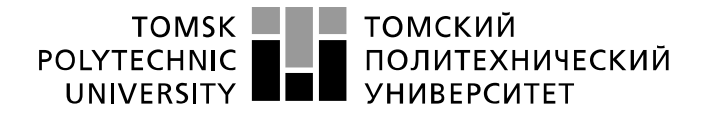

Министерство науки и высшего образования Российской Федерации федеральное государственное автономное образовательное учреждение высшего образования «Национальный исследовательский Томский политехнический университет» (ТПУ)

Школа Инженерная школа информационных технологий и робототехники Направление подготовки 09.03.01 Информатика и вычислительная техника Отделение школы (ОИТ) Отдел информационных технологий

### **БАКАЛАВРСКАЯ РАБОТА**

**Тема работы**

Проектирование информационно-вычислительной инфраструктуры дата-центра ООО «Томскводоканал»

УДК 004.7.032.26:004.451.7.031.43

Студент

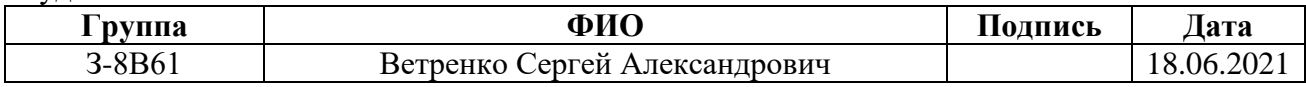

Руководитель ВКР

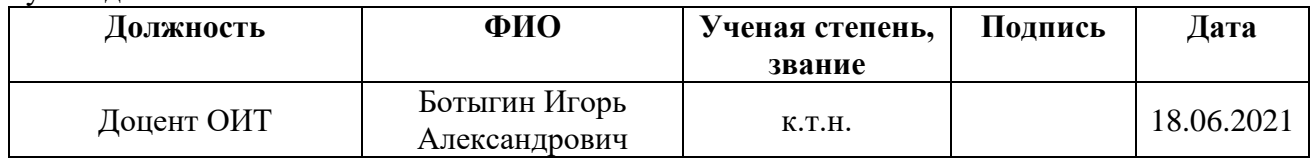

### **КОНСУЛЬТАНТЫ ПО РАЗДЕЛАМ:**

По разделу «Финансовый менеджмент, ресурсоэффективность и ресурсосбережение»

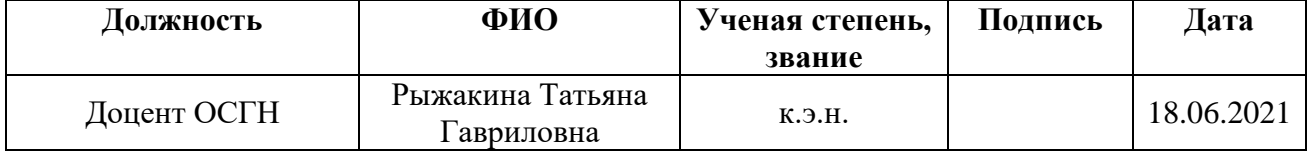

По разделу «Социальная ответственность»

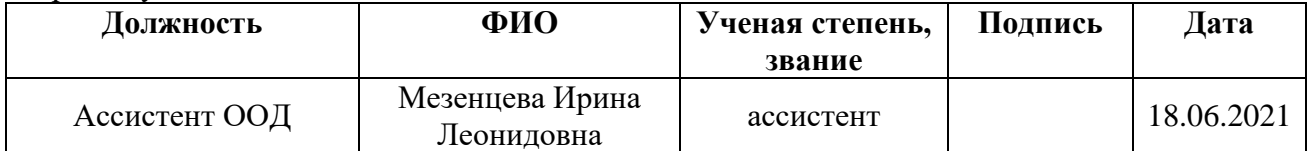

### **ДОПУСТИТЬ К ЗАЩИТЕ:**

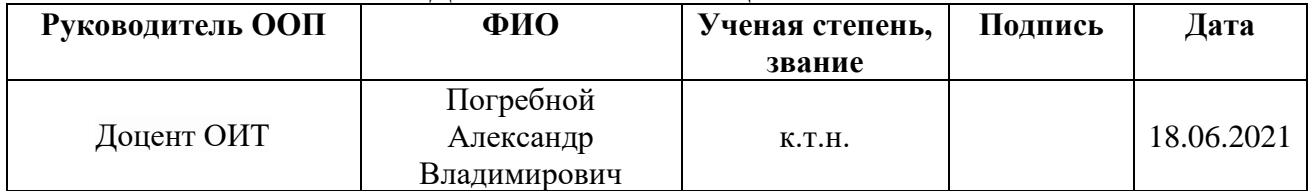

## **ЗАПЛАНИРОВАННЫЕ РЕЗУЛЬТАТЫ ПО ОСНОВНОЙ ОБРАЗОВАТЕЛЬНОЙ ПРОГРАММЕ ПОДГОТОВКИ БАКАЛАВРОВ 09.03.01 «ИНФОРМАТИКА И ВЫЧИСЛИТЕЛЬНАЯ ТЕХНИКА», ИК ТПУ, ПРОФИЛЬ «ВЫЧИСЛИТЕЛЬНЫЕ МАШИНЫ, КОМПЛЕКСЫ, СИСТЕМЫ И СЕТИ»**

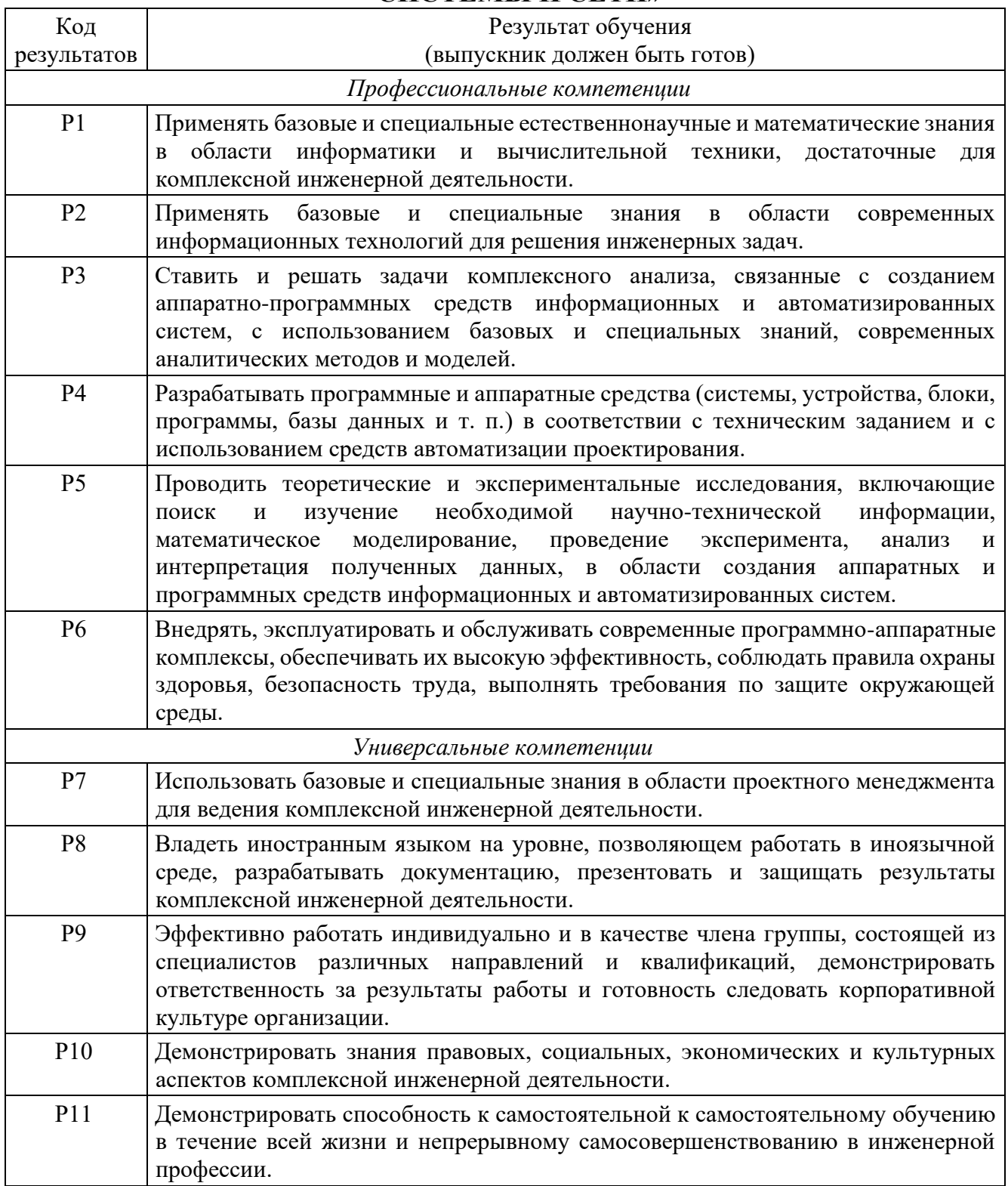

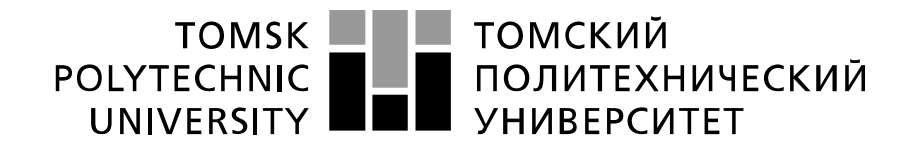

#### Министерство науки и высшего образования Российской Федерации федеральное государственное автономное образовательное учреждение высшего образования «Национальный исследовательский Томский политехнический университет» (ТПУ)

Школа Инженерная школа информационных технологий и робототехники Направление подготовки 09.03.01 Информатика и вычислительная техника Уровень образования Бакалавриат Отделение школы (ОИТ) Отдел информационных технологий

### УТВЕРЖДАЮ: Руководитель ООП

\_\_\_\_\_\_\_\_\_\_ \_\_\_\_\_\_\_ \_\_\_\_\_\_\_\_\_ (Подпись) (Дата) (Ф.И.О.)

### **ЗАДАНИЕ**

### **на выполнение выпускной квалификационной работы**

В форме:

Бакалаврской работы

(бакалаврской работы, дипломного проекта/работы, магистерской диссертации)

Студенту:

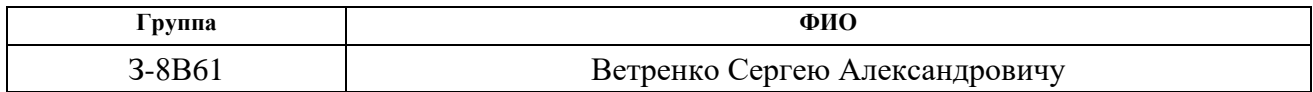

Тема работы:

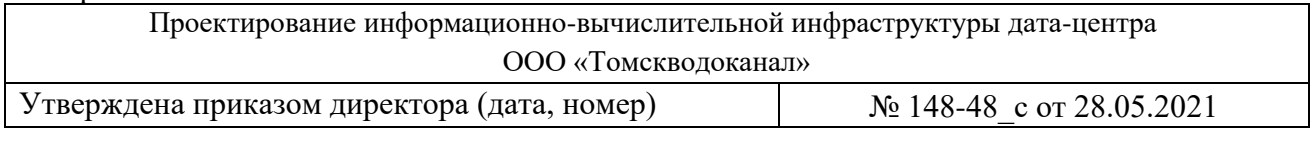

Срок сдачи студентом выполненной работы: 18.06.2021

### **ТЕХНИЧЕСКОЕ ЗАДАНИЕ:**

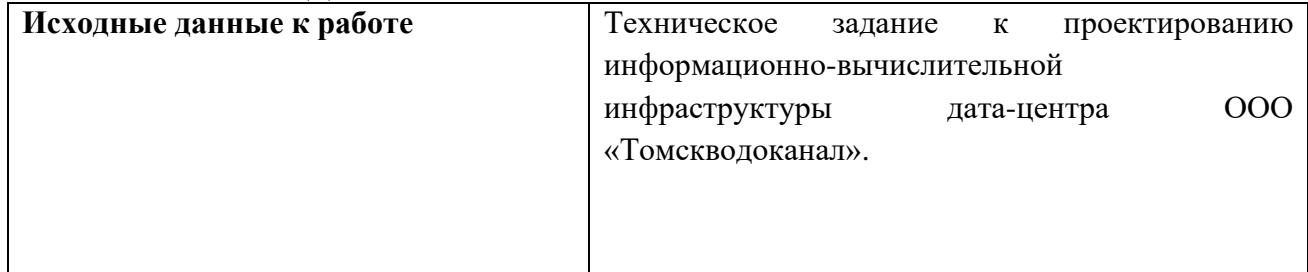

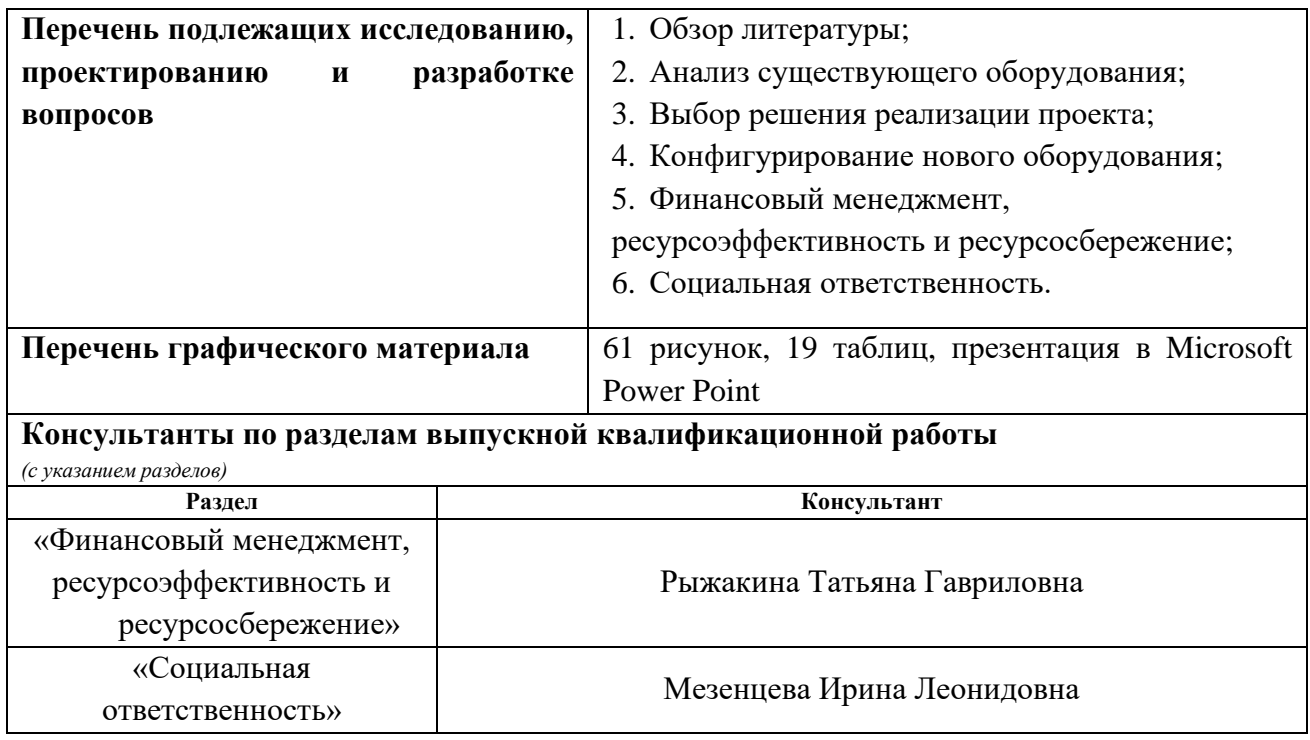

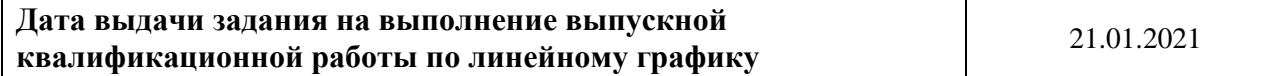

## **Задание выдал консультант:**

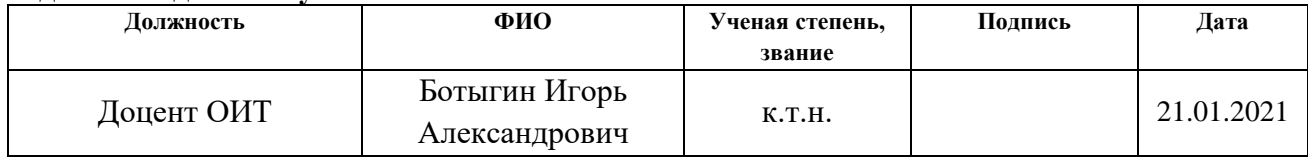

## **Задание принял к исполнению студент:**

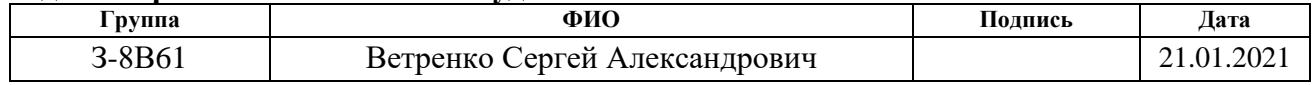

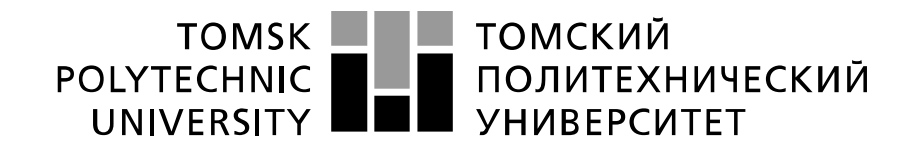

### Министерство науки и высшего образования Российской Федерации федеральное государственное автономное образовательное учреждение высшего образования «Национальный исследовательский Томский политехнический университет» (ТПУ)

Школа Инженерная школа информационных технологий и робототехники Направление подготовки 09.03.01 Информатика и вычислительная техника Уровень образования Бакалавриат Отделение школы (ОИТ) Отдел информационных технологий Период выполнения (осенний / весенний семестр 2020 /2021 учебного года)

### Форма представления работы:

Бакалаврская работа

### **КАЛЕНДАРНЫЙ РЕЙТИНГ-ПЛАН выполнения выпускной квалификационной работы**

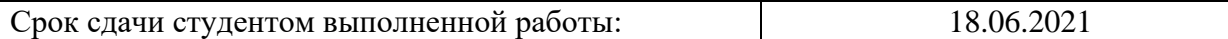

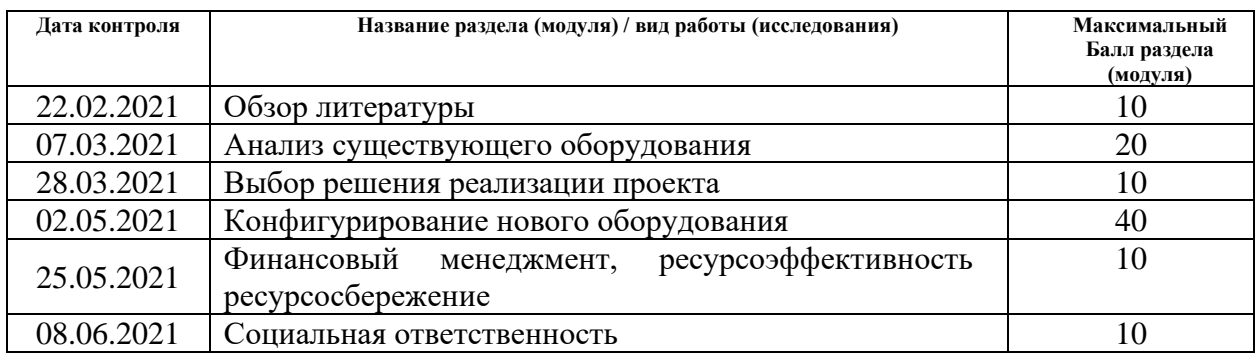

## **СОСТАВИЛ:**

**Руководитель ВКР**

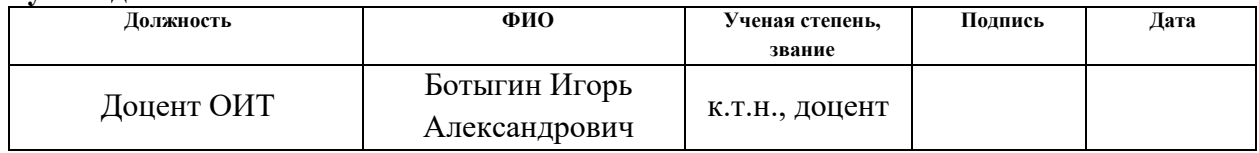

### **СОГЛАСОВАНО: Руководитель ООП**

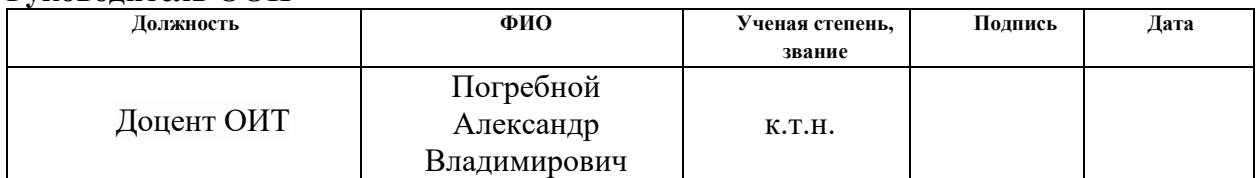

### **ЗАДАНИЕ ДЛЯ РАЗДЕЛА «ФИНАНСОВЫЙ МЕНЕДЖМЕНТ, РЕСУРСОЭФФЕКТИВНОСТЬ И РЕСУРСОСБЕРЕЖЕНИЕ»**

Студенту:

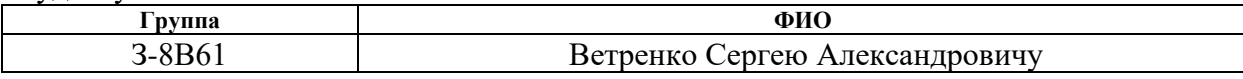

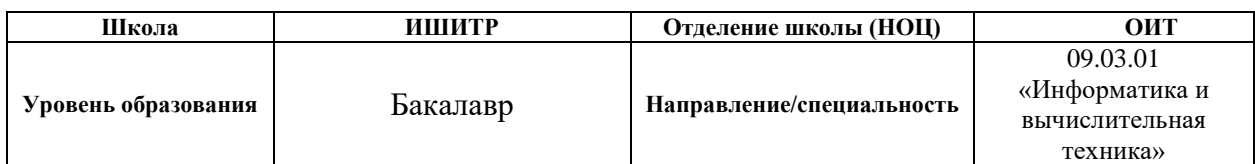

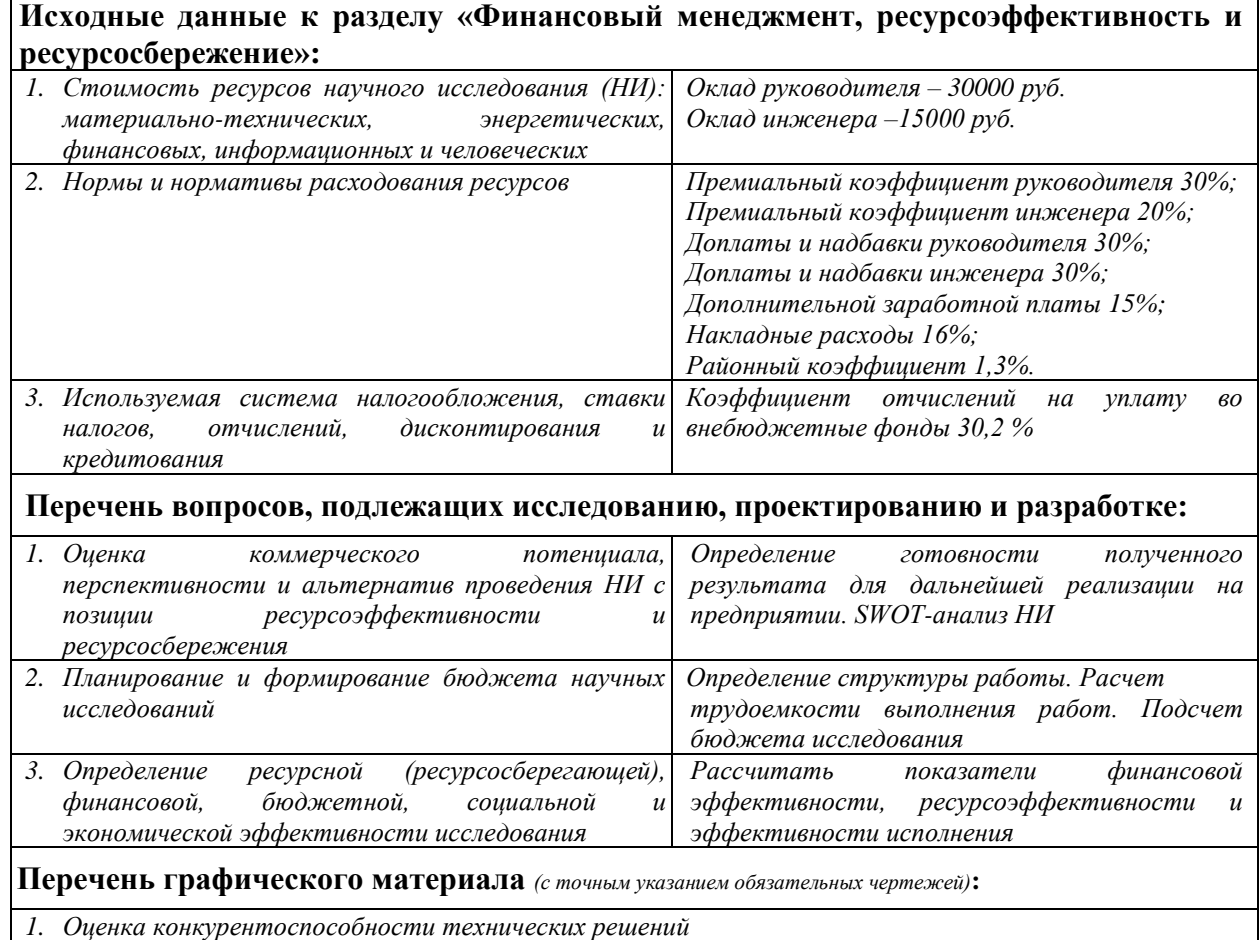

- *2. Матрица SWOT*
- *3. Альтернативы проведения НИ*
- *4. График проведения и бюджет НИ*
- *5. Оценка ресурсной, финансовой и экономической эффективности НИ*

**Дата выдачи задания для раздела по линейному графику** 31.01.2021

### **Задание выдал консультант:**

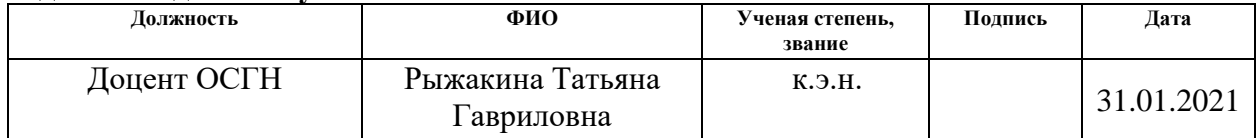

### **Задание принял к исполнению студент:**

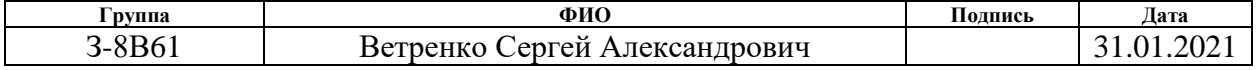

## **ЗАДАНИЕ ДЛЯ РАЗДЕЛА «СОЦИАЛЬНАЯ ОТВЕТСТВЕННОСТЬ»**

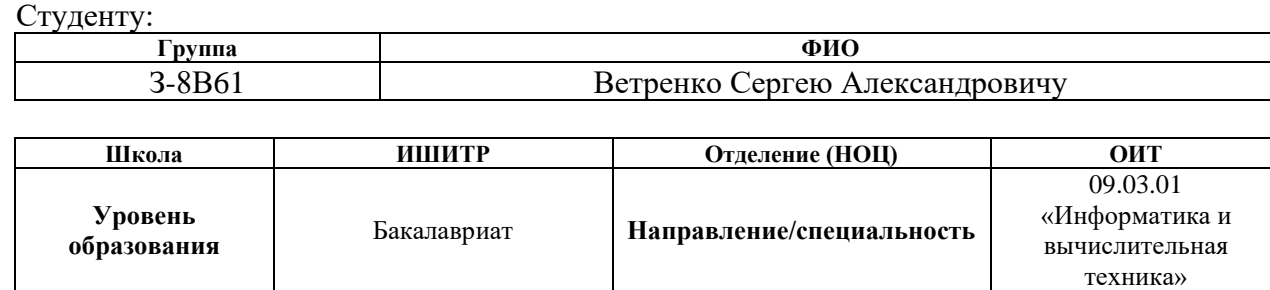

## Тема ВКР:

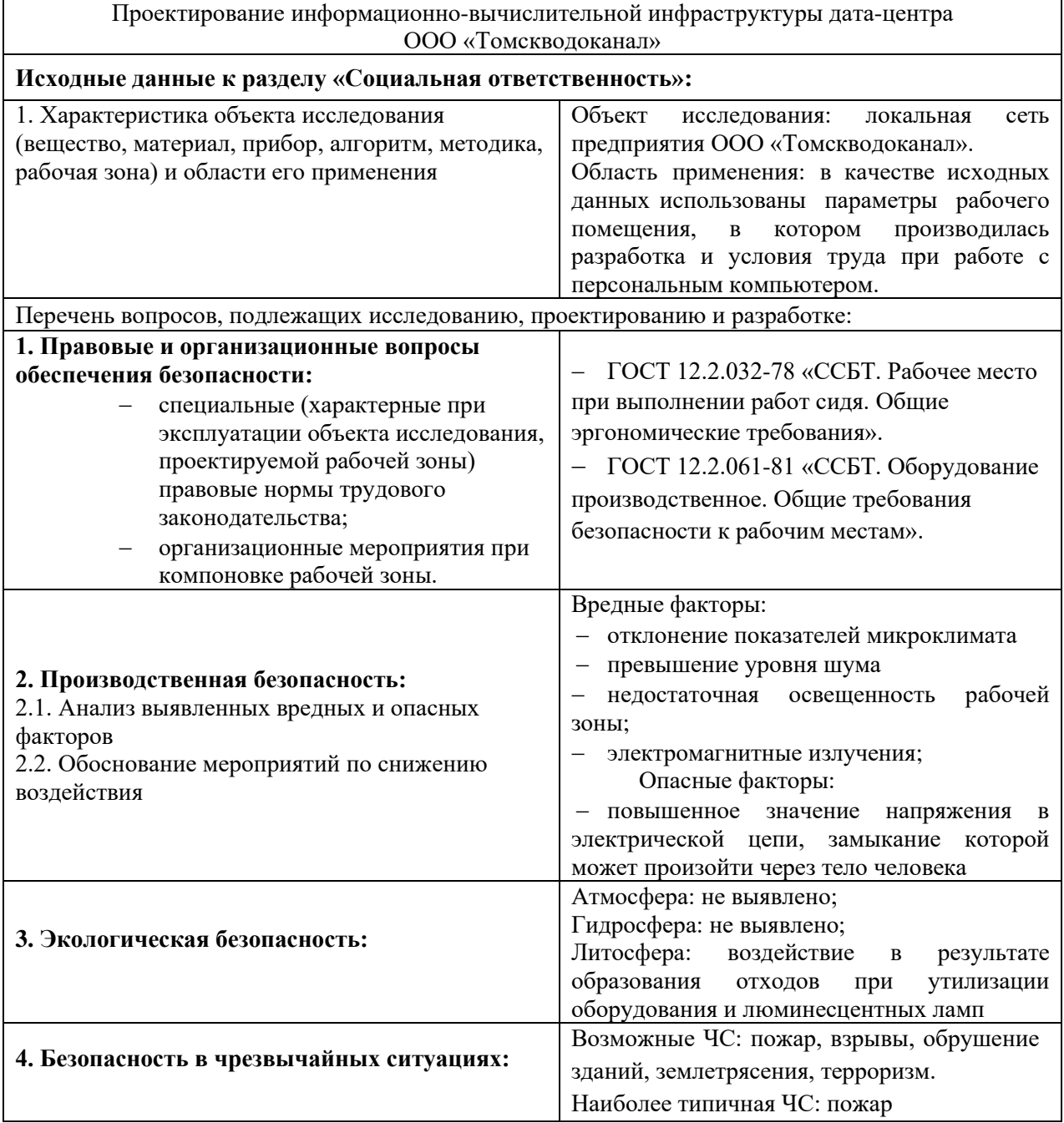

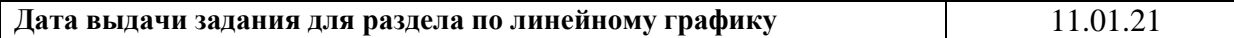

### **Задание выдал консультант:**

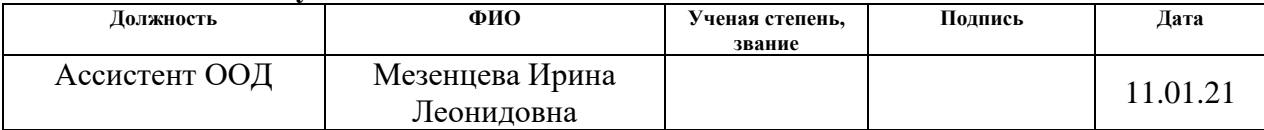

## **Задание принял к исполнению студент:**

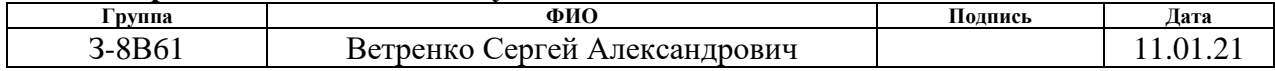

### **РЕФЕРАТ**

Выпускная квалификационная работа содержит 106 страниц, 61 рисунок, 19 таблиц, 43 источника, 1 приложение.

Ключевые слова: конвергентная инфраструктура, гиперконвергентная структура, виртуальная машина, хранилище данных, сеть хранения данных, кластер сетевого хранилища данных

Объектом исследования является локальная сеть предприятия ООО «Томскводоканал».

Цель работы – проектирование информационно-вычислительной инфраструктуры дата-центра ООО «Томскводоканал».

В процессе исследования производился анализ решения реализации проекта от разных производителей и была изучена техническая документация по программному обеспечению, необходимого для реализации гиперконвергентной архитектуры хранения данных.

Область применения: применимо в любых коммерческих или государственных учреждениях, со схожей структурой построения локальной вычислительной сети.

Результаты работы: произведены мероприятия по сборке, настройке, тестированию и введение в ЛВС предприятия оборудования, которое удовлетворяет критериям надежности, отказоустойчивости и быстродействия. Планируется плавный и постепенный перенос данных с классической архитектуры в гиперконвергеную, с последующим отказом от оборудования с классической архитектурой хранения данных.

9

# **ОПРЕДЕЛЕНИЯ, ОБОЗНАЧЕНИЯ, СОКРАЩЕНИЯ И НОРМАТИВНЫЕ ССЫЛКИ**

СХД – система хранения данных

ЦОД – центр обработки данных

DAS – Direct Attached Storage (система хранения данных с прямым подключением)

NAS – Network Attached Storage (СХД, подсоединенный к сети)

SAN – Storage Area Network (сеть хранения данных)

Fibre Channel – волоконный канал

SCSI – Small Computer System Interface

HCI – Hyper-converged infrastructure

vSAN – Virtual Storage Area Network

## СОДЕРЖАНИЕ

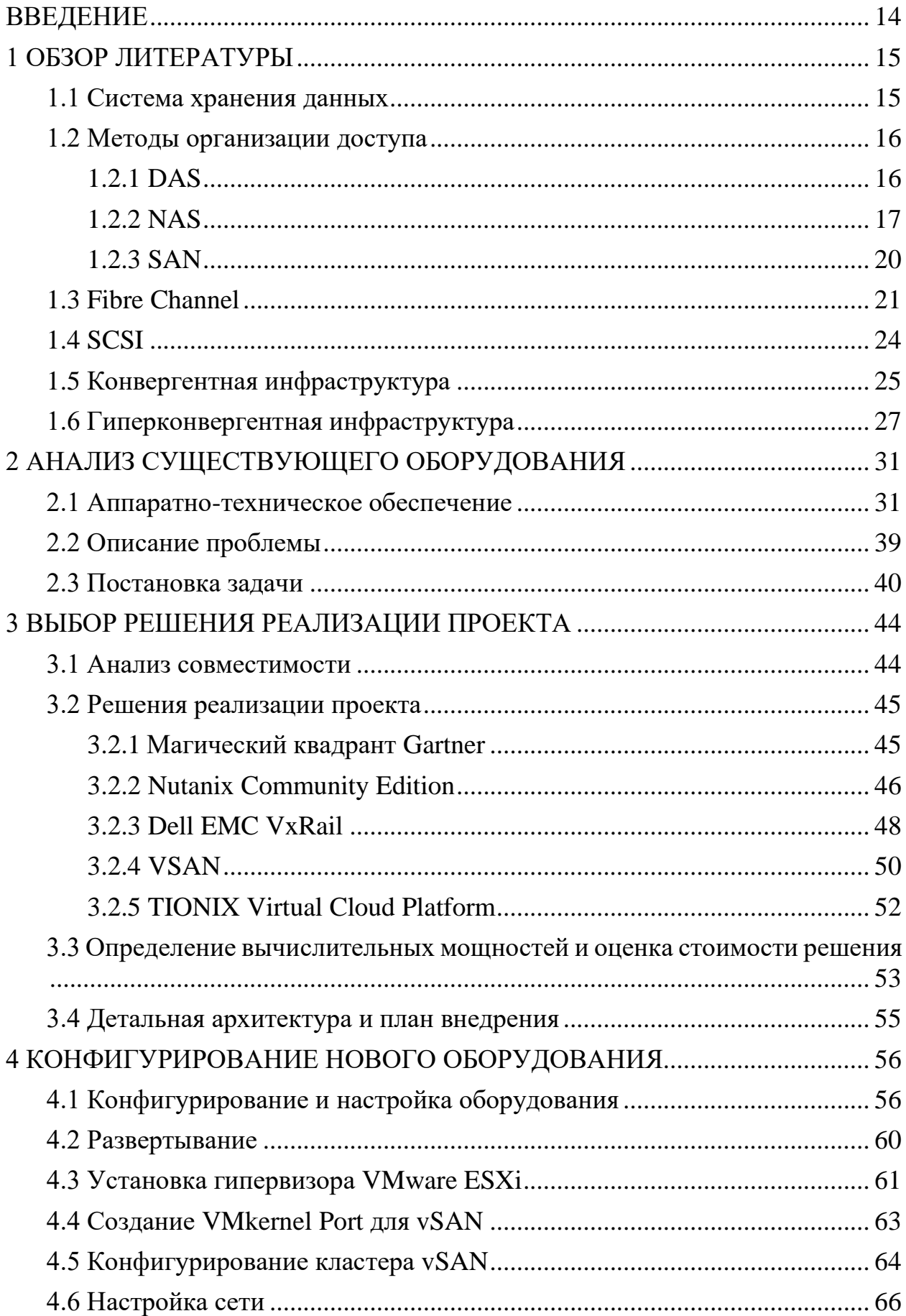

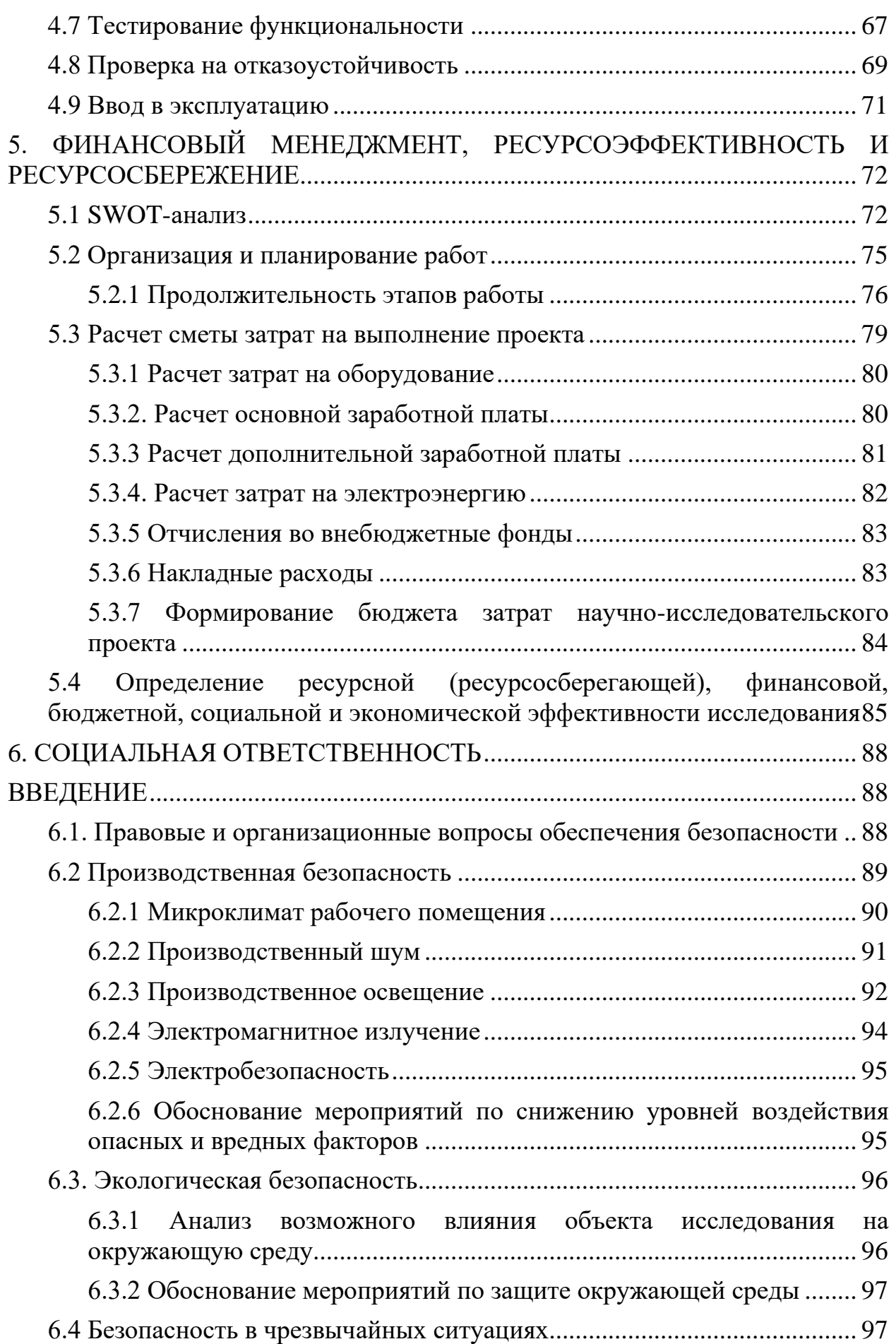

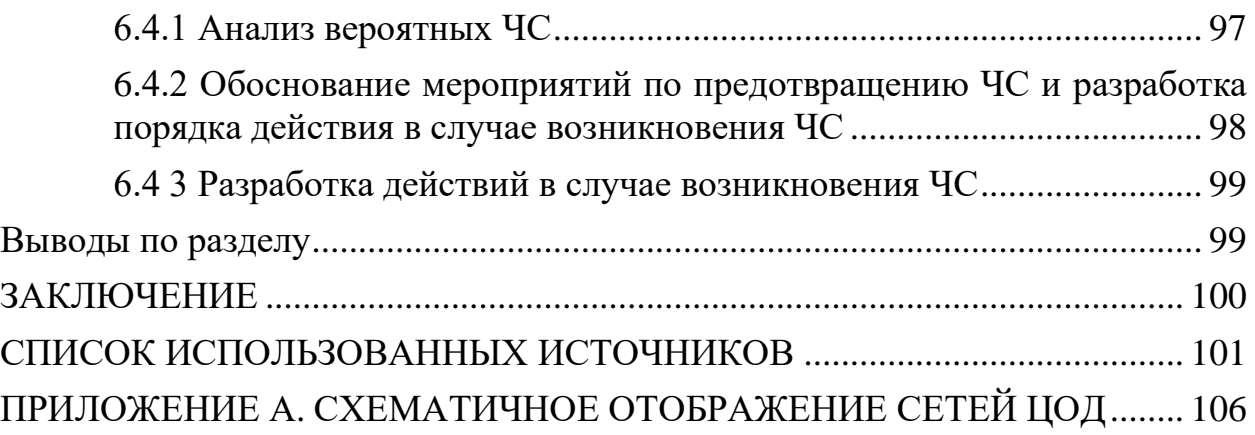

### **ВВЕДЕНИЕ**

<span id="page-13-0"></span>Во время работы какого-либо предприятия возникает задача хранения большого объёма данных с определённой степенью надёжности. Для этого целесообразно использовать сетевые хранилища данных. Но возникающие сложности в эксплуатации, устаревшее оборудование приводит к нужде в модернизации, при этом технологии традиционного построения не изменялись два десятка лет, что приводит к повторным проблемам эксплуатации, вынуждая тратить огромные финансовые средства на создание системы для хранения данных.

Однако для разрешения этой проблемы совсем недавно были созданы совершенно новые технологии с иным подходом построения инфраструктуры хранения, в рамках которых была поставлена цель перехода от традиционной инфраструктуры хранения данных к гиперконвергентной.

Целью данной работы является изучение технологий построения и функционирования сетей хранения данных для осуществления модернизации существующей классической инфраструктуры хранения данных ООО "Томскводоканал". Затем внедрить полученные знания в проект, задача которого состоит в выборе выгодного гиперконвергентного решения для обеспечения функционирования различных сервисов, также a сконфигурировать, произвести его настройку, отладку и тестирования, с последующим внедрением в существующую систему ООО "Томскводоканал".

### **1 ОБЗОР ЛИТЕРАТУРЫ**

### <span id="page-14-1"></span><span id="page-14-0"></span>**1.1 Система хранения данных**

Система хранения данных (СХД) представляет собой симбиоз специализированного оборудования и программного обеспечения, предназначенного для хранения и передачи больших массивов данных. Главным достоинством СХД является идеальное распределение ресурсов при хранении данных на дисковых площадках. В данный момент, системы хранения данных широко применяются для: хранения архивов видеонаблюдения, работы с данными в госструктурах и других предприятиях.

СХД должна соответствовать следующим стандартам и требованиям информационной безопасности, такими как: масштабируемость, отказо- и катастрофоустойчивость.

По типу накопителей СХД можно разделить на три группы:

1) Дисковые. В дисковых СХД используются распространенные и недорогие накопители данных. Их главным недостатком является скорость передачи данных, которая ограничивается, только скоростью вращения шпинделя.

2) Ленточные. Данный тип накопителей является предпочтительным для создания отказоустойчивого электронного архива с физическим ограничением доступа к данным, где немаловажную роль играет стоимость цены за один терабайт.

3) Флэш. Данные накопители отличаются высочайшей скоростью работы, на обработку запроса, которого уходит около 0,1 мс. Не так давно данный вид накопителя считался очень дорогим и использовался в СХД совместно с дисковыми накопителями. В настоящее время систему хранения данных реализуют полностью на флэш-накопителях.

15

## <span id="page-15-0"></span>**1.2 Методы организации доступа**

Можно выделить три метода организации доступа:

− DAS (Direct-Attached Storage) – система хранения данных с прямым подключением;

− NAS (Network Attached Storage) – система хранения данных, подсоединенная к сети;

− SAN (Storage Area Network) – сеть хранения данных.

### <span id="page-15-1"></span>**1.2.1 DAS**

DAS – система хранения данных с прямым подключением. (рис. 1)

Данная конфигурация обычно используют в системах начального уровня, которые не требовательны к объемам, вычислительных мощностях и надежности хранения информации.

В такой системе предполагается сочетание взаимодействия сервера и внешнего дискового хранилища.

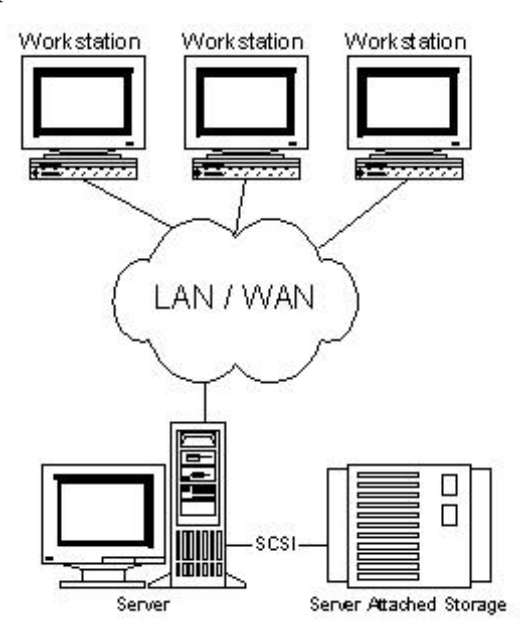

Рисунок 1 – DAS

Для их взаимодействия используется интерфейс SCSI, позволяющий выделить блок данных на определенный диске.

В настоящие время методом организации структуры DAS, является взаимодействие сервера с внешним дисковым хранилищем, при помощи последовательного интерфейса Serial Attached SCSI, благодаря которому можно обеспечить высокую скорость передачи данных.

Основными же протоколами для коммуникации в DAS являются ATA, SATA, SCSI и Fibre Channel.

К ключевым характеристикам DAS относятся:

- − легкость организации систем с высокой готовностью;
- − дешевизна;
- − высокая отзывчивость;
- − сложности при масштабировании;
- − отсутствие консолидации ресурсов.

## <span id="page-16-0"></span>**1.2.2 NAS**

NAS – система хранения данных имеющая массив жестких дисков, которые были объединены в RAID массив и специального оборудования, которое дает возможность подключить её в ЛВС.

Используются сетевые протоколы, такие как NFS (UNIX), SMB (используется в системах семейства Windows NT), AFP (Apple Macintosh) (рис. 2).

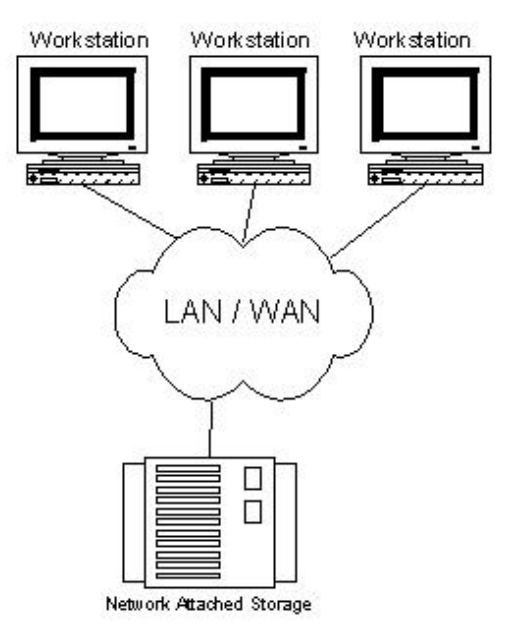

Рисунок  $2 -$  NAS

У архитектуры NAS имеются характерные признаки:

- − наличие LAN-интерфейсов;
- − развитый стек сетевых протоколов;

− программное обеспечение.

Главным фактором архитектуры NAS является обязательное наличие сетевой файловой архитектуры совместного доступа. В составе NAS к одному и тому же ресурсу могут обращаться разные пользователи и другие серверные службы.

В NAS системах для сетевого хранения данных и управления дисковыми массивами, применяется оптимизация аппаратного и программного обеспечения.

Можно выделить два способа создания архитектуры NAS:

1) Аппаратный.

Заключается в выпуске промышленного специализированного оборудования, цель которого заключается в тесном взаимодействии аппаратных и программах средств.

Данное ПО представляет собой специализированную прошивку, которая распаяна на материнской плате в виде чипа или интегральной микросхемы, а также в несъемном форм-факторе могут быть центральный процессор или оперативная память.

В аппаратном способе применяются процессоры, которые базируются на различных архитектурах, отличных от x86 (ARM, MIPS, PowerPC и т.д.).

Основными плюсами аппаратного NAS можно охарактеризовать следующее:

− За счет тесной интеграции аппаратных средств и программного обеспечения происходит более эффективное использование системных ресурсов.

- Имеет высокий уровень политики безопасности за счет закрытости системы (невозможность подключение консоли, применение модифицированного BIOS или прошивки т.д.)

Основным минусом аппаратного NAS можно охарактеризовать следующее:

- Возникает сложность в установке дополнительного оборудования изза закрытости системы. В лучшем случае разрешается использование только специализированного оборудования, разрешенного данным производителем.

2) Программный

оборудование Представляет собой специализированное пол управлением ОС семейства Unux-like или других. Данное ПО может иметь как удобный графический интерфейс, так и обычную веб-консоль

В сравнении с аппаратным NAS, программный представляет собой более гибкую модель, которая позволяет расширить ассортимент совместимого оборудования и облегчить процесс модификации аппаратной и программной части.

Особенности NAS:

- выделенный файл-сервер;

- удобство администрирования;

- централизованное и надежное хранение;

- конфликт с трафиком LAN/WAN.

- масштабируемость

- невысокая скорость при использовании стандартных сетевых протоколов

19

## **1.2.3 SAN**

<span id="page-19-0"></span>Storage Area Network – это высокопроизводительная сеть, связывающая серверные компоненты и хранилища данных (рис.3). SAN – самодостаточная система передачи данных, не зависящая от локальной сети.

Целью создания SAN является унификация и совместное использование свободного дискового пространства. Особую роль SAN играет в вопросах виртуализации, облегчая подключение нескольких виртуальных хостсерверов к общим ресурсам.

Данная сеть основывается на технологиях Fibre Channel и iSCSI, которые в свою очередь дают преимущества технологий LAN/WAN для возможности организации систем с большим количеством одновременных запросов.

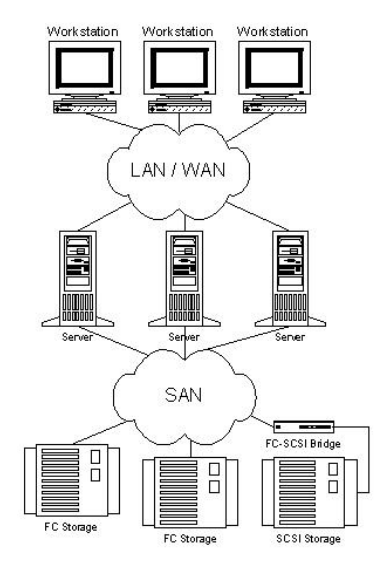

Рисунок  $3 - SAN$ 

Особенности SAN:

- − отсутствие трафика данных в сетях LAN/WAN;
- − масштабируемость;
- − высокая производительность (16гбит/сек);
- − централизация удаленного управления;
- − динамическое управление ресурсами;
- − совместимость со стандартом SCSI;
- − отказоустойчивость;
- − высокая стоимость оборудования.

## **1.3 Fibre Channel**

<span id="page-20-0"></span>Fibre Channel (FC) — волоконный канал, который представляет собой семейство протоколов для высокоскоростной передачи данных.

Первоначально использовался Fibre Channel для суперкомпьютеров, а в дальнейшем начал использоваться в сфере сетей хранения данных.

Fibre Channel Protocol (FCP) — это транспортный протокол, который реализуется методом инкапсуляции протокола SCSI по сетям FC. Данный протокол стал основным для построения сетей хранения данных. [10]

FC разделяется на 5 слоев, которые схожи с моделью OSI. На каждый слой Fibre Channel возлагается свой набор функций (рис. 4)

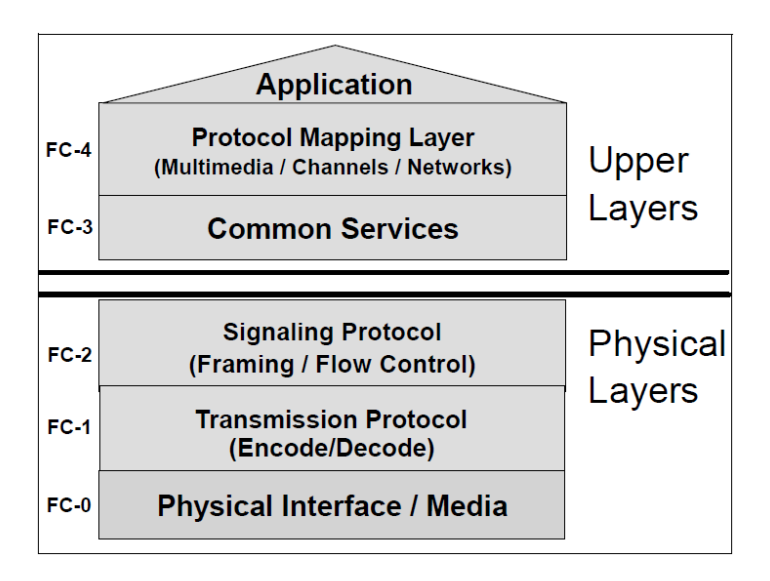

Рисунок 4 – Уровни Fiber Channel

1) Физический слой (FC-0) — нижний слой, определяющий специфику интерфейса и носителя. Данный слой позволяет выбрать среду и скорость передачи данных.

2) Слой кодирования (FC-1) — нижний слой, на котором происходит шифрование данных перед отправкой и его дальнейшее дешифрование. На данном слое можно выделить три главные функции:

− Шифрование / дешифрование

Во время выполнения данной функции происходит шифрование и дешифрование информации. Это процесс, благодаря которому каждые 8-bit данных представляется 10-bit.

Данная процедура выполняется для:

1) повышения контроля целостности данных;

2) разделение информации от служебных сигналов;

3) возможность восстановления тактового сигнала из потока информации.

- Упорядоченные наборы

Упорядоченные наборы - это последовательные структуры данных, имеющие объем в 4-byte информации и включающие в себя спецсимволы либо сигналы линии связи. [11]

- Инициализация соединения

В процессе данной функции происходить взаимосвязь физического соединения среди портов различных устройств.

3) Слой кадрирования и сигнализации (FC-2) — нижний слой, на котором происходит разделение информации на кадры. На данном этапе определяется конструкция и порядок передаваемых данных, а также осуществляется отслеживание и передача.

На этом этапе можно выделить следующие функции:

- Кадрирование

Вся поступающая информация в FC проходит процесс разделения на кадры. Строение кадра FC показана на рисунке 5.

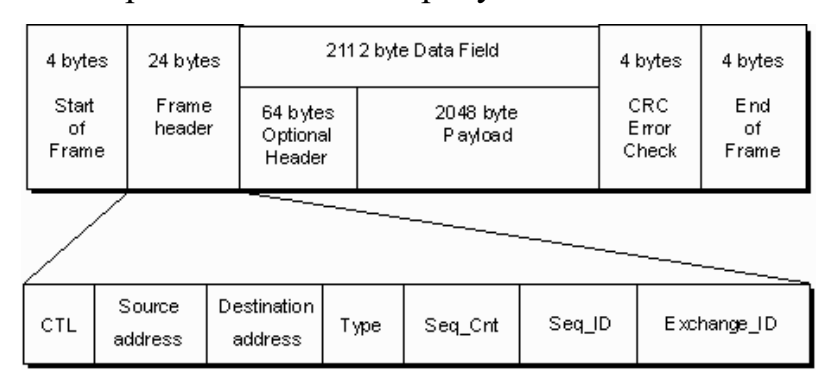

Рисунок 5 – Строение кадра FC

1) Start of Frame  $(4 \text{ bytes})$  — поле, содержащие определитель начала кадра.

2) Frame header  $(24 \text{ bytes})$  — поле с заголовком.

3) Data Field (от 0 до 2112 bytes) — поле с данными.

4) Cyclic Redundancy Check Error Check (4 bytes) — поле с контрольной суммой.

5) End of Frame (4 bytes) — поле, содержащие определитель конца кадра.

− Управление последовательностями

Источник может передать приёмнику данных больше, чем может поместиться в кадр, который составляет 2112 bytes. В этом случае все данные разделяются на несколько кадров и такой набор кадров будет именоваться – последовательностью. Для предотвращения ошибок в череде кадров, в заголовке каждого кадра имеются следующие поля:

1) SEQ\_ID – определитель последовательности;

2) SEQ\_CNT – номер кадра в последовательности.

− Управление обменом

Обмен – одиночная операция, состоящая из одной или нескольких последовательностей.

Отправитель и получатель, имеющие один или более параллельных обменов, но каждый обмен должен иметь только одну последовательность.

Для правильности выполнения данного процесса в заголовке каждого кадра, имеются следующие поля:

1) OX\_ID — поле, которое заполняется источником обмена;

2) RX ID — поле, которое заполняется приёмником в ответных кадрах.

− Класс обслуживания

Многим приложениям, для их работы необходима гарантированная пропускная способность и продолжительность соединения. Другим же она не важна, но взамен им требуется подтверждение каждого отправленного пакета. Для обеспечения таких потребностей в Fibre Channel определяются классы обслуживания.

- Управление потоком

Для предотвращения случаев, когда получатель загружен излишними кадрами и не происходит принятия данных получателем, используются механизмы управления потоком, такие как Buffer-to-Buffer и End-to-End.

4) Слой общих служб (FC-3) – верхний слой, на котором определяются базовые и расширенные службы для транспортного уровня.

5) Слой отображения протоколов (FC-4) – верхний слой, на котором происходит описание протоколов и порядок их использования (SCSI, АТМ, IP и другие).

## **1.4 SCSI**

<span id="page-23-0"></span>SCSI (Small Computer System Interface) – определенный набор стандартов, связанный с физическим подключением и организующий передачу данных между ПК и внешними устройствами.

Протокол SCSI состоит из трех уровней и похож на стек TCP/IP. (рис.6)

- Interconnect физический: размер разъемов, кабелей
- Transport транспортный: описание команд, PDU, подтверждение
- Application приложения: взаимодействие с ОС.

# SCSI protocol model

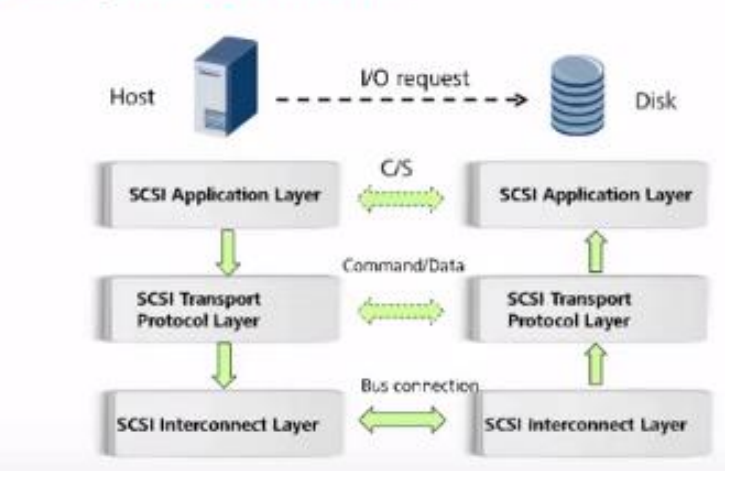

Рисунок 6 – Уровни протокола SCSI

## 1.5 Конвергентная инфраструктура

<span id="page-24-0"></span>В отличие от традиционной инфраструктуры, конвергентная имеет единую структуру, которая содержит в себе:

1) сетевые устройства;

2) вычислительные устройства;

3) хранилища данных;

4) средства виртуализации серверов.

Благодаря такой структуре ими можно управлять централизованно с помошью специализированного ПО. (рис. 7)

Аппаратные средства, идущие комплекте конвергентной  $\bf{B}$ инфраструктуры, предварительно настроены на поддержку любых целевых инфраструктуры виртуальных рабочих столов, базы данных, задач: специальные приложения и так далее. Но фактически у нет достаточной свободы для изменения выбранной конфигурации.

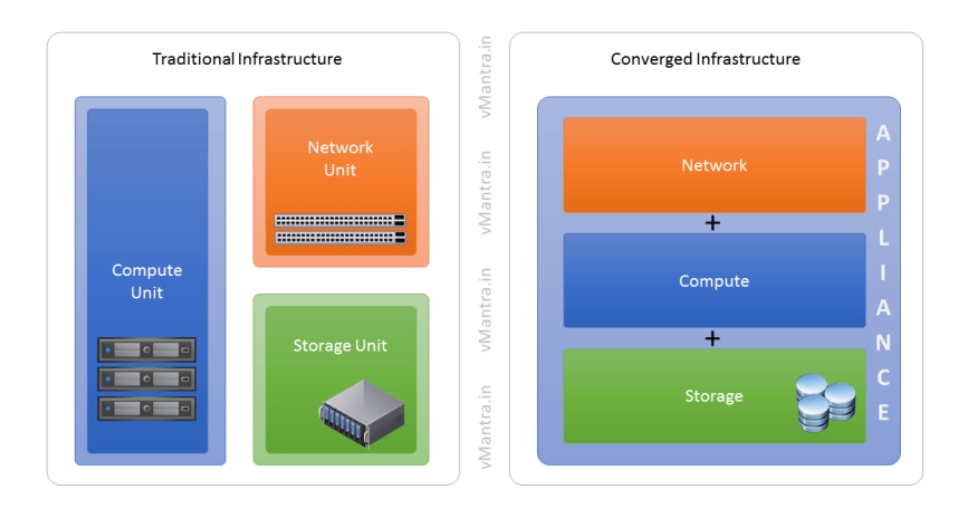

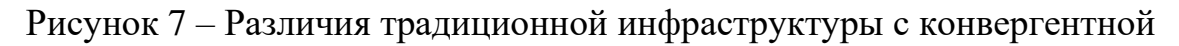

Конвергентные системы являются шагом вперед в сравнении с традиционной ИТ-инфраструктурой, которая в общем представляет собой комплекс систем и операций. В этой унаследованной среде могут быть отдельные административные группы для СХД, серверов и сетей. Группа СХД, например, управляет приобретением, развертыванием и поддержкой инфраструктуры хранилищ данных. Группа серверов занимается серверным

оборудованием, аналогичная ситуация складывается и с сетевыми группами. Концепция конвергентных систем комбинирует два или больше инфраструктурных компонента как предварительно интегрированное решение.

Примером решения конвергентной инфраструктуры получилось в результате совместной работы трех корпораций – Cisco, Dell EMC, VMware, а также примкнувшего Intel. В результате их деятельности свет увидело совместная организация под названием Virtual Computing Environment. Данная фирма предлагает набор продуктов Vblock (рис.8), характерных наличием следующих компонентов:

− системы виртуализации – VMware vCenter Server, VMware vSphere;

− коммутаторы – Nexus и Cisco;

− системы вычисления – Cisco Unified Computing System;

− технологии и устройства хранения информации – EMC Symmetrix VMAX;

− систем безопасности, аппаратных элементов – RSA enVision

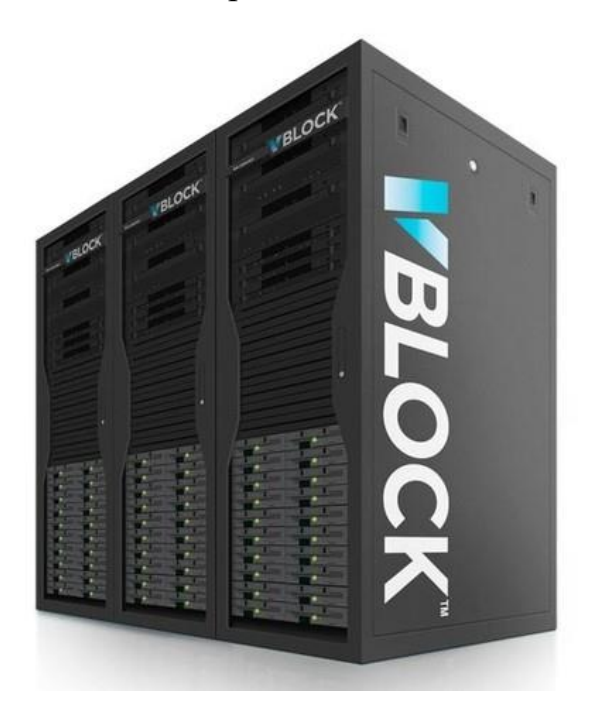

Рисунок 8 – Конвергентное решение Vblock

## 1.6 Гиперконвергентная инфраструктура

<span id="page-26-0"></span>Гиперконвергентная инфраструктура объединяет ключевые ТИПЫ компонентов ИТ, которые предлагает конвергентная инфраструктура, но в виде масштабируемой стоечной системы или устройства, позволяющего модернизировать центр обработки данных за счет упрощенного управления, повышенной производительности и гибкой масштабируемости (рис. 9).

Данная инфраструктура является программно-определяемой, то есть, работа инфраструктуры логически отделена от физического оборудования, соответственно взаимная интеграция компонентов более плотная, чем в обычной конвергентной инфраструктуре.

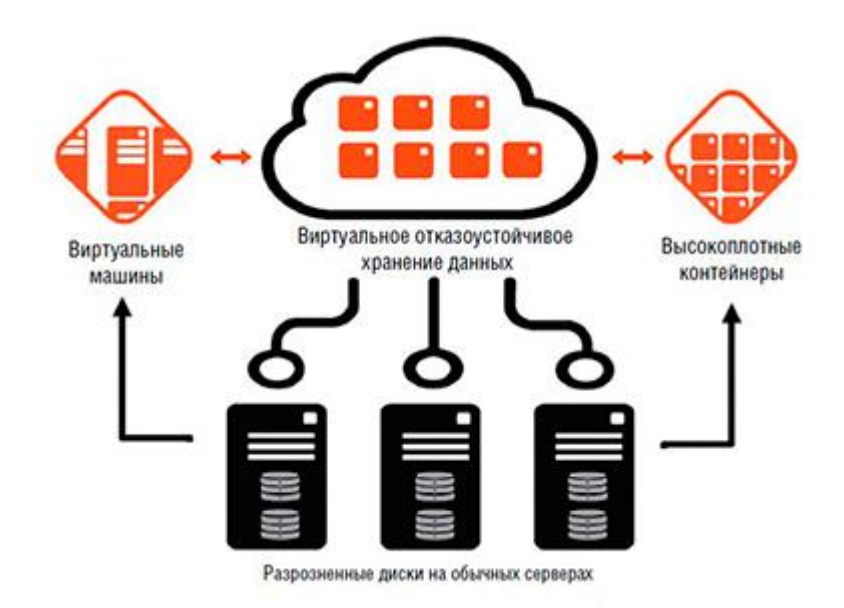

Рисунок 9 – Схема гиперконвергентной архитектуры

## Сравнение с традиционным решением

НСІ имеет более краткие и быстрые циклы разработки аппаратного и программного обеспечения, чем проприетарные системы хранения, такие как SAN и NAS. Поскольку хранилище встроено в инфраструктуру, предприятиям не нужно приобретать хранилище у сторонних поставщиков, а также не нужно настраивать и обслуживать другое отдельное оборудование для хранения. Это привносит в создание инфраструктуры предприятия упрощенное построение системы за счет простоты инсталляции и обслуживания за более низкую стоимость, обеспечивая нужный уровень производительности (рис. 10).

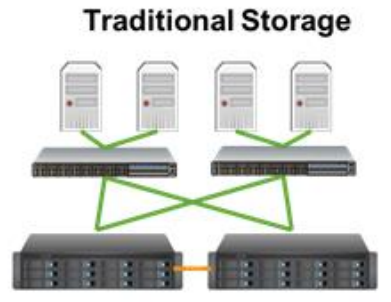

**Hyper-Converged** 

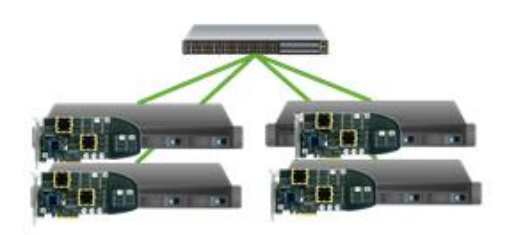

Рисунок 10 – Сравнение традиционной с гиперковергентной инфраструктурой

## Варианты гиперконвергентных решений

Гиперконвергентная инфраструктура Cisco Hyperflex расширяет преимущества Cisco UCS, добавляя к ним эффективность платформы HX Data Platform. (рис.11) Последняя объединяет твердотельные и дисковые накопители кластера в единое распределенное многоуровневое объектное хранилище данных.

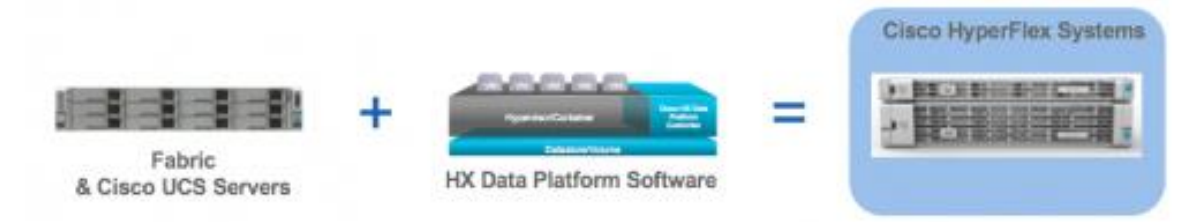

Рисунок 11 – HCI Cisco Hyperflex

На Cisco HX Data Platform реализованы такие стандартные для корпоративных систем функции управления данными корпоративного класса, как:

- Моментальные снимки - работают по технологии Redirect-on-Write (ROW), то есть без потери производительности. Имеют интеграцию с vCenter Snapshot Manager, политики периодичности создания, задания количества и продолжительность хранения.

− Репликация данных реализована на уровне виртуальных машин и позволяет получить восстановленные данные за временной промежуток в диапазоне от 15 минут до 24-х часов. Так же поддерживается Stretch Cluster две идентичные конфигурации, разнесенные между площадками с синхронной репликацией между ними (рис.12) и потеря одного дата центра целиком не приводит к остановке сервисов.

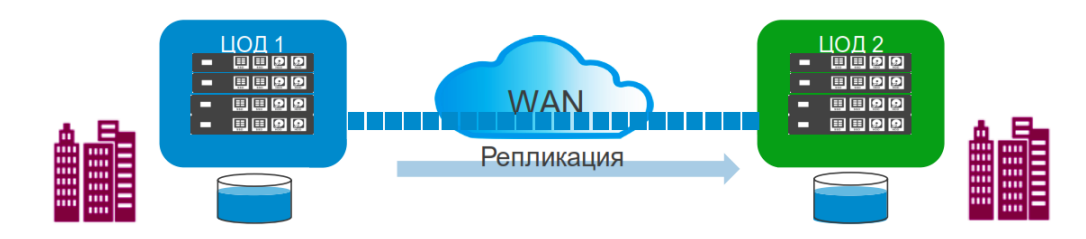

Рисунок 12 – «Растянутый» кластер

− Оптимизация данных. К этой части относятся технологии Deduplication и Compression. Дедупликация проводится на всех уровнях, включая RAM, SSD, NVMe и HDD. Компрессия проходит без потери производительности за счет использования инструкций выгрузки CPU.

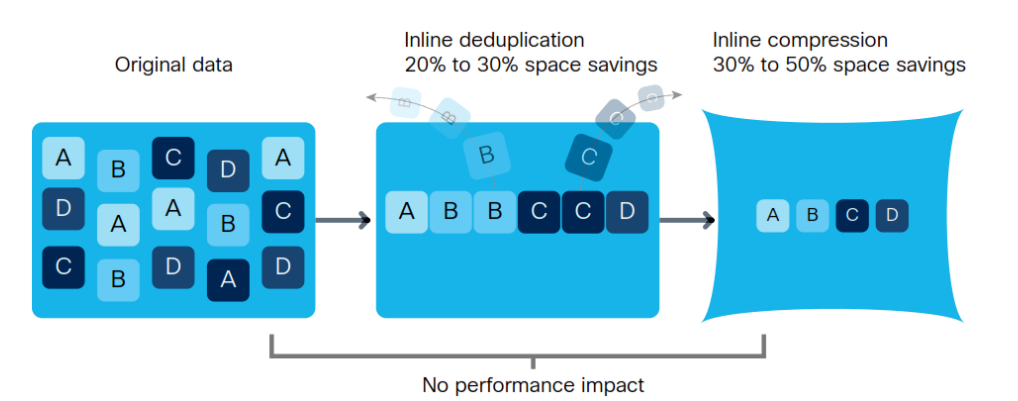

Рисунок 13 – Процесс дедупликации

Разница между гиперконвергентными системами и просто серверами, оснащенными дисковыми массивами, заключается в инжиниринге и ПО. Гиперконвергентные решения отличаются улучшениями на уровне программного контролера, что позволяет легко масштабировать эти системы. Чем больше устройств вы добавляете, тем большую производительность и емкость получаете. Вместо наращивания мощности за счет добавления большего числа дисков, памяти или процессоров, появляется возможность увеличивать производительность за счет добавления большего числа модулей.

В дополнение к упрощенной архитектуре стоит отметить и более администрирования. Гиперконвергентные простую модель системы управляются через «единое окно». Вместо набора приложений и группы ИТадминистраторов ДЛЯ управления массивом хранилищ данных, виртуализацией и серверным оборудованием, полным гиперконвергентным стэком может управлять всего одна команда (или в некоторых случаях даже один системный администратор).

Имеется два подхода к переходу на НСІ. Есть возможность купить предварительно собранные системы у производителей Nutanix, Dell EMC или НРЕ, или же построить свою собственную систему. Такие решения как VMware vSAN и HP StoreVirtual позиционируются как оптимальный вариант для заказчиков, стремящихся получить больше контрольных точек при разработке гиперконвергентных систем. Однако за счет подхода «сделай сам» ИТ-лиректор может выбрать нужного поставщика оборудования  $\mathbf{M}$ предпочитаемую конфигурацию, a также совместимое программное обеспечение.

## 2 АНАЛИЗ СУЩЕСТВУЮЩЕГО ОБОРУДОВАНИЯ

### <span id="page-30-0"></span>2.1 Аппаратно-техническое обеспечение

<span id="page-30-1"></span>Схематичное отображение текущей конфигурации ЦОД сети представлено в приложении А, рисунок 1.

Хранение активных данных в ЦОД обеспечивается системами хранения данных высокой надежности производства компании ЕМС:

**EMC VNX5300** 

СХД ЕМС<sup>®</sup> серии VNX<sup>®</sup> обеспечивают масштабируемость и гибкость среди других систем того же уровня. Система проста и эффективна, а также экономична. (рис. 14).

Основанные на линейке мощных процессоров Intel Xeon 5600, массивы EMC VNX имеют модульную архитектуру, которая обеспечивает интеграцию аппаратных компонентов для хранения данных на уровне блоков, файлов и объектов с поддержкой протоколов NAS, iSCSI, Fibre Channel и FCoE.

Унифицированные конфигурации могут оснащаться указанными ниже полками для монтажа в стойках:

– Процессорная полка с дисками или процессорная полка (необходима корзина для жестких дисков) для поддержки блочных протоколов. Каждая полка оснащается резервным источником питания.

- Одна или несколько полок Data Mover Enclosure для поддержки файловых протоколов (необходимы для унифицированных и файловых конфигураций).

- Управляющая станция (необходима для унифицированных  $\mathbf{M}$ файловых конфигураций). [21]

31

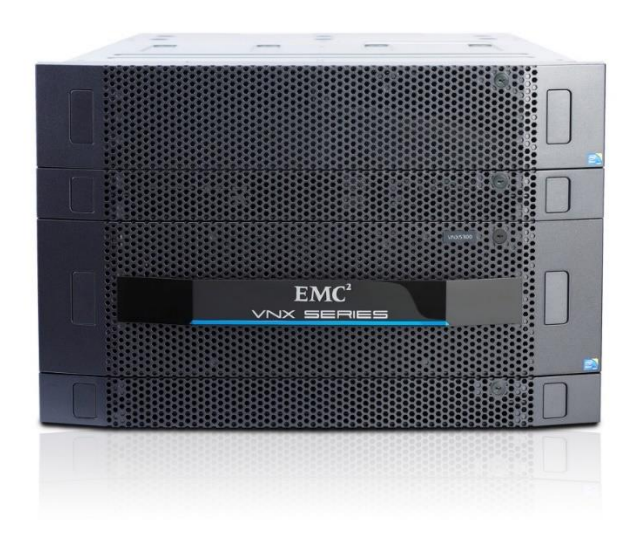

Рисунок 14 - СХД ЕМС VNX5300

## **EMC CLARION CX4-120**

Системы хранения EMC® CLARiiON CX4 на базе процессоров Intel Хеоп могут быть элементами комплексной стратегии управления жизненным циклом информации, которая гарантирует каждому приложению нужный уровень обслуживания по разумной цене и в нужное время (рис. 15).

Для модели CX4-120 возможно любое сочетание уровней RAID 0, 1, 1/0,  $3, 5, 6.$ 

Возможность внешних подключений для ввода-вывода с помощью двух оптических портов Fibre Channel 8 Гбит/с и Internet iSCSI 10 Гбит/с.

Присутствует консолидация серверов на базе семейства продуктов **VMware** 

Каждый процессор СХД подключается к одной стороне резервной пары шин Fibre Channel 4 Гбит/с, что обеспечивает для серверов непрерывный доступ к дискам в случае отказа процессора СХД или шины. [22]

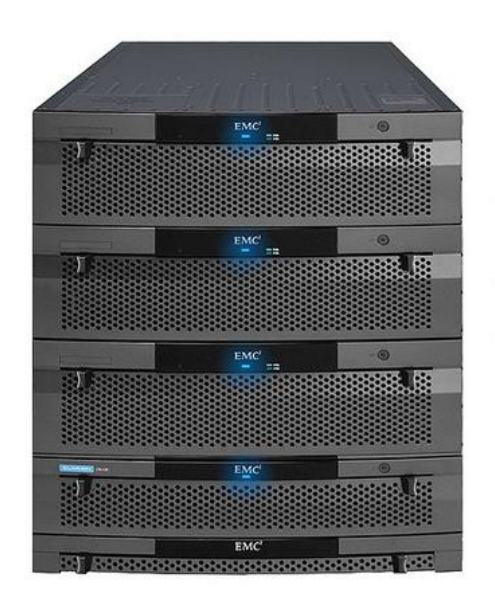

Рисунок 15 – СХД EMC CLARiiON CX4-120

Гипервизоры виртуализации подключены к СХД с помощью сети хранения данных. Данная сеть представляет собой две независимые Fibre Channel (FC) фабрики, имеющие пропускную способность передачи данных в 8 Гбит/с. Физически каждая фабрика состоит из четырех FC коммутаторов Brocade DS300B от компании EMC, введенных в эксплуатацию в 2010 году.

## EMC Brocade DS-300B

Это FC-коммутатор с 24 FC-портами 8 Гбит/с для сетей хранения данных малых и средних предприятий (рис. 16), интегрирует инновационные аппаратные и программные функции, которые позволяют легко развертывать, управлять и интегрировать в широкий спектр IT-сред. Это позволяет организациям начинать небольшие и наращивать свои сети хранения данных без прерывания работы, предоставляя современную производительность и масштабируемость. Кроме того, есть возможность использования SFP с пропускной способностью 4 Гбит/с и последующим обновлением до 8 Гбит/с SFP. Для дальнейшего упрощения развертывания DS-300B оснащен мастером настройки EZ Switch Setup.

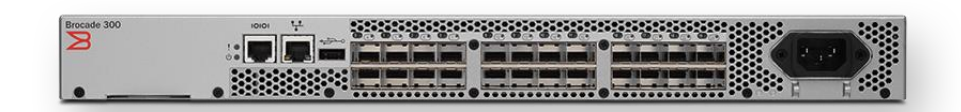

Рисунок 16 - коммутатор EMC Brocade DS-300B

Особенности:

- Неблокируемая, исключающая дефицит ресурсов платформа с совокупной пропускной способностью 408 Гбит/с в корпусе высотой 1U.

- Повышает производительность сети благодаря усовершенствованной технологии Brocade ISL Trunking (ISL-магистрали Brocade), позволяющей сгруппировать до восьми портов, имеющихся на двух коммутаторах и поддерживающих скорости 2, 4 или 8 Гбит/с, в единый межкоммутаторный канал (ISL) с максимальной скоростью до 64 Гбит/с.

- Повышенная дальность передачи позволяет увеличить радиус действия FC-системы до 590 км.

Доступная масштабируемость:

- Может иметь до 24 портов, обеспечивающих самую высокую в отрасли скорость передачи данных 8 Гбит/с, позволяет увеличивать число портов по мере необходимости (8, 16, 24 порта), приобретая нужное оборудование именно тогда, когда оно потребуется.

– Способствует зашите уже имеюшихся активов благодаря использованию технологии 8 Гбит/с, которая предусматривает возможность автоматического распознавания устройств, поддерживающих и другие скорости (1, 2 и 4 Гбит/с).

– Обеспечивает долговременную защиту инвестиций, ПОЗВОЛЯЯ организациям использовать модули SFP 4 Гбит/с и при необходимости заменять их на модули SFP 8 Гбит/с.

Простое развертывание и управление:

 $34$ 

− Использует мастер Brocade EZSwitchSetup, благодаря которому сеть хранения данных можно настроить, выполнив три простых шага.

− Оснащается USB-портом, который можно использовать для обновления микропрограмм и загрузки системных файлов журнала с целью упрощения процессов обслуживания и регистрации ошибок.

− Оснащается простой в использовании неблокируемой платформой, исключающей дефицит ресурсов и позволяющей сэкономить время на подключение портов и кабелей.

Оптимальный вариант для самых разнообразных сред сетей хранения данных:

− Совмещает функциональные возможности коммутатора с FCинтерфейсом для полной сети хранения данных и шлюза доступа Brocade Access Gateway, обеспечивая легкость подключения к среде SAN любого поставщика.

− Повышает эффективность энергопотребления более чем на 40% (Вт/Гбит) по сравнению с предыдущими поколениями коммутаторов Brocade (еще значительнее снижая уровень энергопотребления и общих затрат на охлаждение в центре обработки данных). [23]

Cisco UCS B200 M3 Blade Server

Вычислительные ресурсы ЦОД реализованы на двух шасси с bladeсерверами Cisco UCS B200 M3 (рис. 17)

Blade-сервер Cisco UCS B200 M3 обеспечивает производительность, гибкость и концентрацию без ущерба другим характеристикам. Он поддерживает широкий спектр рабочих нагрузок: от IT и веб-инфраструктуры до децентрализованной базы данных. Сервер базируется на процессорах Intel Xeon E5-2600, поддерживает до 384 Гигабайт оперативной памяти, имеет два дисковых привода, и до 4 сетевых платы Gigabit Ethernet с двойной пропускной способностью.

35

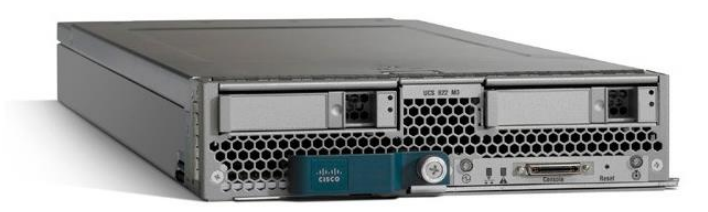

Рисунок 17 – Cisco UCS B200 M3

Сервер UCS B200 M3 поддерживает широкий спектр рабочих информационных нагрузок:

− виртуальные нагрузки;

- − IT и веб-инфраструктура;
- − виртуальный рабочий стол;
- − базы данных;
- − связующее ПО.

− приложения планирования ресурсов предприятия (ERP) и системы управления взаимоотношениями с клиентами (CRM-система).

Данный сервер является частью большого семейства blade-серверов серии Cisco B-Series Blade Servers. Будучи разработанными для работы в системе Cisco UCS, серверы этой серии используют новейшие технологии Cisco для того, чтобы клиенты смогли справиться с самыми требовательными рабочими нагрузками. [24]

Cisco Nexus 5548UP

Представляют собой отказоустойчивую систему из четырех коммутаторов Cisco Nexus 5548UP с портами 10 Gigabit Ethernet и FCoE, каждый из которых обеспечивает высокую пропускную способность и поддерживает до 48 портов (рис. 18). Данный коммутатор оснащен 32 фиксированными портами Ethernet и FCoE на 1 или 10 Гбит/с с интерфейсом SFP+ и одним слотом расширения.
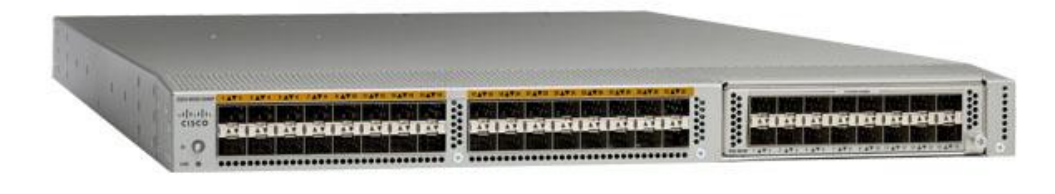

Рисунок 18 – Cisco Nexus 5548UP

Коммутаторы Cisco Nexus 5000 Series относятся к высокотехнологичным устройствам, с помощью которых можно построить мультифункциональные информационные сети, применяемые в структуре центров обработки данных, а также в информационных системах представителей современного бизнеса. Применение коммутационных платформ этой серии позволит осуществлять передачу данных со скоростью среды, обеспечивая высокий уровень безопасности обрабатываемой информации. Новое оборудование реализовано в нескольких конфигурациях, обеспечивающих обмен данными с помощью каналов Ethernet и поддерживающих сети Layer 2 и Layer 3.

Наиболее часто применяются в структуре больших DATA-центров, которые отличаются масштабными информационными нагрузками со стороны рабочей среды. Также коммутаторы этого типа широко используют в тех случаях, когда нужно построить сетевые конфигурации Ethernet для передачи данных с применением мультисессионных протоколов.

Устройства серии 5000 отличаются широким спектром преимуществ перед аналогичным сетевым оборудованием других производителей. Среди основных особенностей следует отметить:

− поддержка высокопроизводительного 10 Gigabit Ethernet;

− работа с Data Center Ethernet;

− поддержка медных и оптоволоконных сетевых конфигураций, которые можно объединять в единую систему, используя специальные трансиверы;

− возможность использования Fibre Channel over Ethernet;

- поддержка работы с сетевыми конфигурациями, оптимизированными для виртуальных машин.

Преимущества коммутаторов:

- Устройства Cisco Nexus 5000 поддерживают широкий спектр безопасности, способны инструментов которые предотвратить несанкционированное использование или повреждение данных в процессе их передачи информационными каналами.

– Благодаря специальному программному обеспечению, поставляемому вместе с коммутаторами, существенно упрощается процедура развертывания сетевых конфигураций.

- Аппаратная часть коммутаторов отличается высокими показателями отказоустойчивости и надежности, поддерживая высокую скорость передачи данных при любых условиях. Благодаря этому возможна непрерывная работа сетевых конфигураций при любых нагрузках, которые могут возникать в информационной среде.

Коммутаторами Cisco Nexus 5000 поддерживается технология Cut-Through, благодаря появляется возможность работы чему **BCCX** коммутационных портов с линейной скоростью 10 Gigabit Ethernet. При этом сохраняется минимальная задержка коммутации ( $\sim$ 3,2 мкс), которая не зависит от поддерживаемых сервисов и размеров информационных пакетов.

Возможность совместного использования FCoE и Fibre Channel обеспечивает защиту инвестиций в сетевые системы хранения, упрощая, при этом, укладку кабеля внутри серверной стойки. Помимо поддержки унифицированных сетевых адаптеров 10Гбит Ethernet оборудование серии 5000 может работать с конвергированными адаптерами типа Cisco Nexus CNA. Эти устройства совмещают в своей структуре Ethernet и Fibre Channel HBA, что позволяет без осложнений перейти к унифицированной сети, управляемой единым операционным софтом. [25]

### 2.2 Описание проблемы

ЦОД ООО "Томскводоканал" представляет собой классическую архитектуру с разделением аппаратных компонент на системы хранения, сеть хранения, вычисление и сеть передачи данных. Проблема с традиционными решениями для хранения данных заключается в необходимости поддерживать сеть хранения данных, покупать новые системы хранения данных для масштабирования. Из-за множества требований, политик и ограничений приходится приобретать большое количество хранилищ раз в несколько лет, пытаясь учесть текущие и будущие потребности.

Приобретая все это хранилище заранее, чаще всего, оплачивается самая высокая цена за пространство в 1 единицу Гб. Это связано с тем, что емкости дисков увеличиваются с появлением новых устройств, а стоимость за ГБ обычно снижается с течением времени. Одновременная покупка большого объема хранилища также означает, что на неопределенное время, вероятно, будет простаивать значительный объем неиспользованной емкости, которая все еще стоит денег и со временем обесценивается.

На данный момент используется несколько СХД, объединенных в сеть SAN. Классическая архитектура SAN-сети содержит оборудование с дисками отдельно от серверов, которые обрабатывают обращения к данным и требует наличия квалифицированных специалистов. Данное оборудование занимает значительную часть объёма в стойках, а расширение системы хранения максимума вертикальном масштабировании, ланных достигло  $\bf{B}$ горизонтальное масштабирование же стало нетривиальной задачей, поскольку целесообразности встал вопрос увеличения парка устаревшего  $\mathbf{O}$ оборудования.

#### 2.3 Постановка задачи

Современные решения в виде гиперконвергентной инфраструктуры традиционный метод построения позволяют реорганизовать системы хранения данных к более простому виду и меньшей стоимости.

Задачи:

- Анализ для совместимости

В первую очередь необходимо изучить и определить возможность совместимости существующей инфраструктуры  $\mathbf{C}$ предстоящими изменениями методом модернизации. Совместимость каждого уровня необходима для обеспечения функционирования в консолидированном режиме всех компонентов инфраструктуры. При наличии совместимости устройств между собой как на аппаратно-техническом, так и на программном уровне система сможет обеспечить гарантируемую функциональность на должном уровне, сохранив производительность и отказоустойчивость без риска потерь, что может повлечь за собой негативные последствия в работоспособности предприятия.

Важно проанализировать совместимость коммуникационной среды передачи данных, начиная с физического уровня, который описывает набор физических соединений устройств между собой для обеспечения связи элементов, и выше по уровням, чтобы обеспечить гарантируемое исполнение набора правил и соглашений различных технологий, используемых при передаче данных. Для корректного взаимодействия узлов требуется обеспечить отсутствие возникновения проблем из-за так называемого «узкого горлышка», чьи последствия приводят к тому, что пропускная способность не в силах сохранить должный уровень производительности канала передачи данных из-за больших объемов данных, генерируемых элементами системы в сети.

Требуется произвести обследование помещения центра обработки данных и узнать об ограничениях пространства, физического доступа и

температурного режима. Необходимая модернизация или модификация должна быть учтена в бюджете и графике проекта.

− Решения реализации проекта

На данном этапе, основываясь на полученную информации по совместимости со всей инфраструктурой из разработки технических спецификаций, нужно определить какие решения стоит учесть, как вариант для реализации проекта в удовлетворении требований предприятия и обеспечить его должный уровень работоспособности. Следует изучить рынок технологий и решений, определить достоинства и недостатки продуктов от различных вендоров, и выявить подходящие решения для модернизации системы.

− Оценка стоимости решений

На основании вывода в выборе реализации проекта подготовить предварительную схему системы, по ней составить точный список всех компонентов, необходимых для построения системы, включая кабели, системы хранения данных, коммутаторы, маршрутизаторы, HBA, стойки, патч-панели, каналы связи, проектируемое энергопотребление и т.п. Исходя списка компонентов уточнить примерную стоимость аппаратно-технического оборудования, программного обеспечения и условия их лицензирования для оценки финансовой возможности реализации проекта. Возможно, в этот список нужно будет включить оплату услуг специалистов консалтинговых и сервисных компаний, которые могут понадобиться при развертывании. На основе этого списка составить запросы на коммерческое предложение от вендоров, а эти коммерческие предложения послужат основной для расчета итоговой стоимости внедрения.

− Детальная архитектура и план внедрения

После утверждения проекта требуется разработать схему SAN и план её ввода в эксплуатацию. На схеме должно быть отражено расположение каждого коммутатора, как он должен быть сконфигурирован, как

организовано зонирование, какие порты коммутатора или маршрутизатора должны быть соединены между собой и подключены к узлам.

– Конфигурирование и настройка оборудования

Совершить сборку аппаратной части хостов, произвести физическую коммутацию с электропитанием, сетью передачи данных, активировать и настроить подключение к сети, адресацию, установить программное обеспечение, настроить его параметры и обеспечить функциональность.

- Настройка сети

Требуется совершить предварительную настройку сети перед инсталляцией оборудования, согласно требованиям внедряемой технологии хранения для обеспечения корректной работы устройств в сети.

- Тестирование функциональности, производительности

Произвести в изолированной среде испытание производительности системы и пропускной способности с помощью программного обеспечения, которое способно выполнять синтетическое нагрузочное тестирование. Проверить соответствие показателей производительности и доступности заданным критериям. В случае отрицательных и низких показателей проблемы, тестирования **ВЫЯВИТЬ** приводящие  $\mathbf K$ некорректному функционированию системы, и устранить их.

- Проверка на отказоустойчивость

Выполнить ряд действий, которым подвержены устройства  $\mathbf{B}$ критических ситуациях в процессе эксплуатации для обеспечения надежности функционирования предприятия. Смоделировать отказы и убедиться, что вычислительные и сетевые устройства могут восстанавливать свое полноценное функционирование после сбоев, а также данные, с которыми они оперируют.

- Ввод в эксплуатацию

Ввести систему из тестовой области сети  $\mathbf{B}$ промышленную эксплуатацию с последующим достижением и контролем полноценной и стабильной функциональности внутри среды ЦОД. Произвести процедуру

 $42<sub>1</sub>$ 

миграции приложений и данных для ввода сети хранения данных в режим рабочей нагрузки.

# 3 ВЫБОР РЕШЕНИЯ РЕАЛИЗАЦИИ ПРОЕКТА

#### 3.1 Анализ совместимости

Для реализации проекта требуется совместимость всех аппаратных и программных компонентов, начиная от приложений и до устройств хранения.

В ходе анализа системы было проверено сетевое оборудование на совместимость протоколов. Все устройства сети передачи данных в цепочке используют один и тот же протокол, используется стандартный формат пакетов, а также есть поддержка увеличенного размера кадра (Jumbo Frame). Наличие свободных портов с пропускной способностью в 10Гбит/сек обеспечит возможность коммутации устройств проекта модернизации, архитектура самих устройств обеспечивает возможность поддержки масштабирования лостаточно большого объема.  $TTO$ избавляет  $\Omega$ переконфигурирования существующей сети передачи данных.

Существующая архитектура сети является отказоустойчивой с высокой доступностью. Четыре коммутатора не имеют единой точки отказа, из-за которой может произойти их распад на сегменты. Этот подход можно использовать в комбинации с хостами и устройствами хранения с двойным подключением, чтобы приложение продолжало работать даже при сбое всей системы в результате ошибки оператора, катастрофы или дефекта компонентов, что обеспечивает максимум доступности. Другим важным преимуществом такого подхода является возможность отключения части сети для модернизации или обслуживания без нарушения и прерывания работы всей инфраструктуры.

При проектировании сети передачи высокой доступности была учтена система электроснабжения и схема подключения к питанию с учетом резервации, для обеспечения отказоустойчивости и надежности.

### **3.2 Решения реализации проекта**

В качестве решения реализации проекта было решено изучить несколько вариантов на основании результатов и показателей аналитики компании Gartner, которая является ключевым исследователем рынка информационных технологий [27], а также собственного изучения рынка в сегменте отечественных бюджетных решений.

### **3.2.1 Магический квадрант Gartner**

Данный магический квадрат используется аналитическим агентством Garther для оценки поставщиков какого-либо сегмента рынка и использует для этого две экспертные шкалы (оси):

− completeness of vision (полнота видения);

− ability to execute (способность реализации).

Каждый поставщик, на основе оценки по этим двум критериям, будет делятся на 4 группы:

1) Leaders (лидеры) — поставщики, показывающие стабильный прогресс по всем показателям;

2) Сhallengers (претенденты) — поставщики, имеющие качественные продукты, удовлетворяющие основным требованиям на рынке;

3) Visionaries (дальновидные игроки) – поставщики, инвестирующие в лидирующие технологии, которые могут оказать влияние на отрасль;

4) Niche players (нишевые игроки) — поставщики, предлагающие решения, отвечающие основным требованиям покупателей. [28]

В нашем случае потребовалась статистика решений гиперконвергентной инфраструктуры (рис. 19).

Figure 1. Magic Quadrant for Hyperconverged Infrastructure

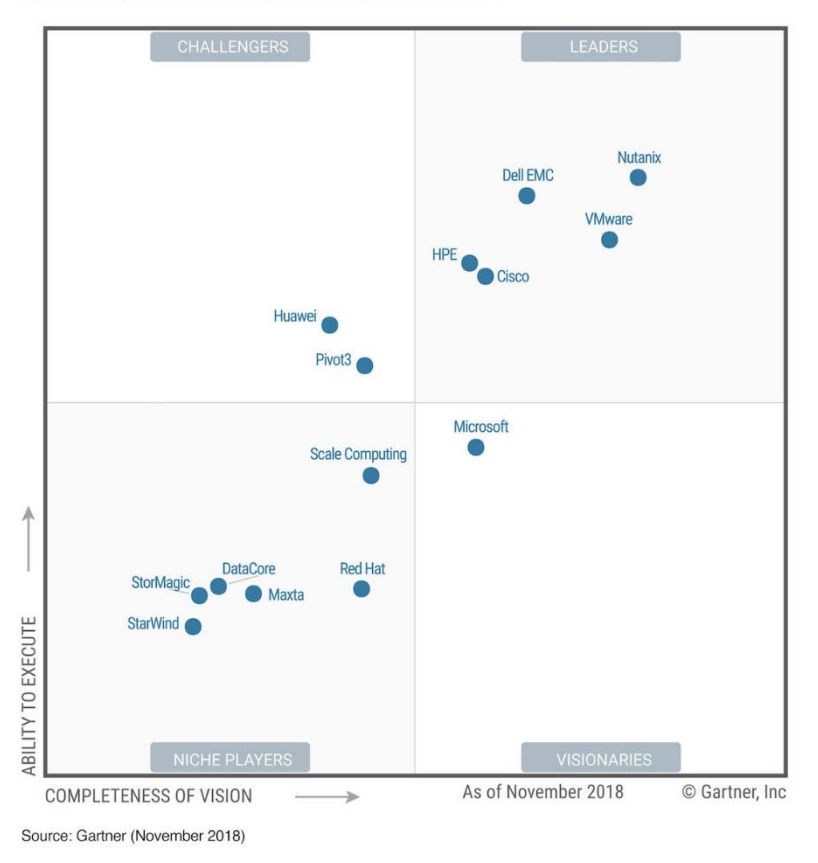

Рисунок 19 – Магический квадрант Garter

На основании данной аналитики было определено несколько решений лидирующих позиций квадранта с последующим их детальным изучением.

# 3.2.2 Nutanix Community Edition

Nutanix Community Edition — это бесплатная версия программнохранилища **Nutanix** AOS. которая определяемого поддерживает корпоративную облачную платформу Nutanix. Выпуск Community Edition для AOS предназначен для людей, заинтересованных в тестировании своих основных функций на собственном тестовом оборудовании и инфраструктуре.  $[29]$ 

Nutanix CE — это платформа для гипервизора. Все задачи внутри сервера Nutanix оперируют поверх гипервизора Linux KVM.

Среди виртуальных машин есть одна - специальная, она называется CVM, или Controller VM. Так называемый «virtual appliance», внутри которого работает всё формирование и обеспечение файловой системы Nutanix. Физически, CVM — это виртуальная машина под Centos Linux, с многочисленными сервисами, например, Apache Cassandra, NoSQLхранилище метаданных файловой системы, и другие процессы, обеспечивающие все то, что Nutanix может.

Эта виртуальная машина, пропускает через себя трафик ввода-вывода виртуальных машин к их виртуальным дискам. Физические диски находятся для ОС виртуальных машин не только «за гипервизором», но и за CVM. И уже CVM всех кластерных нодов, включенных в общий кластер, создают общее пространство из отдельных физических дисков. Создают и отдают его гипервизору, который видит уже общее хранилище. Это хранилище CVM отдает в форме, наиболее удобной для данного конкретного гипервизора.

Для каждого гипервизора, поддерживаемого Nutanix, сейчас делается свой CVM, который устанавливается в гипервизор в ходе первоначальной установки кластера.

Так как Nutanix не использует RAID и раскладывает блоки данных по дискам самостоятельно, появляется более гибкое управление, объединяя накопители хостов кластера в аппаратно-программную инфраструктуры единую структуру (рис. 20). На дисках SSD хранится так называемый hot tier, то есть те блоки данных, к которым идет активное обращение, считывание или изменение. На hot tier также попадают записываемые на диски блоки. Там же они остаются до тех пор, пока они не буду из-за неактивности вытеснены на cold tier, на HDD SATA. Причем, так как «раскладыванием» блоков по дискам занимается сам Nutanix в CVM, он полностью контролирует то, где и как, какие и как долго блоки будут находиться. [30]

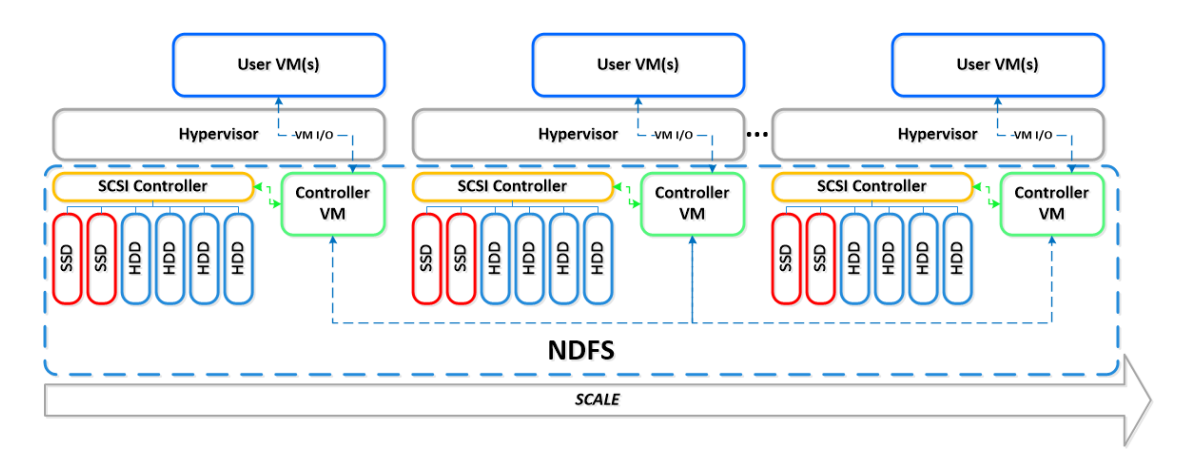

Рисунок 20 - Метод организации хранения блоков данных

Решение частично интегрируется с существующей системой, т.к. виртуализация реализуется только на KVM и присутствуют ограничения технической поддержки, которая организована только в лице официального комьюнити-форума. А также нет возможности апгрейда до полной платной версии, максимальный размер кластера - 4 узла.

# 3.2.3 Dell EMC VxRail

VxRail — это единственное на рынке полностью интегрированное, предварительно настроенное протестированное гиперконвергентное  $\mathbf H$ устройство VMware на базе VMware vSAN и серверов Dell EMC PowerEdge (рис. 21). VxRail трансформирует сетевые компоненты гиперконвергентной инфраструктуры и упрощает внедрение облачных технологий VMware.

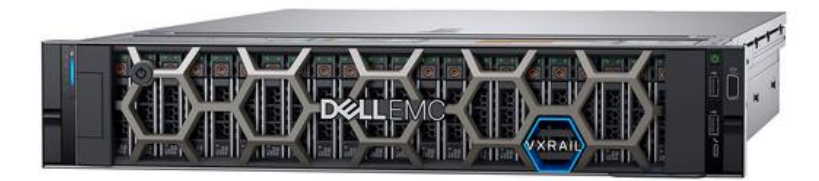

Рисунок 21 - Dell EMC VxRail

На выбор предлагается ряд конфигураций VxRail, в том числе системы All-Flash. обеспечивающие повышенную класса производительность. Возможность конфигурации оборудования перед заказом (включая накопители кэш-памяти NVMe и порты для сетевых подключений 25 GbE)

охватить все сценарии использования гиперконвергентной позволяет инфраструктуры. Развертывание выполняется быстро, потому что устройство VxRail поставляется интегрированным, предварительно настроенным и тестированным специалистами Dell EMC и VMware.

VxRail — это готовое решение, которое обеспечивает готовность инфраструктуры к будущему благодаря применению технологий нового поколения, включая накопители кэш-памяти NVMe, функцию SmartFabric Services, поддерживаемую коммутаторами Dell **EMC** Networking, расширенную интеграцию с VMware Cloud за счет использования архитектур VMware Validated Design (VVD), а также автоматизированные инструменты и руководства, упрощающие развертывание безопасной инфраструктуры VxRail.

- Консолидация вычислительных ресурсов, ресурсов хранения и средств виртуализации, а также комплексное автоматизированное управление их жизненным циклом

– Глубокая интеграция инструментами VMware,  $\mathbf{c}$ включая прозрачность операций с vCenter

- Автоматизация настройки сети с помощью функции SmartFabric Services, позволяющая значительно упростить и ускорить развертывание

– Единая точка поддержки для программного и аппаратного обеспечения устройства

Отличное решение, благодаря готовой программно-аппаратной платформе разворачивание инфраструктуры сводится  $\mathbf{K}$ минимуму, реализована возможность интеграции в полной мере с существующей инфраструктурой, однако высокая стоимость одного узла усложняет плавный переход и требуются значительные затраты на первой стадии реализации. [31]

### **3.2.4 VSAN**

хранения Это программно-определяемая система данных ЛЛЯ гиперконвергентной инфраструктуры, позволяющее объединить вычислительные ресурсы хостов кластера с их локальными или напрямую подключенными к ним накопителями в отказоустойчивое распределенное хранилише виртуальных машин.  $\overline{B}$ отличие от тралиционной ЛЛЯ инфраструктуры (рис. 22).

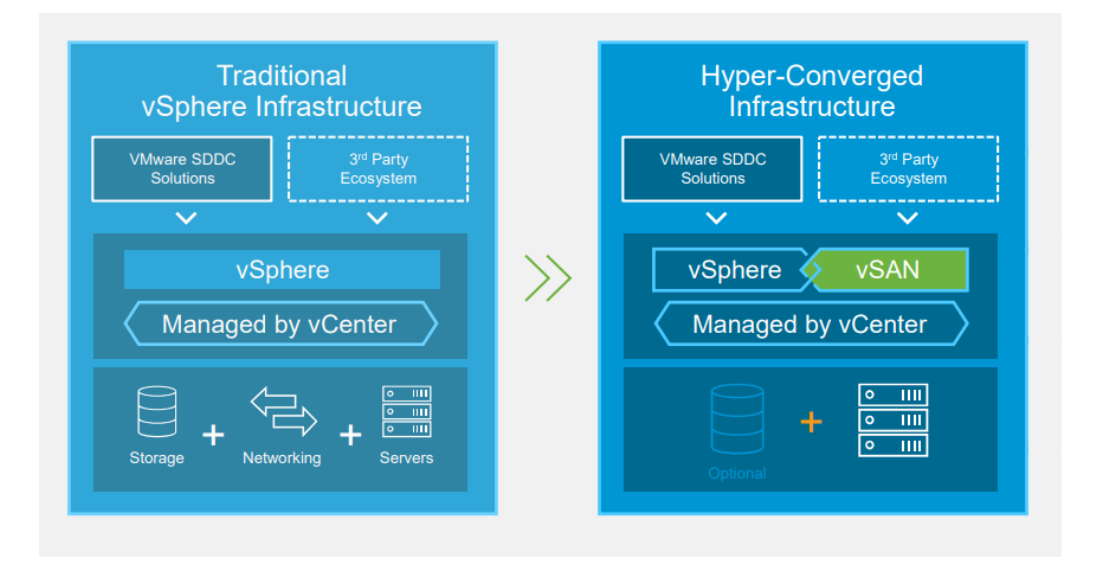

Рисунок 22 - Сравнение традиционной и гиперконвергентной инфраструктуры

Реализуемая VMware гиперконвергентная инфраструктура включает в себя vSphere – ведущий гипервизор на рынке, сервер vCenter – комплексное решение по централизованному управлению и vSAN - программное решение по хранению данных корпоративного класса.

Основные возможности:

- Тесная интеграция с vSphere.

Pешение vSAN встроено в ядро vSphere, что обеспечивает оптимизацию ввода-вывода и производительность высочайшего уровня при минимальной нагрузке на процессор и память.

- Управление на основе политик, ориентированных на ВМ.

VSAN входит в стек продуктов VMware для программного ЦОД, которые обеспечивают согласованные условия эксплуатации, ориентированные на ВМ, с помощью управления на основе политик. Удобные политики автоматизируют выполнение стандартных задач и обеспечивают балансировку ресурсов хранения для ускорения процессов управления и оптимизации работы инфраструктуры НСІ

- Единая консоль управления.

vSAN использует современный веб-клиент на основе HTML5, что обеспечивает быструю визуализацию среды vSAN благодаря широким возможностям мониторинга и эффективным средствам анализа, имеющимся непосредственно в vCenter.

- Оптимизация для работы с флэш-накопителями.

**vSAN** сокращает задержки  $\bf{B}$ работе хранилища благодаря использованию встроенного кэша на серверных флэш-устройствах.

– Гибкое горизонтальное или вертикальное масштабирование.

Увеличение емкости и производительности без прерывания работы за счет добавления новых узлов в кластер (горизонтальное масштабирование) или дисков в существующие узлы (вертикальное масштабирование).

- Дедупликация и сжатие.

Программные дедупликация и сжатие ОПТИМИЗИРУЮТ емкость хранилища на основе флэш-накопителей и в 7 раз сокращают объем данных (рис. 23) при минимальном дополнительном расходе памяти и ресурсов процессора.

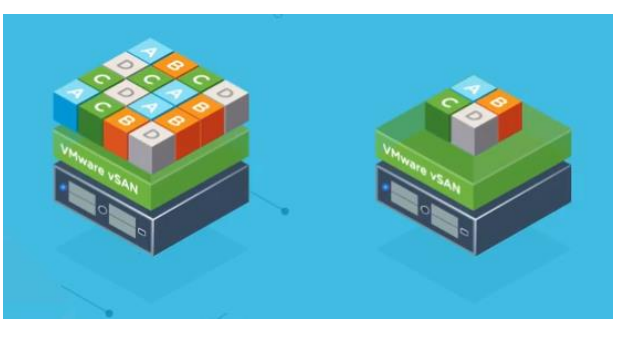

Рисунок 23 – Процесс дедупликации

- Распределенные кластеры с локальной защитой.

Поддерживается создание надежного распределенного кластера с защитой локальных ресурсов и всей среды для двух территориально удаленных друг от друга сред и выполнение синхронной репликации данных обеспечивает между ними. Распределенный кластер доступность корпоративного уровня без прерывания работы в случае полного отказа одной из сред, а также при сбоях локальных компонентов, без потери данных и практически без простоев

- Встроенные средства обеспечения доступности  $\mathbf{M}$ отказоустойчивости.

vSAN использует распределенные RAID-массивы и зеркалирование кэша для защиты от потерь данных в случае сбоя диска, узла, сети или стойки (рис. 24). [32]

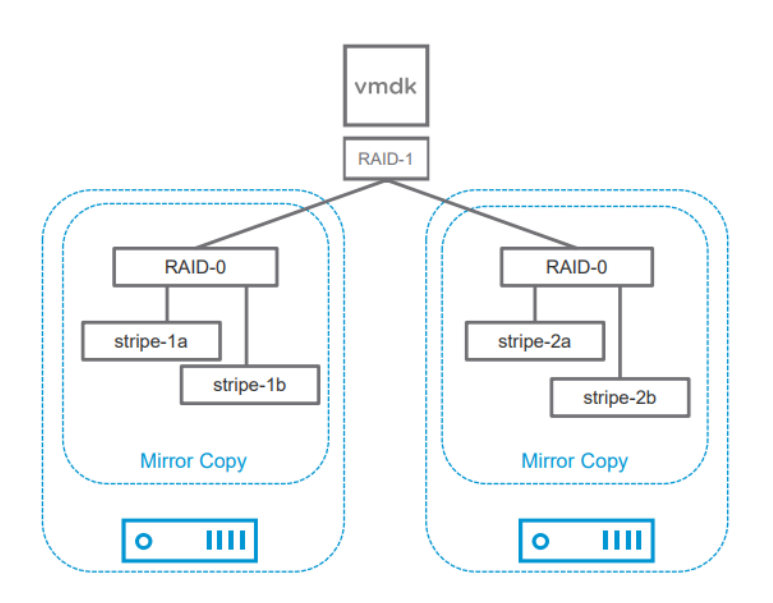

Рисунок. 24 - Организация RAID в vSAN

### **3.2.5 TIONIX Virtual Cloud Platform**

Данное решение предоставляет российская компания ТИОНИКС. Фактически, TIONIX Virtual Cloud Platform представляет собой собранный и отлаженный специалистами компании ТИОНИКС комплекс на основе свободного программного обеспечения OpenStack + Ceph, которое в свою требует крайне требования очередь высокие  $\mathbf{K}$ квалификации администраторов, т.к. вся настройка, от начала и до конца, будет зависеть только от них и в процессе эксплуатации могут выявляться критические ошибки, сроки исправления которых никем не определены. ТИОНИКС же скомпоновал и протестировал работу этих бесплатных продуктов и предоставляет платную поддержку по ним.

Итоговое сравнение решений от различных компаний представлено в Таблице 1:

| $N$ <sup>o</sup> $\Pi$ / $\Pi$ | Наименование                                   | Интеграция с<br>существующей<br>инфраструктурой | Поддержка<br>производителя | Стоимость<br>перехода<br>(py6) |
|--------------------------------|------------------------------------------------|-------------------------------------------------|----------------------------|--------------------------------|
|                                | <b>VMware vSAN</b>                             | $+$                                             | $^{+}$                     | $\sim$ 20-30 млн               |
| $\overline{2}$                 | Dell EMC VxRail                                | $^{+}$                                          | $^{+}$                     | $\sim$ 40-50 млн               |
| 3                              | <b>Nutanix</b><br>Community<br>Edition         | Частично                                        |                            | $\sim$ 10-20 млн               |
| 4                              | <b>TIONIX Virtual</b><br><b>Cloud Platform</b> |                                                 | $^{+}$                     | $\sim$ 10-20 млн               |

Таблица 1 – Сравнение решений

По результирующим данным было определено наиболее выгодное решение и утвержден выбор в пользу vSAN от VMware. Благодаря возможности реализации по более низкому порогу по стоимости, по сравнению с готовыми HCI-решениями, а также присутствует частично зависимая возможность построения хранилища на самостоятельно собранной аппаратной платформе, где отсутствует переплата за решения от других вендоров и есть возможность более детально подойти к построению в плане цены-производительности.

# 3.3 Определение вычислительных мощностей и оценка стоимости решения

С помощью утилиты RVTools были экспортированы показатели характеристик виртуальных машин и затем были определены средние и суммирующие метрики необходимые для расчета вычислительных мощностей кластера.

В результате расчетов масштабируемый отказоустойчивый кластер VMware vSAN должен обладать следующими характеристиками (рис 25-26):

# **Sizing Results**

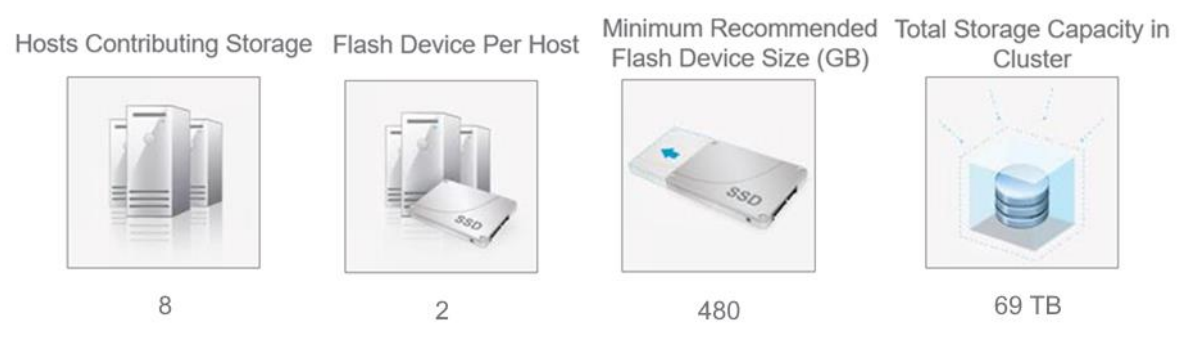

Рисунок 25 – Результат определения системных требований кластера

− 69 Тб общего объема высокой надежности и доступности из твердотельных накопителей;

− 8 ESXi серверов;

− на каждый узел 14 ядер ЦП, ~70 Гб ОЗУ, ~8,64 Тб емкости, из них 2

 $\,$  8  $\,$ 

6

кэширующих накопителя по 480 Гб минимум;

#### **vSAN Node vSAN Cluster** Nodes / Arrays Required  $\overline{1}$ VMs / CPU  $14$ 112 Capacity Disks  $12$ 96 **Flash Caching Devices**  $\overline{2}$ 16  $\overline{2}$ 16 Disk Groups Capacity disks per Disk Group 6 Total Raw Capacity (TB) 8.64 69.12 Total Flash Cache Capacity (TB) 1.6 12.8

**vSAN Node and vSAN Cluster** 

Рисунок 26 – Технические характеристики кластера

# **3.4 Детальная архитектура и план внедрения**

Наличие свободных мест в серверных стойках обеспечит расположение для требуемого количества серверов, кондиционирование сохранит должный уровень температуры в серверном помещении. Расположение коммутационного оборудования позволяет реализовать подсоединение серверов к сети, осуществляется оно помощью 10 Гбит/с Ethernet портов с интерфейсами SFP+ и твинаксиального кабеля SFP+, а также обеспечить надежное электропитание оборудования. Предполагаемая архитектура схематично отображена на рисунке 27.

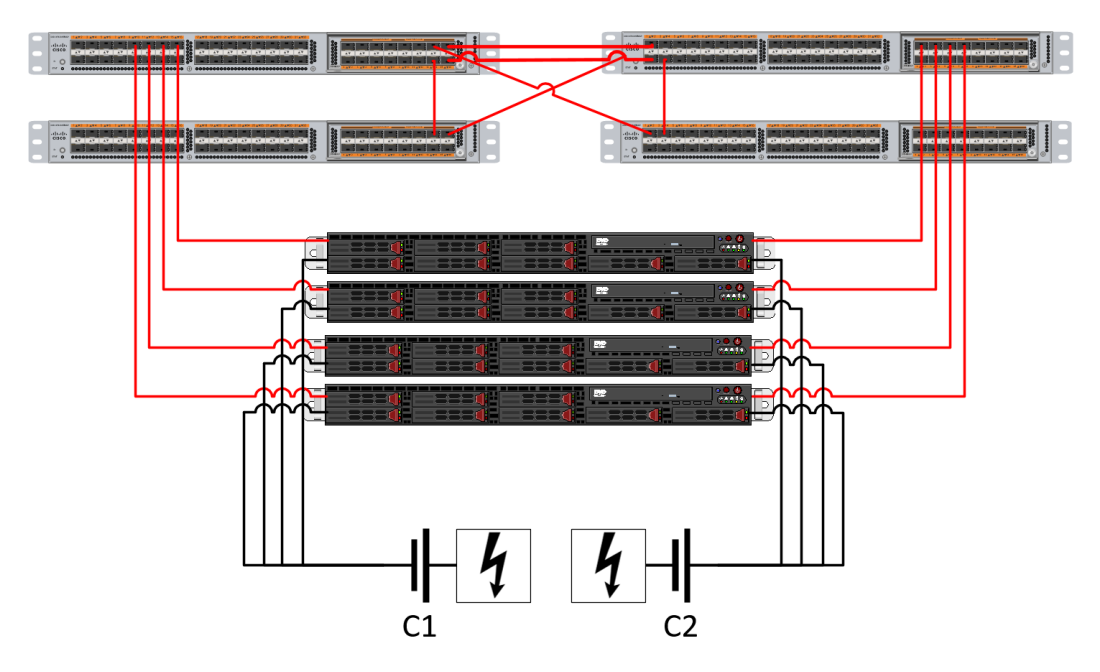

Рисунок 27 – Схема подключений кластера

# **4 КОНФИГУРИРОВАНИЕ НОВОГО ОБОРУДОВАНИЯ**

# **4.1 Конфигурирование и настройка оборудования**

Исходя из аппаратных требований реализации проекта был составлен список, на основании требований VMware Compatibility Guide [34], включающий в себя совместимое оборудование (рис. 30, 32), а именно: серверная платформа, центральный процессор, сетевая карта. А также на основании [VMware Hardware Compatibility List](https://www.vmware.com/resources/compatibility/search.php?deviceCategory=vsan) [35] были определены совместимые накопители и контроллеры ввода\вывода (рис. 33, 35, 37).

В качестве серверной платформы был выбран сервер Supermicro 1029P-WTR (рис. 28)

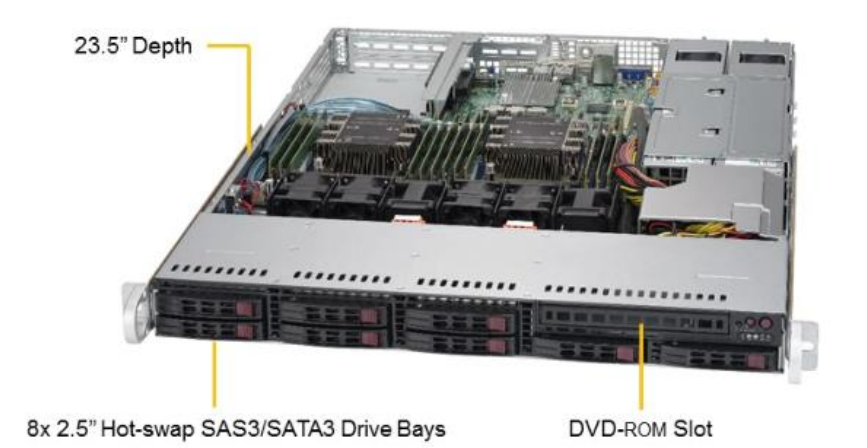

Рисунок 28 – Серверная платформа Supermicro 1029P-WTR

Серия Ultra позволяет создавать самые мощные серверы для высоконагруженных приложений финансового, бизнес-сектора и для научных изысканий.

Стоечный сервер 1U Supermicro 1029P-WTR 2-процессорный Intel Scalable позволяет установить до 3TB RAM и 2 платы расширения PCI-E 3.0  $x16$ . Сервер содержит 2 порта SFP+  $10$ GBase-T.

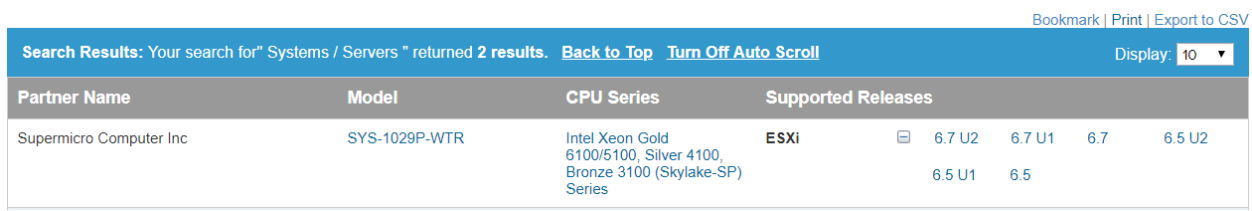

Рисунок 29 – Результат о совместимости серверной платформы

Центральный процессор был выбран от производителя Intel Xeon Gold 6132, имеющий 14 ядер, 28 потоков, базовая тактовая частота 2,6 ГГц (3.7 ГГц в режиме Turbo Boost), кэш-память 19.25Мб (рис. 30).

Intel Xeon Gold 6132 предлагает универсальность при выполнении разнообразных рабочих нагрузок. Этот процессор предназначен для проектирования нового поколения центров обработки данных, использующих программно-определяемую инфраструктуру для достижения максимальной производительности, эффективности и гибкости в доставке сервисов как для облачных, так и для традиционных приложений. Поддерживает рабочие нагрузки для облачных, высокопроизводительных вычислений, сетевое оборудование и системы хранения.

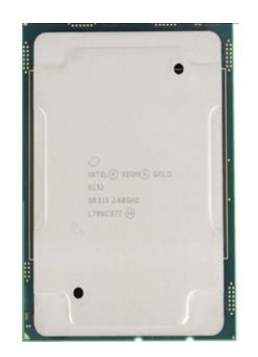

Рисунок 30 – Процессор Intel Xeon Gold 6132

|                                                                                                    |                          |        |               |                           |  |               |        |      |                    | Bookmark   Print   Export to CSV |
|----------------------------------------------------------------------------------------------------|--------------------------|--------|---------------|---------------------------|--|---------------|--------|------|--------------------|----------------------------------|
| Search Results: Your search for" CPU Series " returned one result Back to Top Turn Off Auto Scroll<br>Display: 10 v |                          |        |               |                           |  |               |        |      |                    |                                  |
| <b>CPU Series</b>                                                                                                   | Cores/Threads CPUID Info |        | <b>CPUIDS</b> | <b>Supported Releases</b> |  |               |        |      |                    |                                  |
| Intel Xeon Gold 6100/5100, Silver 4100.<br>Bronze 3100 (Skylake-SP) Series                                          | 28c/56t                  | 6.55.4 | 0x00050654    | ESXi                      |  | $\Box$ 6.7 U2 | 6.7 U1 | -6.7 | 6.5 U <sub>2</sub> | 6.5 U1                           |
|                                                                                                    |                          |        |               |                           |  | 6.5           | 6.0 U3 |      |                    |                                  |

Рисунок 31 – Результат о совместимости процессора

Модуль оперативной памяти типа DDR4 объемом 32гб с частотой 2666  $M\Gamma$ ц от Crucial (рис. 32).

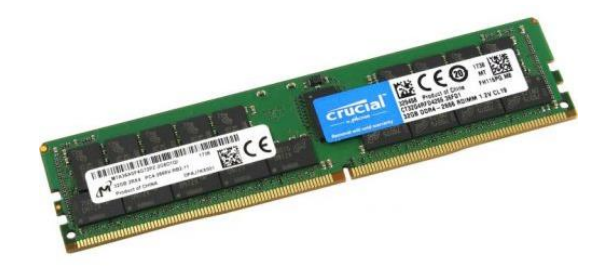

Рисунок 32 – Модуль оперативной памяти Crucial

Для обслуживания работы с дисками используется контроллер ввода/вывода LSI (Avago Technologies) 9300-8i (рис. 33), оснащенный восьмью внутренними разъемами SAS для высокопроизводительного подключения к системе хранения по шине PCIe.

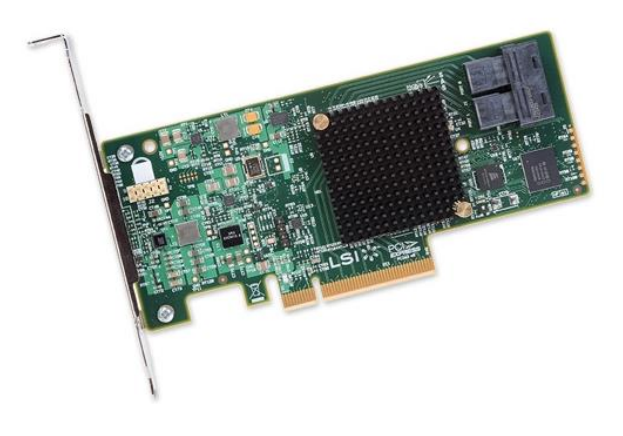

Рисунок 33 – Контроллер LSI 9300-8i

| Bookmark   Print   Export to CSV<br>Search Results: Your search for" IO Devices " returned one result Back to Top Turn Off Auto Scroll<br>Display: 10 |              |                    |                           |      |            |                  |    |    |                              |      |           |  |
|----------------------------------------------------------------------------------------------------|--------------|--------------------|---------------------------|------|------------|------------------|----|----|------------------------------|------|-----------|--|
| <b>Brand Name</b>                                                                                                    | <b>Model</b> | <b>Device Type</b> | <b>Supported Releases</b> |      |            |                  |    |    |                              |      |           |  |
| Avago Technologies                                                                                                    | SAS 9300-8i  | <b>SAS</b>         | <b>ESXi</b>               | $-1$ | 6.7<br>U2. | 6.7<br><b>U1</b> |    |    | 6.7 6.5 6.5 6.5<br>$U2$ $U1$ |      | 6.0<br>U3 |  |
|                                                                                                    |              |                    |                           |      | 60<br>U2   | 60<br>U1         | 60 | U3 | 5.5 5.5 5.5 5.5<br>U2        | - U1 |           |  |

Рисунок 34 – Результат о совместимости контроллера

Присутствует поддержка SAS и SATA накопителей, контроллер поддерживает подключение до 1024 устройств с помощью SAS-экспандера, скорость передачи данных достигает 12Гбит/сек.

В качестве кэш-хранилища были использованы SSD накопители HGST Ultrastar SS200 емкостью в 800Гб (рис. 35). Это серверные накопители, обладающие высокой надежностью, где годовая интенсивность отказов составляет 0,35%, скорость чтения составляет 1800Мб/с и записи – 1000Мб/с, подключение осуществляется по интерфейсу SAS с пропускной способностью 12Гбит/с.

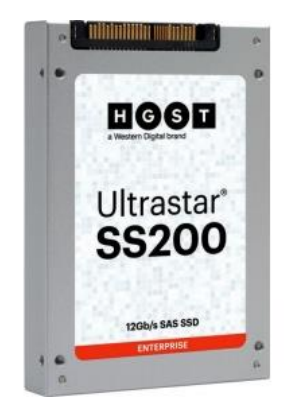

Рисунок 35 – Накопитель HGST Ultrastar SS200

|                                                                                                    |                        |                                                                                                    |                                       |                                                               | Bookmark   Print   Export to CSV                |  |  |
|----------------------------------------------------------------------------------------------------|------------------------|----------------------------------------------------------------------------------------------------|---------------------------------------|---------------------------------------------------------------|-------------------------------------------------|--|--|
| Refer to the Hardware Quick Reference Guide on how to pick the right SSD for vSAN<br>Search Results: Your search for" vSAN SSD " returned one result Back to Top Turn Off Auto Scroll<br>Display: 10 v |                        |                                                                                                    |                                       |                                                               |                                                 |  |  |
| <b>Partner Name</b>                                                                                                    | <b>Model</b>           | <b>Product Description</b>                                                                                       | <b>Tier</b>                           | <b>Supported Releases</b>                                     |                                                 |  |  |
| <b>HGST</b>                                                                                                    | <b>HUSMH8080ASS200</b> | Device Type:SAS<br>Capacity: 800 GB<br>Interface Speed: 12 Gbps<br>Form Factor: 2.5"                             | vSAN All Flash Caching<br><b>Tier</b> | $\equiv$<br><b>ESXi 6.7</b><br>U2 (vSAN<br>6.7<br>Update $2)$ | <b>ESXi 6.7</b><br>U1 (vSAN<br>6.7<br>Update 1) |  |  |
|                                                                                                    | Endurance: 36500 TBW   | Endurance Class: Endurance Class D >=7300 TBW<br>Performance Class: Class E: 30,000-100,000 writes<br>per second |                                       | <b>ESXi 6.7</b><br>(vSAN<br>6.7                               | vSAN 6.6<br>(ESXi<br>6.5.0d)                    |  |  |
|                                                                                                    |                        | Part Number: N/A<br>Flash Technology: MLC SSD                                                                    |                                       | <b>ESXi 65</b><br>U2 (vSAN<br>$6.6.1 \cup 2$                  | <b>ESXi 6.5</b><br>U1 (vSAN<br>6.6.1            |  |  |
|                                                                                                    |                        |                                                                                                    |                                       | <b>ESXi 6.5</b><br>(vSAN<br>6.5)                              | <b>ESXi 6.0</b><br>U3 (vSAN<br>6.2 Update<br>3) |  |  |
|                                                                                                    |                        |                                                                                                    |                                       | <b>ESXi 6.0</b><br>U2 (vSAN<br>6.2)                           | <b>ESXi 6.0</b><br>U1 (vSAN<br>6.1)             |  |  |
|                                                                                                    |                        |                                                                                                    |                                       | ESXi 6.0<br>(vSAN<br>6.0                                      |                                                 |  |  |

Рисунок 36 – Результат о совместимости накопителя HGST

Для емкостного хранения были использованы SSD накопители Intel SSD D3-S4510 Series объемом в 3,8Тб (рис. 37), параметр TBW в 13414Тб обеспечивает высокий уровень надежности функционирования, подключение осуществляется через интерфейс SATA, скорость чтения равна 560 Мб/с, скорость записи – 510 Мб/с.

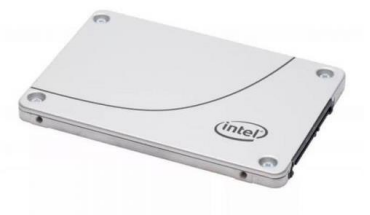

Рисунок 37 – Накопитель Intel SSD D3-S4510 Series

|                     | Refer to the Hardware Quick Reference Guide on how to pick the right SSD for vSAN                                                                                                    |                                                                                              |                                       |                                                   |                                                  | Bookmark   Print   Export to CS\               |  |  |  |
|---------------------|----------------------------------------------------------------------------------------------------|----------------------------------------------------------------------------------------------|---------------------------------------|---------------------------------------------------|--------------------------------------------------|------------------------------------------------|--|--|--|
|                     | Search Results: Your search for" vSAN SSD " returned one result Back to Top Turn Off Auto Scroll<br>Display: 10 v                                                                    |                                                                                              |                                       |                                                   |                                                  |                                                |  |  |  |
| <b>Partner Name</b> | <b>Model</b>                                                                                                    | <b>Product Description</b>                                                                   | <b>Tier</b>                           |                                                   | <b>Supported Releases</b>                        |                                                |  |  |  |
| Intel               | Intel® SSD D3-S4510 Series<br>SSDSC2KB038T8 (3.84TB, 2.5")                                                                                                    | <b>Device Type:SATA</b><br>Capacity: 3840 GB<br>Interface Speed: 6 Gbps<br>Form Factor: 2.5" | vSAN All Flash Caching<br><b>Tier</b> | $\boxplus$                                        | <b>ESXi 6.7</b><br>U2 (vSAN<br>67<br>Update $2)$ | <b>ESXi 6.7</b><br>U1 (vSAN<br>67<br>Update 1) |  |  |  |
| per second          | Endurance: 13100 TBW<br>Endurance Class: Endurance Class D >=7300 TBW<br>Performance Class: Class D: 20,000-30,000 writes<br>Part Number: SSDSC2KB038T8<br>Flash Technology: TLC SSD | vSAN Hybrid Caching<br>Tier                                                                  | 田                                     | <b>ESXi 6.7</b><br>U2 (vSAN<br>6.7<br>Update 2)   | <b>ESXi 6.7</b><br>U1 (vSAN<br>6.7<br>Update 1)  |                                                |  |  |  |
|                     |                                                                                                    | vSAN All Flash Capacity<br>Tier                                                              | $\Box$                                | <b>ESXi 6.7</b><br>U2 (vSAN<br>6.7<br>Update 2)   | <b>ESXi 6.7</b><br>U1 (vSAN<br>6.7<br>Update 1)  |                                                |  |  |  |
|                     |                                                                                                    |                                                                                              |                                       | <b>FSXi 67</b><br>(vSAN<br>6.7                    | vSAN 66<br>(ESXi<br>6.5.0d)                      |                                                |  |  |  |
|                     |                                                                                                    |                                                                                              |                                       | <b>ESXi 6.5</b><br>U2 (vSAN<br>$6.6.1 \text{ U2}$ | <b>ESXi 6.5</b><br>U1 (vSAN<br>6.6.1             |                                                |  |  |  |
|                     |                                                                                                    |                                                                                              |                                       |                                                   | <b>FSXi 65</b><br>(vSAN<br>6.5                   | FSXi 60<br>U3 (vSAN<br>6.2 Update<br>3)        |  |  |  |
|                     |                                                                                                    |                                                                                              |                                       |                                                   | <b>ESXi 6.0</b><br>U2 (vSAN<br>$6.2$ )           | <b>ESXi 6.0</b><br>U1 (vSAN<br>6.1)            |  |  |  |
|                     |                                                                                                    |                                                                                              |                                       |                                                   | <b>ESXi 6.0</b><br>(vSAN<br>6.01                 |                                                |  |  |  |

Рисунок 38 – Результат о совместимости накопителя Intel

### **4.2 Развертывание**

Предварительные требования для настройки vSAN POC (Proof of Concept Guide):

− Все серверы совместимы с vSAN HCL (Hardware Compatibility List).

− На всех серверах установлен ESXi.

− vCenter Server должен быть развернут для управления хостами ESXi. Сервер vCenter должен быть той же версии или выше, чем хосты ESXi.

− Такие службы, как DHCP, DNS и NTP, доступны в среде, где происходит POC.

− Все хосты ESXi, кроме одного, должны быть помещены в новый кластерный контейнер в vCenter.

– В кластере не должно быть никаких включенных функций, таких как DRS, HA или vSAN. Это будет сделано на протяжении всего процесса POC.

− На каждом хосте должны быть уже настроены сеть управления vmkernel и сеть vMotion. Сеть vSAN не настроена. Это будет сделано в рамках POC.

− В целях тестирования операций Storage vMotion на всех хостах должен быть представлен дополнительный тип хранилища данных, такой как NFS или VMFS.

− Набор IP-адресов, по одному на каждый хост ESXi, будет необходим для портов VMkernel сети vSAN. Рекомендуется, чтобы все они были в одной VLAN и сегменте сети.

# **4.3 Установка гипервизора VMware ESXi**

VMware ESXi – это специализированный аппаратный гипервизор, реализующий процесс виртуализации (рис. 39). ESXi устанавливается непосредственно на физический сервер и разделяет его физические ресурсы на несколько логических серверов, которые называются виртуальными машинами.

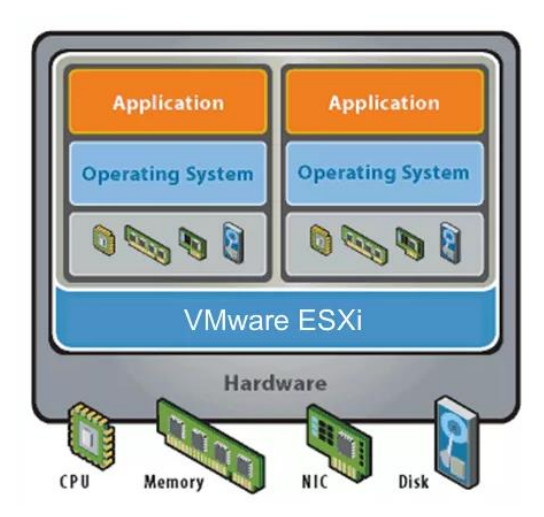

Рисунок 39 – Логическая схема гипервизора ESXi

Архитектура ESXi имеет меньше параметров настройки и более удобна в развертывании, поэтому виртуальную инфраструктуру на ее основе легче обслуживать.

Виртуальные машины, работающие на основе vSphere ESXi, предоставляют следующие возможности:

− Поддержка до 128 виртуальных ЦП на виртуальной машине.

− Поддержка до 4 Тбайт ОЗУ.

− Поддержка устройств USB 3.0 новым контроллером хHCI.

− Поддержка до 120 устройств на виртуальную машину благодаря новому интерфейсу Advanced Host Controller Interface.

− Максимальный объем VMDK-диска — 62 Тбайт.

Узлы vSphere ESXi можно подключить к домену Active Directory, после этого AD сможет выполнять проверку подлинности пользователей и устранит необходимость в создании локальных пользовательских учетных записей на каждом узле.

Для управления VMware ESXi обеспечивается мониторинг оборудования и управление системой без установки агентов, предоставляя интерфейсы удаленных командных строк, такие как vSphere Command Line Interface (vCLI) и PowerCLI. Такие наборы удаленных командных строк содержат разнообразные команды для настройки, диагностики и устранения неполадок. [36]

Для установки гипервизора необходимо скачать дистрибутив ESXi с официального сайта производителя и записать на любой носитель. Далее загрузить в Boot-меню установщик. Установка гипервизора происходит в автоматическом режиме (рис. 40), отвечая на вопросы установщика, чтобы задать пароль администратора, выбрать диск сервера, куда будет установлен гипервизор.

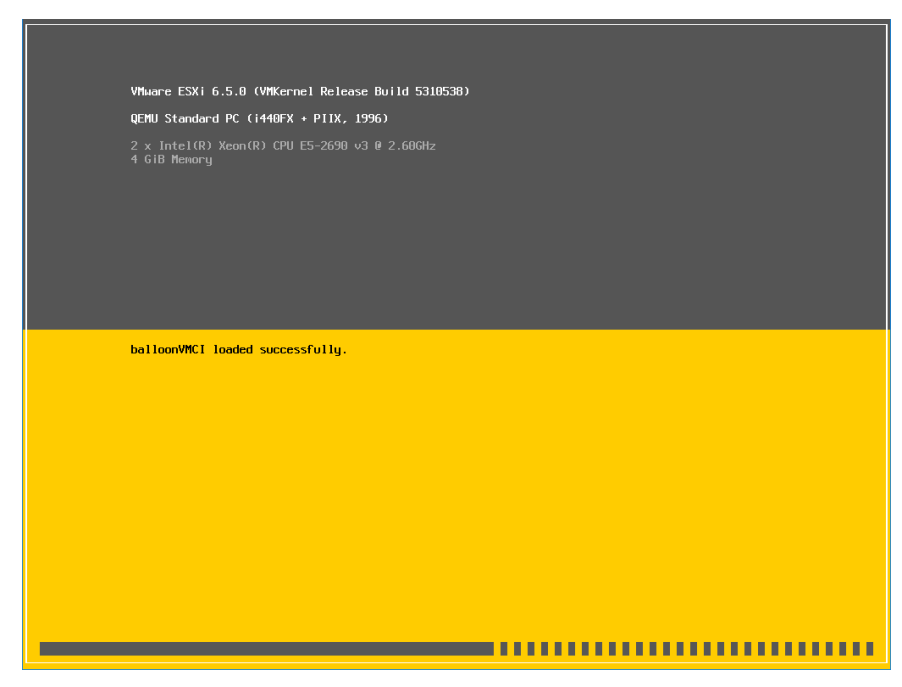

Рисунок 40 – Экран установки гипервизора ESXi

Затем производится настройка сетевых параметров (рис. 41-42) в пункте меню "Configure Management Network", для обеспечения соединения с сетью управления в среде vSphere, через единую консоль vCenter.

| IPv4 Configuration                                                                                                    |                                     |  |  |  |  |
|----------------------------------------------------------------------------------------------------|-------------------------------------|--|--|--|--|
| This host can obtain network settings automatically if your network<br>includes a DHCP server. If it does not, the following settings must be<br>specified:             |                                     |  |  |  |  |
| () Disable IPv4 configuration for management network<br>() Use dynamic IPv4 address and network configuration<br>(a) Set static IPv4 address and network configuration: |                                     |  |  |  |  |
| <b>IPv4 Address</b>                                                                                                    | [1 10.101.10.34]                    |  |  |  |  |
| Subnet Mask                                                                                                    | [255.255.0.0]                       |  |  |  |  |
| Default Gateway                                                                                                    | [10.101.0.1]                        |  |  |  |  |
|                                                                                                    |                                     |  |  |  |  |
| <b>KUp/Down&gt;</b> Select <b>KSpace&gt;</b> Mark Selected                                                                                                    | <b>KEnter</b> DK <b>KEsc</b> Cancel |  |  |  |  |

Рисунок 41 – Настройка адресации

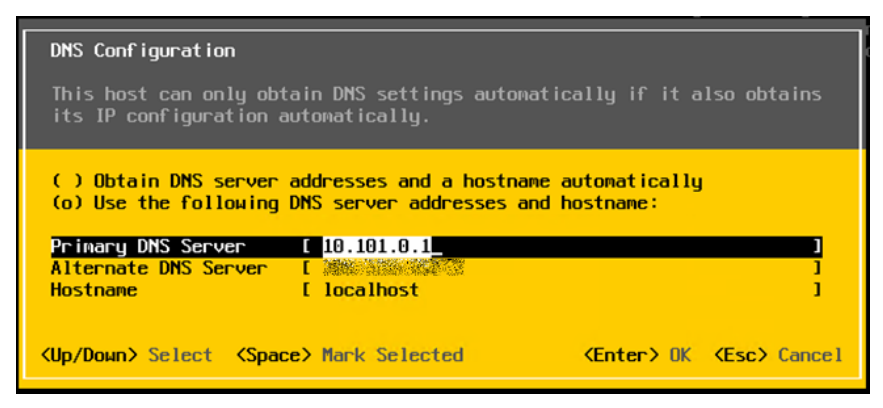

Рисунок 42 – Настройка DNS

# **4.4 Создание VMkernel Port для vSAN**

VMkernel – операционная система, разработанная VMware, является связующим звеном между виртуальными машинами и физическим оборудованием, которое поддерживает их. VMware называет VMkernel микроядром, поскольку оно работает на аппаратном уровне, непосредственно на хостах VMware ESX. VMkernel отвечает за выделение памяти, планирование процессоров и предоставление других услуг абстрагирования оборудования и операционной системы.

Для функционирования кластера необходимо изолировать трафик технологии vSAN от остального путем создания отдельного адаптера VMkernel с помощью мастера. Также были созданы порты для трафика функции vMotion, обеспечивающей перемещение виртуальных машин между серверами, для трафика управления хостами и для трафика iSCSI - протокола взаимодействия устройств хранения данных и серверов (рис. 43).

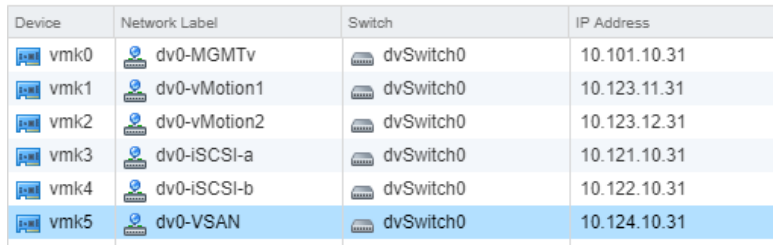

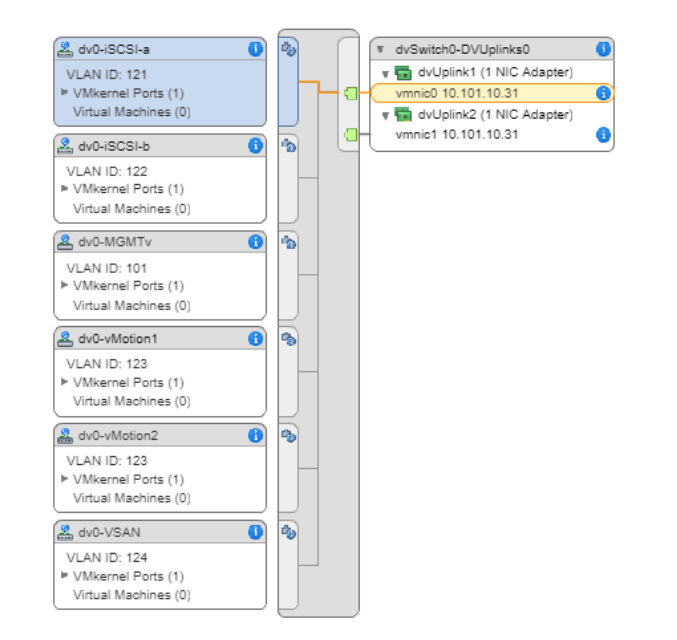

Рисунок 43 – VMkernel порты кластера

# **4.5 Конфигурирование кластера vSAN**

Создание кластера в автоматическом режиме обеспечивает мастер создания в vCenter, где задается имя кластера, расположение в сетевой инфраструктуре и фиксируются дополнительные опции (рис. 44).

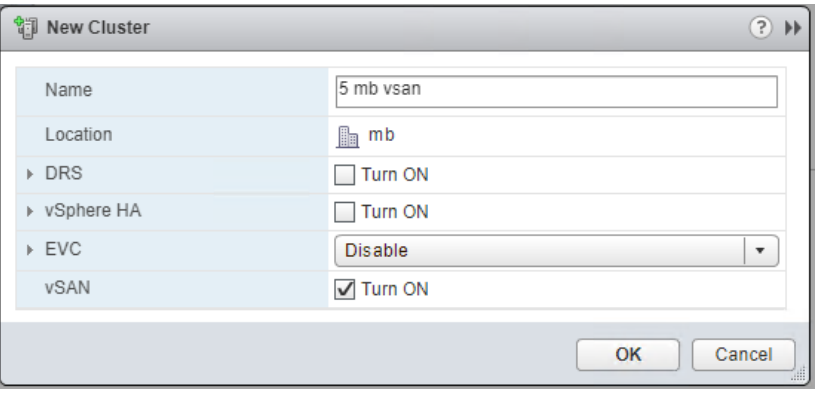

Рисунок 44 – Окно мастера создания кластера

Затем создаются дисковые группы на хостах, которые объединяют накопители в один логический контейнер. Для каждой группы необходим один кэширующий накопитель для «горячих» данных, к которым запрос

осуществляется чаще всего, и до 7 емкостных накопителей для «холодных» данных, обеспечивающих хранение информации с меньшей частотой обращения к ним. Количество создаваемых дисковых групп определяется количеством кэширующих накопителей (рис. 45).

| <b>Disk Groups</b>                                        |                  |           |
|-----------------------------------------------------------|------------------|-----------|
| <b>留   &gt; 6 &amp; B ∴ … E G</b><br>୵                    |                  |           |
| Disk Group                                                | 1 A Disks in Use | State     |
| 10.101.10.31<br>Ξ                                         | 8 of 8           | Connected |
| Disk group (020000000050011731014cc97053444c4c3144)<br>噩  | 4                | Mounted   |
| Disk group (020000000050011731014cebd853444c4c3144)<br>m. | 4                | Mounted   |
| 10.101.10.32<br>$\overline{\mathbf{w}}$                   | $8$ of $8$       | Connected |
| Disk group (0200000000500117310125320453444c4c3144)<br>噩  | 4                | Mounted   |
| Disk group (0200000000500117310125397c53444c4c3144)<br>噩  | 4                | Mounted   |

Рисунок 45 – Дисковые группы хоста

Этап создания дисковой группы происходит с помощью мастера, где из списка выбираются кэширующий и емкостные накопители с последующим подтверждением операции создания (рис. 46).

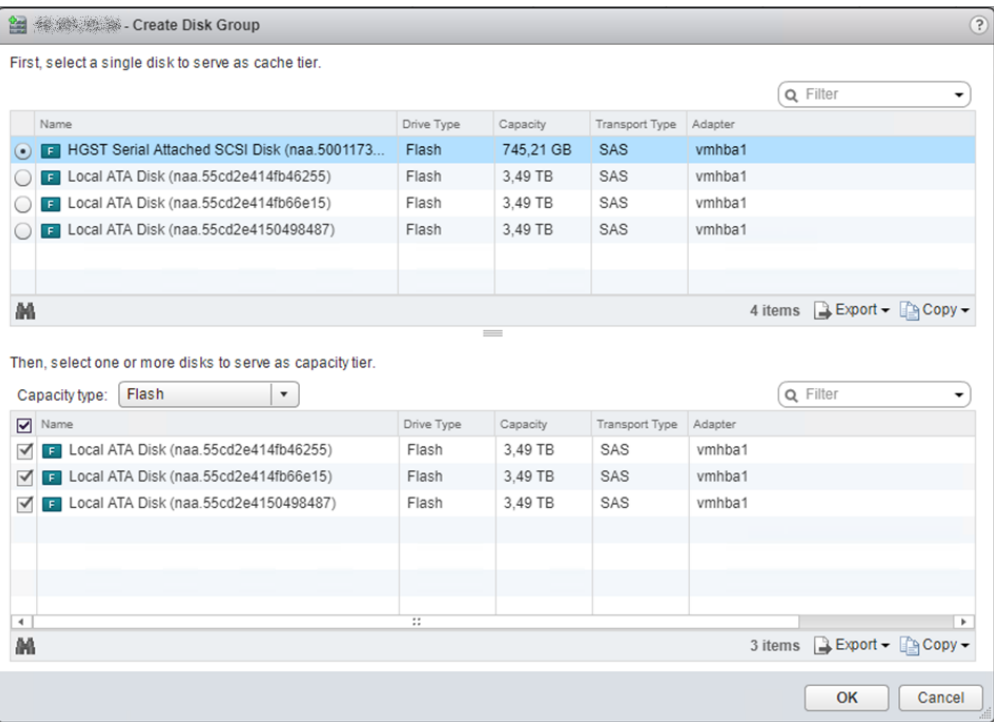

Рисунок 46 – Окно мастера создания дисковой группы

# 4.6 Настройка сети

Программно-определяемое хранилище vSAN поддерживает передачу кадров увеличенного размера - Jumbo frame (9000 байт). Использование Jumbo frame позволяет снизить нагрузку на центральный процессор серверов и увеличить пропускную способность сети, при условии, что остальное оборудование и среда уже функционирует с использованием кадра увеличенного размера.

На хостах ESXi увеличение размера кадра происходит в настройках VMkernel adapters, путем изменения значения MTU с 1500 до 9000 (рис. 47).

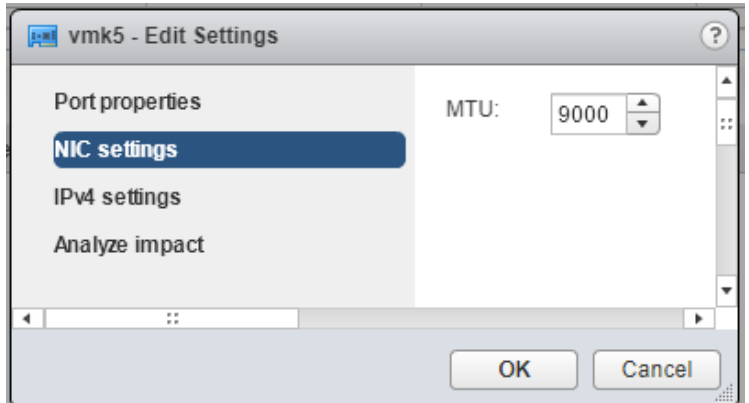

Рисунок 47 – Окно настроек MTU

На коммутаторах Cisco Nexus параметр MTU настраивается глобально для всего устройства через политики QoS:

```
switch(config)#policy-map type network-qos jumbo
switch(config-pmap-ng)#class type network-gos class-default
switch(config-pmap-c-nq)#mtu 9216
switch(config-pmap-c-nq)#exit
switch(config-pmap-ng)#exit
switch(config)#system qos
switch(config-sys-gos)#service-policy type network-gos jumbo
```
### **4.7 Тестирование функциональности**

Проактивные тесты vSAN:

− Тест создания виртуальной машины (рис. 48)

Это тестирование создает виртуальную машину малого размера на каждом хосте. Если создание прошло успешно, то виртуальная машина удаляется, и можно сделать вывод, что многие аспекты vSAN работают. Стек управления работает на всех хостах, работает сетевое соединение vSAN, работает создание/удаление и ввод-вывод для объектов в vSAN и т.д. Выполнение такого активного теста может обнаружить проблемы, которые пассивные проверки работоспособности могут не обнаружить. Производится это системно, также очень легко изолировать любой конкретный неисправный хост, а затем предпринять шаги для исправления.

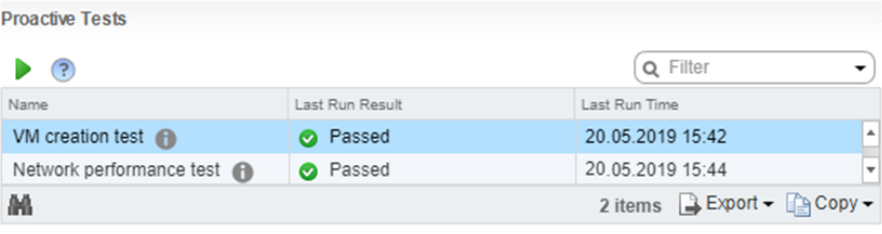

**VM** creation test - Details

Virtual machine creation test creates a very simple tiny VM on every host. If that creation succeeds, the VM gets deleted and it can be concluded that a lot of aspects of vSAN are operational. The management stack are all operational on all hosts, vSAN network plumbing is working, creation/deletion and IO to objects on vSAN is working, etc. Doing such an active test can find issues that passive health checks may not be able to detect. By doing so systemically it is also very easy to isolate any particular faulty host and then take steps to remedy

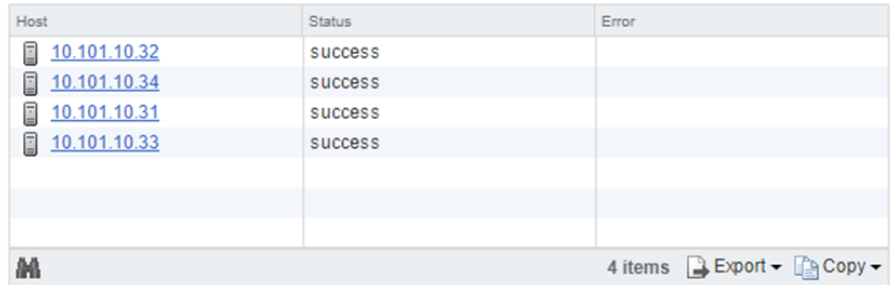

Рисунок 48 – Результат теста создания виртуальной машины

− Тест производительности сети (рис. 49)

Это тестирование может оценить наличие проблем с сетевым подключением для хранилища vSAN. Кроме того, он проверяет, достаточна ли скорость сети между хостами для удовлетворения требований vSAN. Во время теста все подключенные хосты организованы в круговой список, и каждый хост в списке будет отправлять сетевые пакеты следующему хосту, одновременно получая пакеты от предыдущего хоста. По завершении теста сообщается фактическая пропускная способность сети каждого канала между хостом отправителя и хостом получателя.

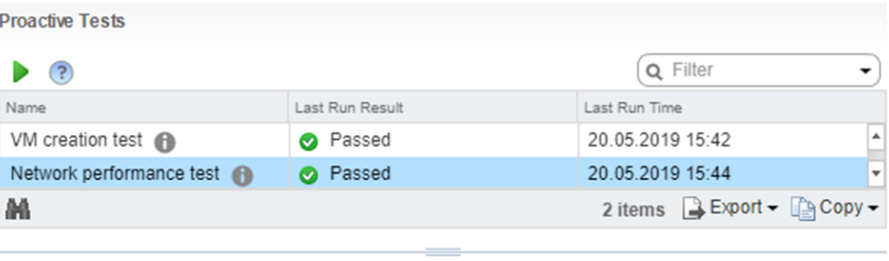

**Network performance test - Details** 

Network performance test is designed to assess the network bandwidth of the hosts. The test is performed between the hosts in a ring structure, i.e. every host sends packets to its next host while receives from the previous. The test will examine the network bandwidth that can be achieved between hosts and will report warning if the bandwidth is less than 850Mbps. Note: the available network bandwidth has critical impact to the overall vSAN performance. For details about the network bandwidth required by a certain vSAN configuration, please click 'Ask VMware'.

| From Host                                         | To Host           | Health Status   | Received Bandwidth (Mb/s) |  |  |  |
|---------------------------------------------------|-------------------|-----------------|---------------------------|--|--|--|
| O<br>10.101.10.32                                 | E<br>10.101.10.34 | <b>O</b> Passed | 8955.51                   |  |  |  |
| 10.101.10.34<br>E                                 | Ε<br>10.101.10.31 | <b>O</b> Passed | 8796.82                   |  |  |  |
| 10.101.10.31<br>Ξ                                 | E<br>10.101.10.33 | <b>O</b> Passed | 8833.36                   |  |  |  |
| 10.101.10.33<br>Ξ                                 | ı<br>10.101.10.32 | <b>O</b> Passed | 8812.78                   |  |  |  |
|                                                   |                   |                 |                           |  |  |  |
|                                                   |                   |                 |                           |  |  |  |
|                                                   |                   |                 |                           |  |  |  |
| 4 items <b>B</b> Export - <b>Part Copy</b> -<br>М |                   |                 |                           |  |  |  |

Рисунок 49 – Результат теста производительности сети

Графики потребления виртуальных машин

На время тестирования в кластере было запущено 50 виртуальных машин c различными емкими сервисами. На графиках показаны результаты операции ввода-вывода в секунду (рис. 50), пропускная способность на чтении и записи (рис. 51), средняя задержка операций ввода-вывода у потребляемых всеми виртуальными машинами в vSAN кластере (рис. 52).

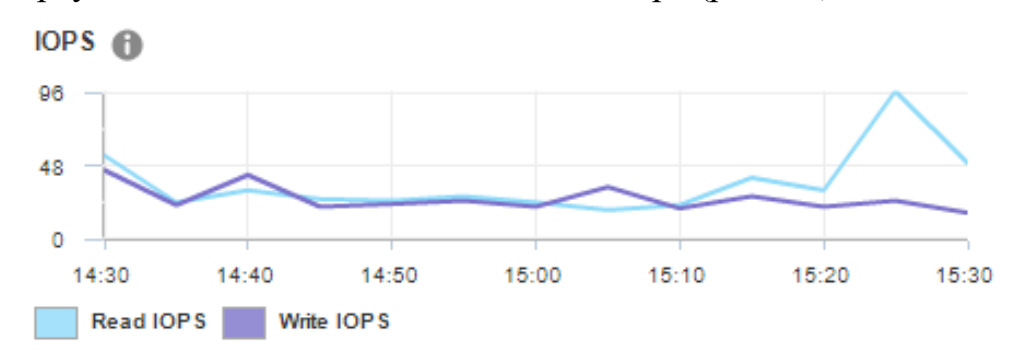

Рисунок 50– График показателей IOPS

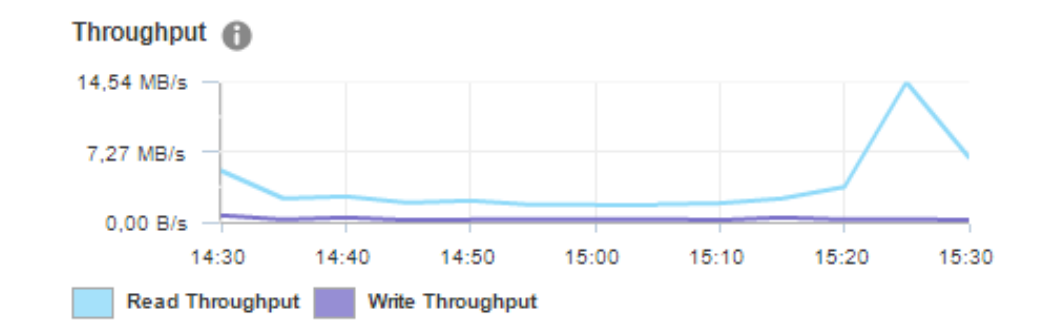

Рисунок 51 – График пропускной способности на чтении и записи

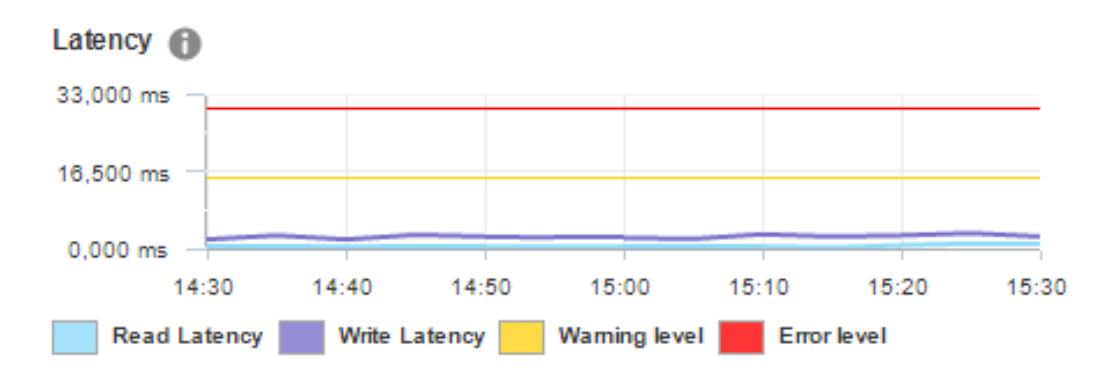

Рисунок 52 – График задержки операции ввода/вывода

### **4.8 Проверка на отказоустойчивость**

vSAN обеспечивает уровень отказоустойчивости с помощью метода RAID5/6 (Erasure Coding), где минимальное количество хостов для отработки одного отказа равно 4, для отработки двух отказов – равно 6, рекомендуемые минимумы для возможности восстановления 5 и 7 хостов. Данный метод позволяет достичь значительной экономии дискового пространства в ущерб производительности, однако при «all-flash» конфигурации данной производительности может оказаться достаточно.

Проверка проходила путем отключения хостов кластера и проверки функциональности виртуальных машин, запущенных на в кластере.

При отключении одного хоста функциональных изменений не произошло (рис. 53), кроме небольшого падения производительности, при дальнейшем отключении (рис. 54) кластер обеспечивал работоспособность виртуальных машин, за исключением падения производительности в виде увеличения задержек (рис. 55).

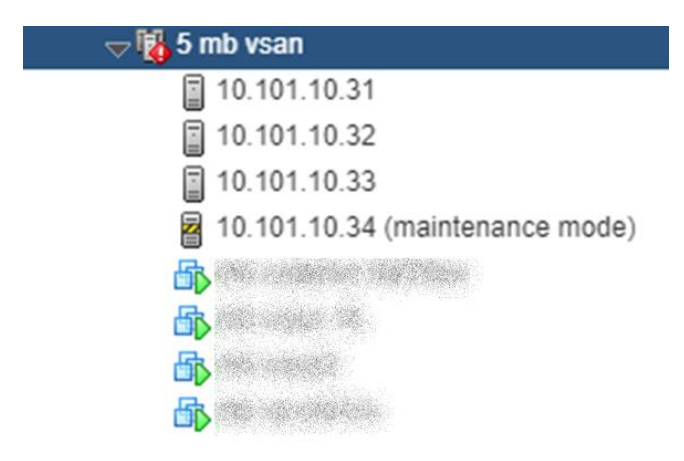

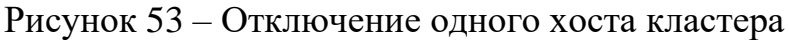

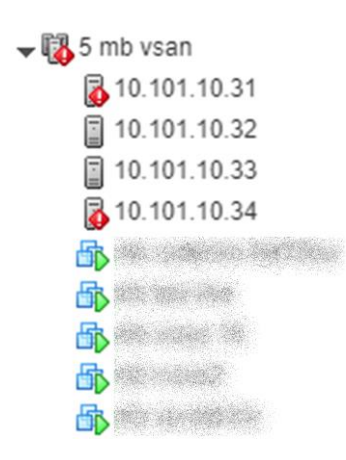

Рисунок 54 – Отключение нескольких хостов кластера

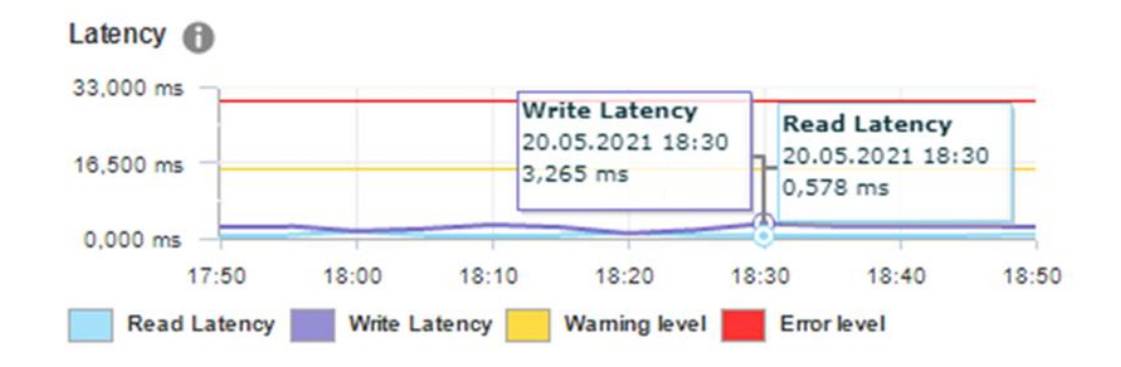

Рисунок 55 – Увеличение задержек из-за падения производительности

кластера

### **4.9 Ввод в эксплуатацию**

Процесс ввода в эксплуатацию подразумевает собой миграцию основных сервисов, функционирующих на оборудовании традиционной инфраструктуры, в гиперконвергентную среду программно-определяемой системы хранения vSAN (рис. 56).

| Shi New Virtual Cit New VM fro ( Copen VV    Copen Con   Power On   Shut Down C Restart Gu | State       | Status:  |                   |                             | Migrate             | <b>&amp; Actions +</b><br>Host Marm | $\mathcal{G}$<br>匪<br>EVC Mode | Q Filter<br><b>HA Protection</b>         |
|--------------------------------------------------------------------------------------------|-------------|----------|-------------------|-----------------------------|---------------------|-------------------------------------|--------------------------------|------------------------------------------|
| Name<br>NASA BARATERA SARA                                                                 | Powered On  |          | Provisioned Space | 1 A Used Space<br>108.12 GB | Host CPU<br>233 MHz | 8 257 MB                            | Intel® "Sandy.                 |                                          |
|                                                                                            | Powered On  | O Normal | 108.12 GB         |                             | 2 644 MHz           | 8 248 MB                            |                                | <b>O</b> Protected<br><b>O</b> Protected |
| 4. 2010 12:50:00                                                                           |             | O Normal | 109.18 GB         | 67.46 GB                    |                     |                                     | Intel® "Sandy                  |                                          |
| INTO COMMISSION                                                                            | Powered Off | O Normal | 114.11 GB         | 110.04 GB                   | 0 MHz               | 0 MB                                |                                | <b>Ø N/A</b>                             |
| <b>SERVICES FOR</b>                                                                        | Powered On  | O Normal | 120.11 GB         | 120.11 GB                   | 199 MHz             | 17 118 MB                           | Intel® "Sandy                  | <b>O</b> Protected                       |
| <b>COLOR SPORTS</b>                                                                        | Powered On  | O Normal | 120.11 GB         | 120.11 GB                   | 879 MHz             | 29 955 MB                           | Intel® "Sandy.                 | <b>O</b> Protected                       |
| <b>NO-SOMEWER</b>                                                                          | Powered On  | O Normal | 122.11 GB         | 122.11 GB                   | 379 MHz             | 29 131 MB                           | Intel® "Sandy.                 | <b>O</b> Protected                       |
| <b>SERING NORMALS!</b>                                                                     | Powered On  | O Normal | 130 GB            | 130 GB                      | 99 MHz              | 2 2 4 3 MB                          | Intel® "Sandy.                 | <b>O</b> Protected                       |
|                                                                                            | Powered On  | O Normal | 144.12 GB         | 144.12 GB                   | 25 MHz              | 2 181 MB                            | Intel® "Sandy.                 | <b>O</b> Protected                       |
|                                                                                            | Powered On  | O Normal | 148.12 GB         | 69.79 GB                    | 0 MHz               | 549 MB                              | Intel® "Sandy.                 | <b>O</b> Protected                       |
| AND STORES AND                                                                             | Powered On  | O Normal | 156.11 GB         | 156.11 GB                   | 239 MHz             | 16 463 MB                           | Intel® "Sandy                  | <b>O</b> Protected                       |
| 832 423 423.                                                                               | Powered On  | O Normal | 158.11 GB         | 158.11 GB                   | 39 MHz              | 8 248 MB                            | Intel® "Sandy.                 | <b>O</b> Protected                       |
| 在北海市场 电绝缘 网络酸                                                                              | Powered Off | O Normal | 158.19 GB         | 150 GB                      | 0 MHz               | 0 MB                                |                                | <b>(2) N/A</b>                           |
| List Stategrett                                                                            | Powered On  | C Normal | 174.14 GB         | 148.16 GB                   | 181 MHz             | 6 194 MB                            | Intel® "Sandy                  | <b>O</b> Protected                       |
| marked Str                                                                                 | Powered On  | O Normal | 200.44 GB         | 200.44 GB                   | 159 MHz             | 16 554 MB                           | Intel® "Sandy                  | Protected                                |
|                                                                                            | Powered On  | O Normal | 208.11 GB         | 208.11 GB                   | 25 MHz              | 4014 MB                             | Intel® "Sandy                  | <b>O</b> Protected                       |
| NO CONTRACTOR OF STATISTICS.                                                               | Powered On  | O Normal | 212.11 GB         | 212.05 GB                   | 39 MHz              | 12 368 MB                           | Intel® "Sandy                  | <b>O</b> Protected                       |
| <b>COLORADO</b>                                                                            | Powered On  | O Normal | 220.19 GB         | 220.19 GB                   | 2 118 MHz           | 20 584 MB                           | Intel® "Sandy                  | <b>O</b> Protected                       |
|                                                                                            | Powered On  | O Normal | 232.11 GB         | 232.11 GB                   | 337 MHz             | 32 907 MB                           | Intel® "Sandy                  | <b>O</b> Protected                       |
|                                                                                            | Powered On  | Normal   | 286.12 GB         | 286.12 GB                   | 39 MHz              | 1333 MB                             | Intel® "Sandy.                 | <b>O</b> Protected                       |

Рисунок 56 – Результат миграции основных сервисов в гиперконвергентную

### инфраструктуру

После процесса миграции необходимо было проверить работоспособность функционирования сервиса (рис. 57) и кластера под реальной нагрузкой (рис. 58).

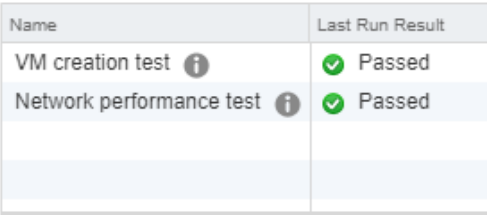

Рисунок 57 – Результат тестов функционирования кластера

| CPU                    | FREE: 138,40 GHz      |
|------------------------|-----------------------|
| <b>USED: 70,20 GHz</b> | CAPACITY: 208,60 GHz  |
| <b>MEMORY</b>          | FREE: 650,29 GB       |
| USED: 752.59 GB        | CAPACITY: 1.37 TB     |
| <b>STORAGE</b>         | <b>FREE: 25.54 TB</b> |
| <b>USED: 40.46 TB</b>  | CAPACITY: 65.00 TB    |

Рисунок 58 – Показатели нагрузки кластера

# 5. ФИНАНСОВЫЙ МЕНЕДЖМЕНТ, РЕСУРСОЭФФЕКТИВНОСТЬ И РЕСУРСОСБЕРЕЖЕНИЕ

Данный НИ проект представляет собой изучение технологий построения  $\overline{M}$ функционирования сетей хранения данных ДЛЯ осуществления модернизации существующей классической инфраструктуры хранения данных ООО «Томскводоканал». Затем внедрить полученные знания в проект, задача которого состоит в выборе выгодного гиперконвергентного решения обеспечения функционирования различных сервисов, a ДЛЯ также сконфигурировать кластер сетевого хранилища данных, произвести его настройку, отладку и тестирования, с последующим внедрением.

Целью раздела «Финансовый менеджмент, ресурсоэффективность и ресурсосбережение» является определение перспективности и успешности НИ, оценка его эффективности, уровня возможных рисков, разработка механизма управления и сопровождения конкретных проектных решений на этапе реализации.

### **5.1 SWOT-анализ**

Произведем также в данном разделе SWOT - анализ НИ, позволяющий факторы и явления, способствующие или препятствующие опенить продвижению проекта на рынок.

Сильные стороны — это факторы, которые положительно сказываются на развитии проекта. Сюда обычно включают все, что превращает функционирование в успешную и конкурентную работу.

Слабые стороны- это недостаток, упущение или ограниченность научно-исследовательского проекта, которые препятствуют достижению его целей. Это то, что плохо получается в рамках проекта или где он располагает недостаточными ВОЗМОЖНОСТЯМИ ИЛИ ресурсами  $\Pi$ <sup>O</sup> сравнению  $\mathbf{c}$ конкурентами.
Возможности включают в себя любую предпочтительную ситуацию в настоящем или будущем, возникающую в условиях окружающей среды проекта: тенденцию, изменение или предполагаемую потребность, которая поддерживает спрос на результаты проекта и позволяет руководству проекта улучшить свою конкурентную позицию.

Угроза представляет собой любую нежелательную ситуацию, тенденцию или изменение в условиях окружающей среды проекта, которые имеют разрушительный или угрожающий характер для его конкурентоспособности в настоящем или будущем. В качестве угрозы может выступать барьер, ограничение или что-либо еще, что может повлечь за собой проблемы, разрушения, вред или ущерб, наносимый проекту.

Описание сильных и слабых сторон проекта, выявление возможностей и угроз. Результаты первого этапа представлены в таблице 2.

| Сильные стороны                                                        | Возможности                                 |  |  |  |  |
|------------------------------------------------------------------------|---------------------------------------------|--|--|--|--|
| C1.<br>Актуальность<br>И<br>высокая                                    | B1.<br>Переход<br><b>OT</b><br>классической |  |  |  |  |
| технологичность;                                                       | инфраструктуры к гиперконвергентной;        |  |  |  |  |
| С2. Высокая скорость работы;<br>В2. Удобство в управлении и простота в |                                             |  |  |  |  |
| СЗ. Легкость масштабирования.                                          | обслуживании.                               |  |  |  |  |
|                                                                        |                                             |  |  |  |  |
| Слабые стороны                                                         | Угрозы                                      |  |  |  |  |
| Сл1. Дороговизна оборудования;                                         | У1. Выход из строя оборудования;            |  |  |  |  |
| Высокий<br>$CII2$ .<br>окупаемости<br>срок                             | У2. Отказ производителя от технической      |  |  |  |  |
| оборудования;                                                          | оборудования<br>поддержки<br>после          |  |  |  |  |

Таблица 2 – Матрица SWOT анализа

Второй этап состоит в выявлении соответствия сильных и слабых сторон научно-исследовательского проекта внешним условиям окружающей среды. Это соответствие или несоответствие должны помочь выявить степень необходимости проведения стратегических изменений. В рамках данного этапа необходимо построить интерактивную матрицу проекта. Ее

помогает разобраться с различными комбинациями использование взаимосвязей областей матрицы SWOT. Возможно использование этой матрицы в качестве одной из основ для оценки вариантов стратегического выбора. Каждый фактор помечается либо знаком «+» (означает сильное соответствие сильных сторон возможностям), либо знаком «-» (что означает слабое соответствие). Интерактивная матрица проекта представлена в таблице 3и4.

Таблица 3 - Интерактивная матрица сильных и слабых сторон и возможностей

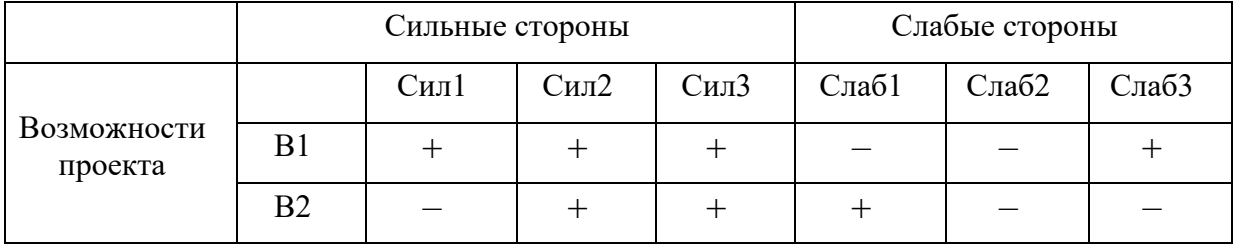

Таблица 4 – Интерактивная матрица сильных сторон и слабых сторон и угроз

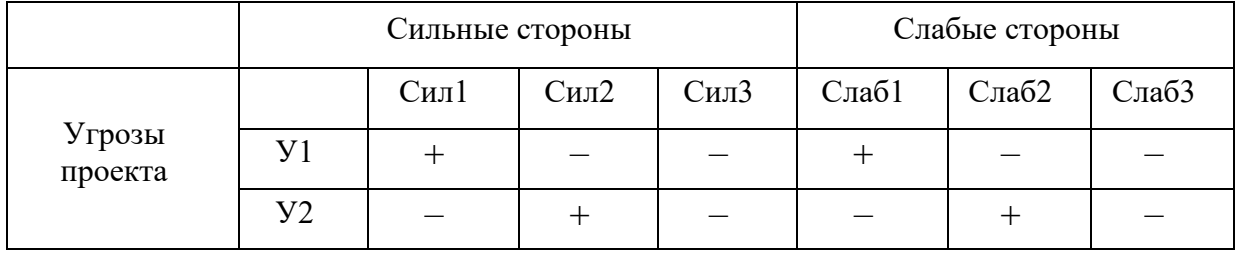

В рамках третьего этапа составляется итоговая матрица SWOT-анализа, представленная в таблице 5.

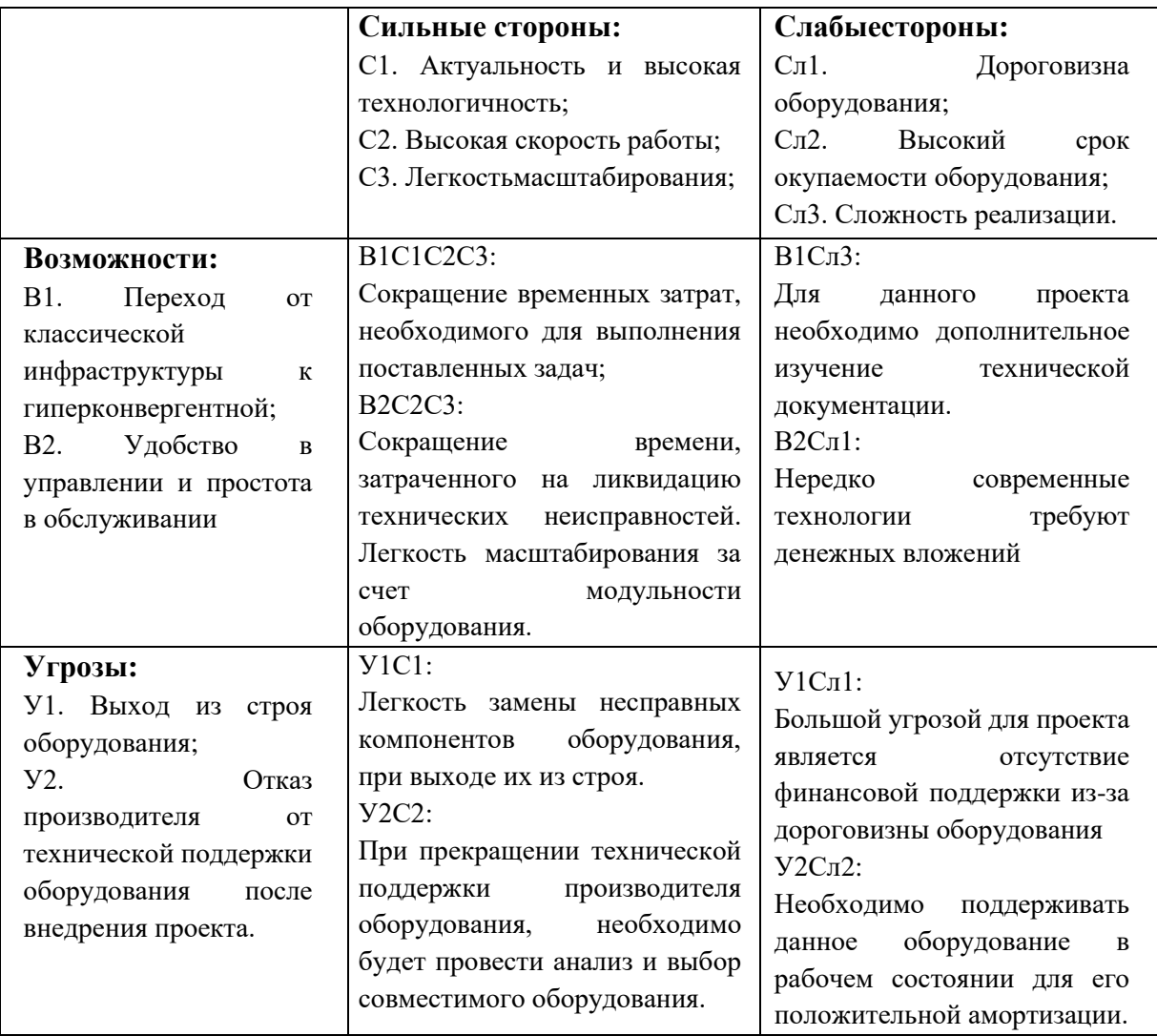

# 5.2 Организация и планирование работ

При организации процесса реализации конкретного проекта необходимо оптимально планировать занятость каждого из его участников и сроки проведения отдельных работ.

На данном этапе составляется полный перечень проводимых работ, и определяются их исполнители и оптимальная продолжительность. Результатом планирования работ является сетевой, либо линейный график реализации проекта. Наиболее удобным, простым и наглядным способом для этих целей является использование линейного графика. Для его построения составим перечень работ и соответствие работ своим исполнителям, продолжительность

выполнения этих работ и сведем их в таблицу 6 (где НР-научный руководитель,

## $M$  – инженер).

| Этапы работы                                                      | Исполнители | Загрузка<br>исполнителей   |
|-------------------------------------------------------------------|-------------|----------------------------|
| Постановка целей и задач                                          | HP          | $HP - 100\%$<br>$M - 50%$  |
| Разработка и утверждение ТЗ                                       | HP, H       | $HP - 90\%$<br>И-40%       |
| Разработка календарного плана                                     | HP, H       | $HP - 50\%$<br>$M - 50%$   |
| Подбор и изучение материалов по тематике                          | HP, H       | $HP - 50%$<br>$M - 50%$    |
| Обсуждение литературы                                             | HP, H       | $HP - 10\%$<br>$M - 100\%$ |
| Изучение применяемых технологий                                   | И           | $M - 100\%$                |
| Подготовка<br>физической<br>проекта,<br>И<br>логической схемы ЛВС | HP, H       | $HP - 10\%$<br>$M - 100\%$ |
| Реализация, физическая и виртуальная                              | И           | $H - 100\%$                |
| Настройка оборудования                                            | И           | $H - 100%$                 |
| Оформление<br>расчетно-пояснительной<br>записки                   | И           | $M - 100\%$                |
| Подведе ниеитогов                                                 | HP, H       | $HP - 75%$<br>$M - 100\%$  |

Таблица 6 – Перечень работ и продолжительность их выполнения

# 5.2.1 Продолжительность этапов работы

Расчет продолжительности этапов работ осуществляется двумя методами:

- технико-экономическим;  $\overline{\phantom{0}}$
- опытно-статистическим.  $\overline{\phantom{0}}$

В данном случае используется опытно-статистический метод, который реализуется двумя способами:

- аналоговый;
- вероятностный.

Для определения ожидаемого значения продолжительности работ  $t_{\text{ox}}$ применяется вероятностный метод – метод двух оценок  $t_{min}$ и  $t_{max}$ .

$$
t_{\text{ow}} = \frac{3 \cdot t_{\text{min}} + 2 \cdot t_{\text{max}}}{5} \tag{4.1}
$$

где *tmin* – минимальная трудоемкость работ, чел/дн.;

*tmax*– максимальная трудоемкость работ, чел/дн.

Для выполнения перечисленных в таблице 4.1 работ требуются специалисты:

− инженер;

− научный руководитель.

− Для построения линейного графика необходимо рассчитать длительность этапов в рабочих днях, а затем перевести в календарные дни. Расчет продолжительности выполнения каждого этапа в рабочих днях ведется по формуле:

$$
T_{\rm P\mathcal{A}} = \frac{t_{\rm ox}}{K_{\rm BH}} \cdot K_{\mathcal{A}},\tag{4.2}
$$

где *t*ож – трудоемкость работы, чел/дн.;

 $K_{\text{BH}}$  – коэффициент выполнения работ ( $K_{\text{BH}} = 1$ );

*К*Д− коэффициент, учитывающий дополнительное время на компенсации и согласование работ  $(K_\text{A} = 1.2)$ .

Расчет продолжительности этапа в календарных днях ведется по формуле:

$$
T_{\text{K},\text{I}} = T_{\text{P},\text{I}} \cdot T_{\text{K}},\tag{4.3}
$$

где *T*РД – продолжительность выполнения этапа в рабочих днях;

 $T_{\text{KJ}}$  – продолжительность выполнения этапа в календарных днях;

 $T_{K}$  – коэффициент календарности.

Коэффициент календарности рассчитывается по формуле:

$$
T_{\rm K} = \frac{T_{\rm KAJ}}{T_{\rm KAJ} - (T_{\rm BZ} + T_{\rm HZ})},\tag{4.4}
$$

где  $T_{KAI}$  – календарные дни  $(T_{KAI} = 365)$ ;

 $T_{\text{B}}$ <sub>Л</sub> – выходные дни ( $T_{\text{B}}$ <sub>Л</sub> = 100);

 $T_{\Pi\Pi}$  – праздничные дни ( $T_{\Pi\Pi}$  = 18).

$$
T_{\rm K} = \frac{365}{365 - 100 + 18} = 1,48
$$

77

В таблице 7 приведены временные показатели научного исследования. На таблицы строится календарный план-график научного основе данной исследовательского проекта (Рисунок 59). График строится для максимального по длительности исполнения работ в рамках научно-исследовательского проекта с разбивкой по месяцам и неделям. Для визуализации разработка календарного плана графика производится в программе Microsoft Excel 2019 в виде диаграммы Ганта.

| Испо                                                        |       | Продолжительность |                | Длительность работ, чел/дн. |                  |       |                  |        |
|-------------------------------------------------------------|-------|-------------------|----------------|-----------------------------|------------------|-------|------------------|--------|
| Этап                                                        | ЛНИТ  | работ, дни        |                |                             | Трд              |       | Ткд              |        |
|                                                             | ели   | $t_{\min}$        | $t_{\rm max}$  | $t_{\rm ox}$                | HP               | И     | HP               | И      |
| Постановка целей и задач                                    | HP    | 1                 | $\overline{c}$ | 1,4                         | 1,68             | 0,84  | 2,49             | 1,24   |
| Разработка<br>и<br>утверждение ТЗ                           | HP, H | 2                 | $\overline{4}$ | 2,8                         | 3,02             | 1,34  | 4,48             | 1,99   |
| Разработка календарного<br>плана                            | HP, H | $\mathbf{1}$      | $\overline{2}$ | 1,4                         | 0,84             | 0,84  | 1,24             | 1,24   |
| Подбор<br>И<br>изучение<br>материалов по тематике           | HP, H | 5                 | 10             | $\overline{7}$              | 4,20             | 4,20  | 6,22             | 6,22   |
| Обсуждение литературы                                       | HP, H | $\overline{2}$    | $\overline{4}$ | 2,8                         | 0,34             | 3,36  | 0,50             | 4,97   |
| Изучение применяемых<br>технологий                          | И     | 5                 | 10             | $\tau$                      | $\mathbf{0}$     | 8,40  | $\boldsymbol{0}$ | 12,43  |
| Подготовка проекта,<br>физической и логической<br>схемы ЛВС | HP, H | 10                | 15             | 12                          | 1,44             | 14,40 | 2,13             | 21,31  |
| Реализация, физическая<br>и виртуальная                     | И     | 10                | 15             | 12                          | $\boldsymbol{0}$ | 14,40 | $\boldsymbol{0}$ | 21,31  |
| Настройка оборудования                                      | И     | 5                 | 10             | $\tau$                      | $\theta$         | 8,40  | $\theta$         | 12,43  |
| Оформление расчетно-<br>пояснительной записки               | И     | 8                 | 12             | 9,6                         | $\boldsymbol{0}$ | 11,52 | $\boldsymbol{0}$ | 17,05  |
| Подведение итогов                                           | HP, H | 3                 | 5              | 3,8                         | 3,42             | 4,56  | 5,06             | 6,75   |
| Итого:                                                      |       |                   |                | 66,8                        | 14,94            | 72,26 | 22,11            | 106,96 |

Таблица 7 - Временные показатели проведения научного исследования

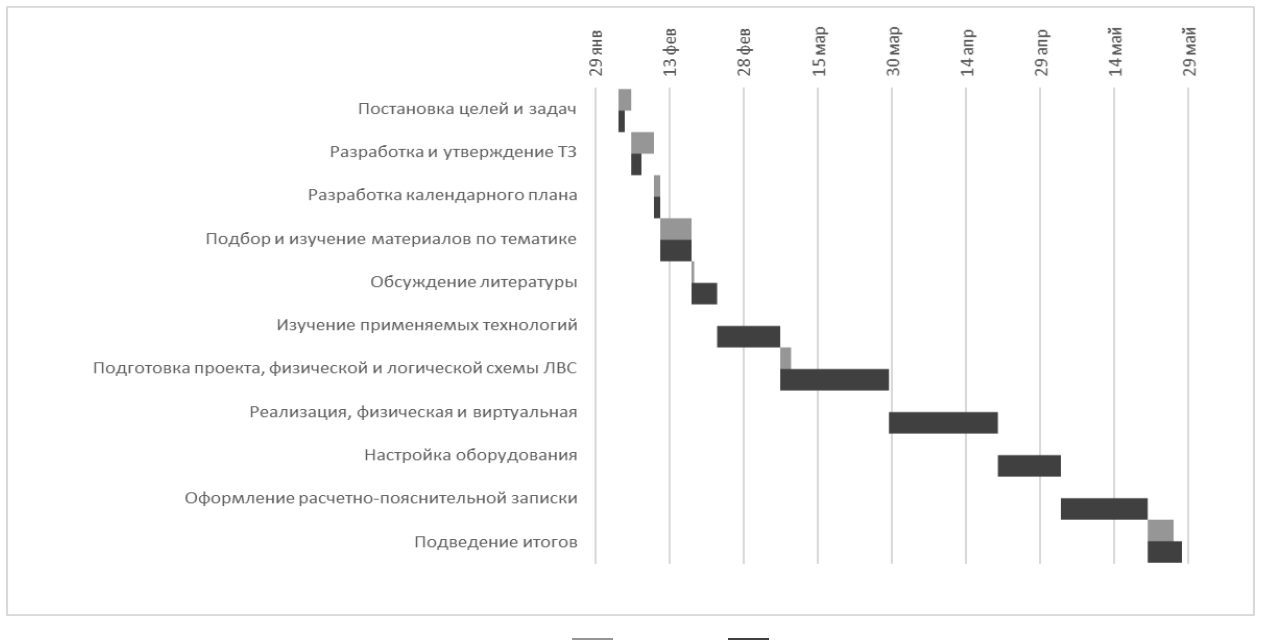

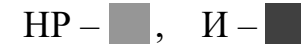

Рисунок 59 – Календарный план для выполнения научно-исследовательского проекта

### **5.3 Расчет сметы затрат на выполнение проекта**

В состав затрат на проектирование и проведение эксперимента включается стоимость всех расходов, необходимых для реализации комплекса работ, составляющих содержание данной разработки. Расчет сметной стоимости на выполнение данной разработки производится по следующим статьям затрат:

- Материальные затраты НТИ
- − Затраты на специальное оборудование для научных

(экспериментальных) работ

- Затраты по основной заработной плате исполнителей темы
- Затраты по дополнительной заработной плате исполнителей темы
- − Отчисления во внебюджетные фонды
- Затраты на научные и производственные командировки
- − Контрагентские расходы
- Накладные расходы

#### 5.3.1 Расчет затрат на оборудование

В данную статью включают все затраты, связанные с приобретением специального оборудования, необходимого для проведения работ по конкретной теме. Определение стоимости спецоборудования производится по действующим прейскурантам, а в ряде случаев по договорной цене. При приобретении спецоборудования необходимо учесть затраты по его доставке и монтажу в размере 15% от его цены. Расчет затрат по данной статье представлен в таблице 8.

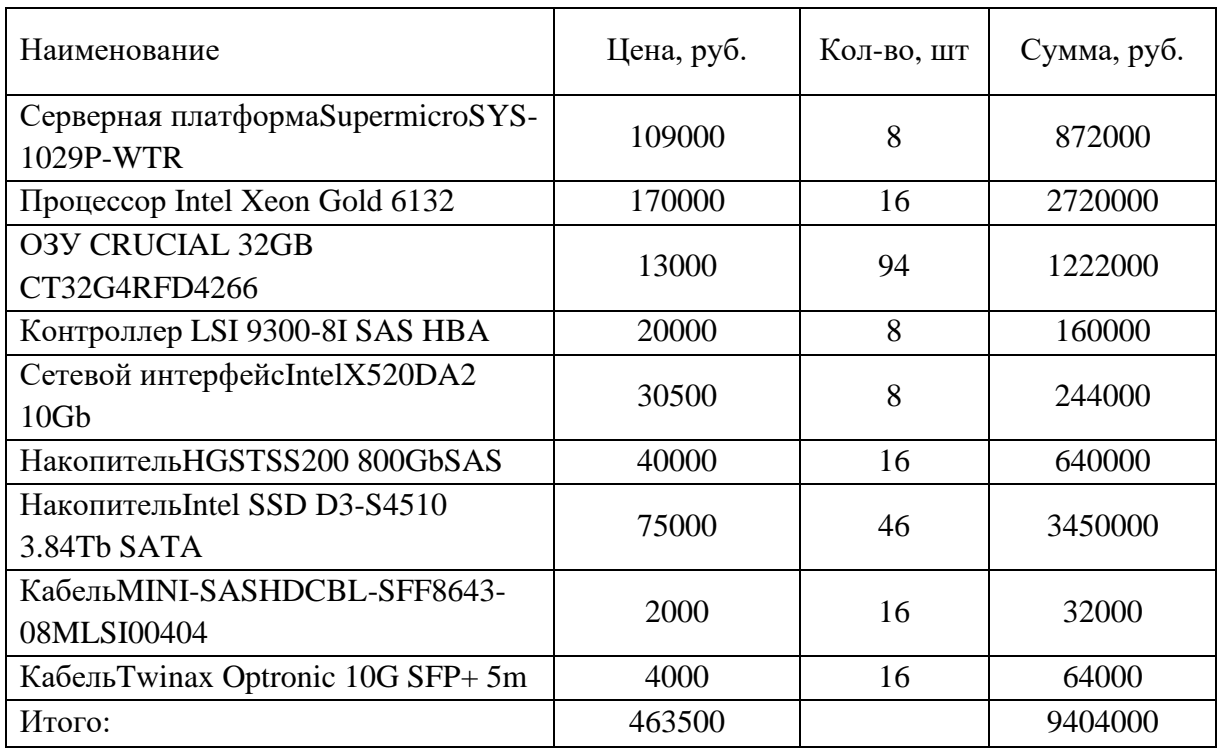

Таблица 8 - Расчет затрат на оборудование

Допустим, что ТЗР составляют 15 % от отпускной цены материалов, тогда расходы на материалы с учетом ТЗР равны  $3_{00}$  = 9404000\* 1,15 = 10814600 руб.

### 5.3.2. Расчет основной заработной платы

Данная статья расходов включает заработную плату научного руководителя и инженера, а также премии, входящие в фонд заработной платы. Расчет основной заработной платы выполняется на основе трудоемкости выполнения каждого этапа и величины месячного оклада исполнителя.

Среднедневная заработная плата рассчитывается по формуле:

Дневная з/плата = Месячный оклад <sup>25</sup> дней (4.5)

Расчеты затрат на основную заработную плату приведены в таблице 9. При расчете учитывалось, что в году 299 рабочих дней и, следовательно, в месяце 25 рабочих дня. Затраты времени на выполнение работы по каждому исполнителю брались из таблицы 7. Также был принят во внимание коэффициент, учитывающий коэффициент по премиям  $K_{\text{HP}} = 1,1$  и районный коэффициент  $K_P = 1,3$ ;  $K_{\text{non.3II}} = 1,188$ .

$$
(Ku = 1,188 * 1,1 * 1,3 = 1,699)
$$

Таблица 9 – Затраты на основную заработную плату

|          |                     | Среднедневн | Затраты  |          | Дополнитель  | Основная |
|----------|---------------------|-------------|----------|----------|--------------|----------|
| Исполнит | Оклад,<br>руб./мес. | ая ставка,  | времени, | Коэффици | ная з/плата, | з/плата, |
| $e$ ль   |                     | руб./день   | ДНИ      | eHT      | руб.         | руб      |
| HP       | 30000               | 1200        | 15       | 1,699    | 4 5 8 7 , 3  | 30582    |
| И        | 15000               | 600         | 72       | 1,699    | 11 009,52    | 73396,8  |
| Итого    |                     |             |          |          |              | 103978,8 |

Таким образом, затраты на основную заработную плату составили:

 $3_{\text{ocu}}$ =103978,8 руб.

#### **5.3.3 Расчет дополнительной заработной платы**

Дополнительная заработная плата учитывает величину предусмотренных Трудовым кодексом РФ доплат за отклонение от нормальных условий труда, а также выплат, связанных с обеспечением гарантий и компенсаций (при исполнении государственных и общественных обязанностей, при совмещении работы с обучением, при предоставлении ежегодного оплачиваемого отпуска и т.д.).

Расчет дополнительной заработной платы рассчитывается по формуле:

$$
3_{\text{qon}} = k_{\text{qon}} \cdot 3_{\text{och}} \,, \tag{4.6}
$$

где  $k_{\text{non}}$  – коэффициент дополнительной заработной платы, принятый на стадии проектирования за 0,15.

$$
3_{A0II} \text{ (HP)} = 4\ 587,3\ \text{py6.}
$$
\n
$$
3_{A0II} \text{ (H)} = 11\ 009,52\ \text{py6.}
$$
\n
$$
3_{A0II} \text{ (общая)} = 15\ 596,82\ \text{py6.}
$$

#### **5.3.4. Расчет затрат на электроэнергию**

Данный вид расходов включает в себя затраты на электроэнергию, потраченную в ходе выполнения проекта на работу используемого оборудования, рассчитываемые по формуле:

$$
3_{\text{3J},\text{0}} = P_{\text{0}} \cdot \text{H}_{\text{3}} \cdot t_{\text{0}} \tag{4.7}
$$

где  $3_{3\pi 05}$  затраты на электроэнергию, потребляемую оборудованием, тенге.;

*P*ОБ – мощность, потребляемая оборудованием, кВт;

Цэ – тарифная цена за 1 кВт∙час, Цэ = 6,5 рубля/кВт∙час;

 $t_{\text{OB}}$  – время работы оборудования, час.

Время работы оборудования вычисляется на основе данных для *T*РД(таблица 7)для инженера из расчета, что продолжительность рабочего дня равна 8 часов. Мощность, потребляемая оборудованием, определяется по формуле:

$$
P_{\text{OB}} = P_{\text{HOM.}} \cdot K_{\text{C}} \tag{4.8}
$$

где *P*<sub>НОМ.</sub> – номинальная мощность оборудования, кВт;

 $K_C \leq 1$  – коэффициент загрузки, зависящий от средней степени использования номинальной мощности. Для технологического оборудования малой мощности  $K_C = 1$ .

Затраты на электроэнергию для технологических целей приведены в таблине 10.

Таблица 10 **–**Затраты на электроэнергию

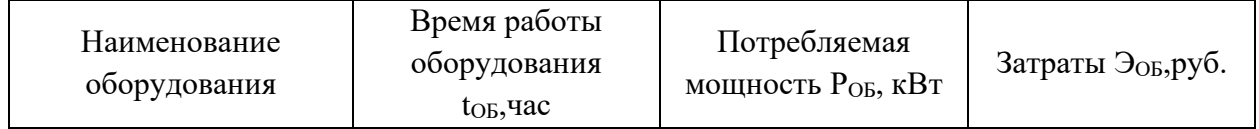

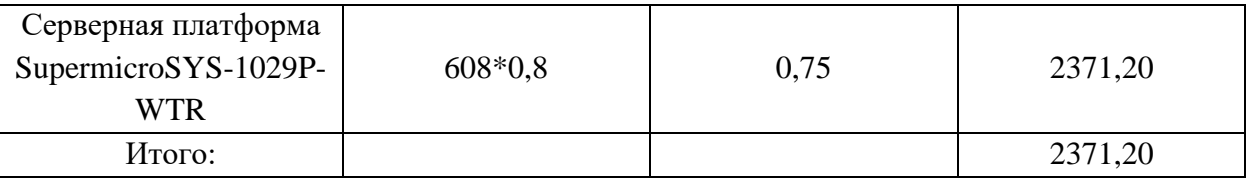

Подставляем полученные данные в формулу:

$$
3_{30,06} = 608 * 0.8 * 0.75 * 6.5 = 2371,20 \text{py6}.
$$

#### 5.3.5 Отчисления во внебюджетные фонды

В данной статье расходов отражаются обязательные отчисления по установленным законодательством Российской Федерации нормам органам государственного социального страхования (ФСС), пенсионного фонда (ПФ) и медицинского страхования (ФФОМС) от затрат на оплату труда работников.

Величина отчислений во внебюджетные фонды определяется исходя из формулы:

$$
3_{\text{BHe6}} = k_{\text{BHe6}} \cdot (3_{\text{OCH}} + 3_{\text{AOH}}) \tag{4.9}
$$

где k<sub>внеб</sub> - коэффициент отчислений на уплату во внебюджетные фонды (пенсионный фонд, фонд обязательного медицинского страхования и пр.).

В соответствии с Федеральным законом от 24.07.2009 №212-ФЗ установлен размер страховых взносов равный 30,2%.

Отчисления во внебюджетные фонды представлены в таблице 11.

| Исполнитель            | Основная заработная плата,<br>Дополнительная заработная |             |  |  |
|------------------------|---------------------------------------------------------|-------------|--|--|
|                        | руб                                                     | плата, руб. |  |  |
| HP                     | 30582                                                   | 4 5 8 7 , 3 |  |  |
|                        | 73396,8                                                 | 11 009,52   |  |  |
| Коэффициент отчислений |                                                         |             |  |  |
| во внебюджетные фонды  | 0,302                                                   |             |  |  |
| Итого                  |                                                         | 36111,84    |  |  |

Таблица 11 - Отчисления во внебюджетные фонды

#### 5.3.6 Накладные расходы

Накладные расходы учитывают прочие затраты организации, не попавшие в предыдущие статьи расходов. Их величина определяется по формуле:

$$
3_{\text{HAKJ}} = (\sum \text{CTare} \check{H}) \cdot k_{\text{HP}} \tag{4.10}
$$

где kнр – коэффициент, учитывающий накладные расходы.

Величину коэффициента накладных расходов можно взять в размере 16%.

Накладные расходы составили:

$$
3_{\text{HAKJ}} = (10814600 + 103978.8 + 15596.82 + 36111.84 + 2371.20) ** 0.16 = 1755625.38 \text{py6}.
$$

# **5.3.7 Формирование бюджета затрат научно-исследовательского проекта**

Рассчитанная величина затрат научно–исследовательской работы является основой для формирования бюджета затрат проекта. Определение бюджета затрат на научно–исследовательский проект приведено в таблице 12.

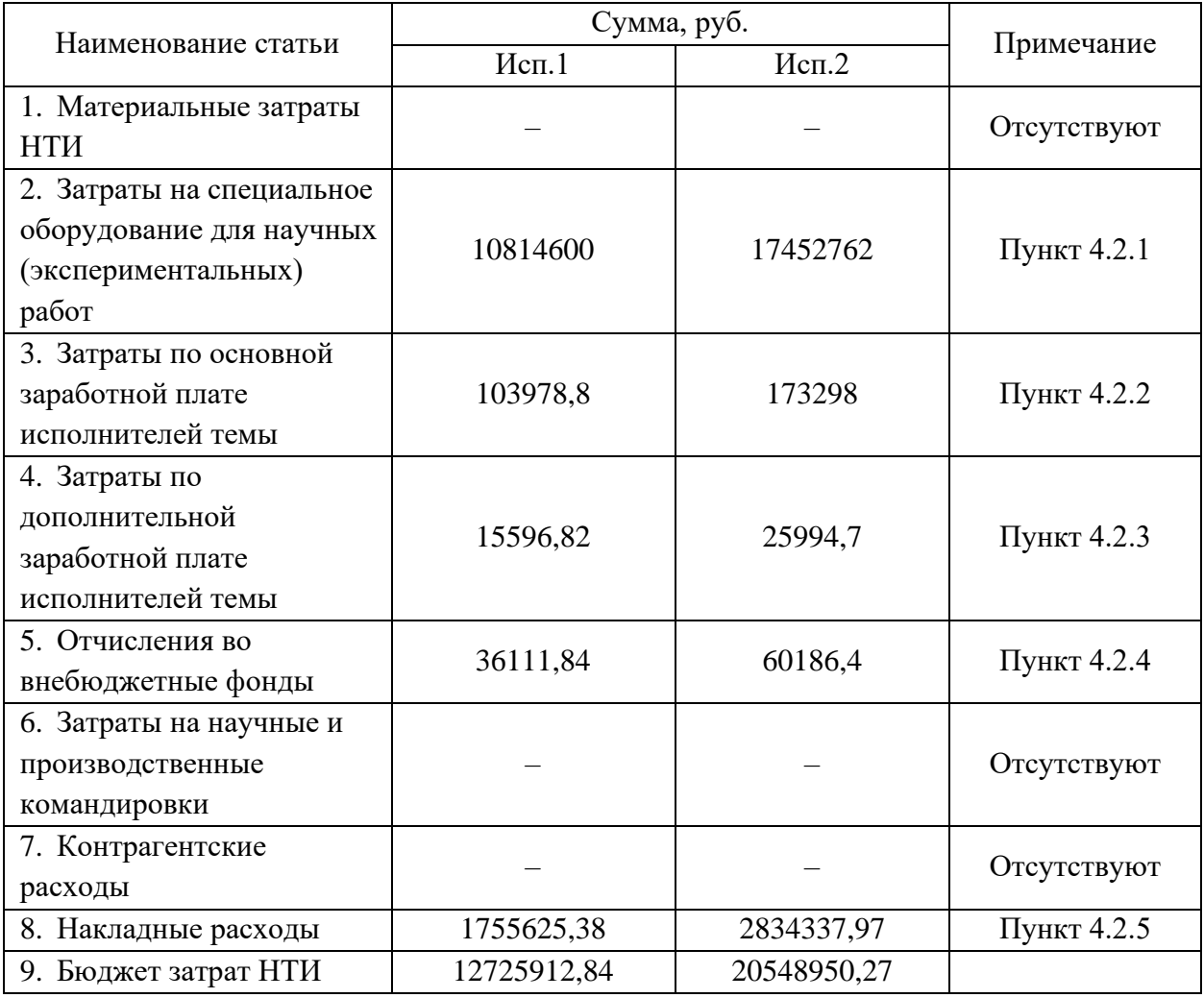

Таблица 12 –Расчет бюджета затрат НТИ

# **5.4 Определение ресурсной (ресурсосберегающей), финансовой, бюджетной, социальной и экономической эффективности исследования**

Определение эффективности происходит на основе расчета интегрального показателя эффективности научного исследования. Его нахождение связано с определением двух средневзвешенных величин: финансовой эффективности и ресурсоэффективности.

Интегральный показатель финансовой эффективности научного исследования определяется как:

$$
I_{\phi\mu\mu,p}^{\text{NCn.i}} = \frac{\Phi_{pi}}{\Phi_{max}} \tag{4.11}
$$

где  $I_{\Phi^{\mathrm{H}\mathrm{c}\mathrm{n},i}}^{\mathrm{uc}\mathrm{n},i}$  — интегральный финансовый показатель разработки;

 $\Phi_{\rm p}$  – стоимость i-го варианта исполнения;

 $\Phi_{max}$  – максимальная стоимость исполнения научно-исследовательского проекта.

$$
I_{\phi\mu\mu,p}^{\text{MCT1}} = \frac{12725912,84}{20548950,27} = 0,62
$$

$$
I_{\phi\mu\mu,p}^{\text{MCT2}} = \frac{20548950,27}{20548950,27} = 1
$$

Интегральный показатель ресурсоэффективности вариантов исполнения объекта исследования можно определить следующим образом:

$$
I_{pi} = \sum_{i=1}^{n} a_i \times b_i \tag{4.12}
$$

где  $I_{\text{pi}}$  – интегральный показатель ресурсоэффективности для *i*-го варианта исполнения разработки;

 $a_i$  – весовой коэффициент i-го варианта исполнения разработки;

 $b_i^a$ ,  $b_i^p$  – балльная оценка i-го варианта исполнения разработки, устанавливается экспертным путем по выбранной шкале оценивания;

 $n$  – число параметров сравнения.

| Объект исследования<br>Критерии                                        | Весовой<br>коэффициент<br>параметра | Mcm.1 | Mcn.2 |
|------------------------------------------------------------------------|-------------------------------------|-------|-------|
| 1. Способствует росту производительности труда<br>пользователя         | 0,25                                | 5     |       |
| 2. Удобство в эксплуатации (соответствует<br>требованиям потребителей) | 0,25                                | 5     |       |
| 3. Помехоустойчивость                                                  | 0,2                                 | 3     | 3     |
| 4. Энергосбережение                                                    | 0,1                                 | 3     |       |
| 5. Надежность                                                          | 0,2                                 | 5     | 4     |
| 6. Материалоемкость                                                    |                                     |       |       |
| Итого                                                                  |                                     | 4.4   | 3,7   |

Таблина 13 - Оненка характеристик исполнения проекта

$$
I_{p-\text{ncn1}} = 0.25 \cdot 5 + 0.25 \cdot 5 + 0.2 \cdot 3 + 0.1 \cdot 3 + 0.2 \cdot 5 = 4.4;
$$
  

$$
I_{p-\text{ncn2}} = 0.25 \cdot 4 + 0.25 \cdot 4 + 0.2 \cdot 3 + 0.1 \cdot 3 + 0.2 \cdot 4 = 3.7;
$$

Интегральный показатель эффективности вариантов исполнения разработки (I<sub>испі</sub>) определяется на основании интегрального показателя ресурсоэффективности и интегрального финансового показателя по формуле:

$$
I_{\text{ucn1}} = \frac{I_{\text{p}-\text{ucn1}}}{I_{\text{qmin,p}}^{\text{ucn1}}} = \frac{4,4}{0,62} = 7,09.
$$

$$
I_{\text{ucn2}} = \frac{I_{\text{p}-\text{ucn2}}}{I_{\text{qmin,p}}^{\text{ucn2}}} = \frac{3,7}{1} = 3,7.
$$

эффективностиразработки интегральной Показатель ПОЗВОЛИТ определить эффективность проекта.

Сравнительная эффективность проекта (Э<sub>ср</sub>):

$$
\Theta_{\rm cp} = \frac{I_{\rm acn2}}{I_{\rm acn1}} \tag{4.13}
$$

| $N_2$ | Показатели                                              | Mcn.1 | Mcm.2 |
|-------|---------------------------------------------------------|-------|-------|
|       | Интегральный финансовый показатель разработки           | 0.62  |       |
|       | Интегральный показатель ресурсоэффективности разработки | 4,4   | 3,7   |
|       | Интегральный показатель эффективности                   | 7.09  | 3,7   |
|       | Сравнительная эффективность вариантов исполнения        |       | 0.74  |

Таблица 14 – Сравнительная эффективность разработки

Сравнив значения интегральных показателей эффективности, можно сделать вывод, что реализация в первом исполнении является более эффективным вариантом решения задачи, поставленной в данной работе с позиции финансовой и ресурсной эффективности.

# **6. СОЦИАЛЬНАЯ ОТВЕТСТВЕННОСТЬ ВВЕДЕНИЕ**

В понятие «социальная ответственность» входит следующее: состояние рабочего места, помещения, режим трудовой деятельности и обеспечение мероприятий по защите трудящихся в моменты чрезвычайных ситуаций регламентируются в соответствии с международным стандартом IC CSR 26000:2011 «Социальная ответственность организации. Требования». Целью данного стандарта является принятие проектных решений, исключающих несчастные случаи на производстве и снижение негативных воздействий на окружающую среду.

Научно-исследовательский проект представляет собой изучение технологий построения и функционирования сетей хранения данных для осуществления модернизации существующей классической инфраструктуры хранения данных ООО «Томскводоканал». Затем внедрить полученные знания в проект, задача которого состоит в выборе выгодного гиперконвергентного решения для обеспечения функционирования различных сервисов, а также сконфигурировать кластер сетевого хранилища данных, произвести его настройку, отладку и тестирования, с последующим внедрением.

# **6.1. Правовые и организационные вопросы обеспечения безопасности**

В соответствии с государственными стандартами и правовыми нормами обеспечения безопасности предусмотрена рациональная организация труда в течение смены, которая предусматривает:

1. длительность рабочей смены не более 8 часов;

2. установление двух регламентируемых перерывов (не менее 20 минут после 1-2 часов работы, не менее 30 минут после 2 часов работы);

3. обеденный перерыв не менее 40 минут.

Главная цель организации рабочего места – обеспечить высококачественное и эффективное выполнение работ с соблюдением

установленных сроков и при полноценном использовании закрепленного за работником оборудования.

Для ее достижения к рабочему месту предъявляются требования организационного, технического, эргономического, санитарного, гигиенического и экономического характера.

Рабочее место должно быть организовано с учетом эргономических требований согласно ГОСТ 12.2.032-78 «ССБТ. Рабочее место при выполнении работ сидя» [29].

Общие эргономические требования» и ГОСТ 12.2.061-81 «ССБТ. Оборудование производственное [30].

На рисунке 60. схематично представлены требования к рабочему месту

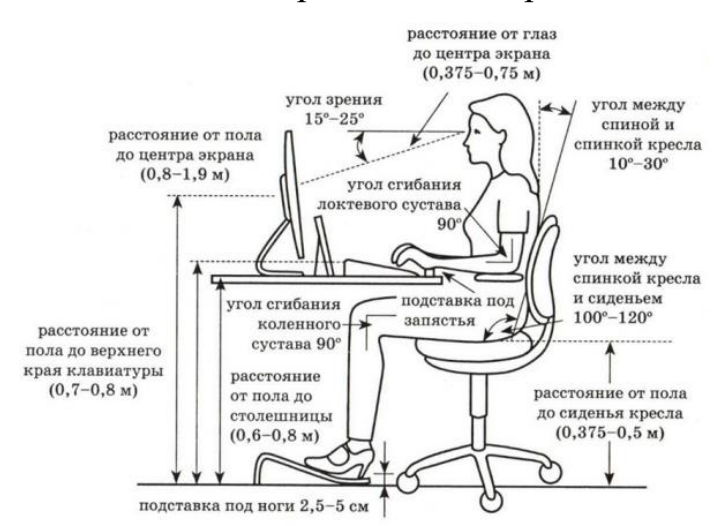

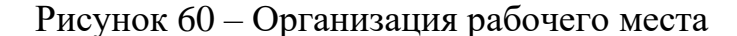

#### **6.2 Производственная безопасность**

Производственные факторы согласно ГОСТ 12.0.003-2015 подразделяются на опасные и вредные. Опасным производственным фактором называется фактор, воздействие которого приводит к травме или резкому ухудшению здоровья. Вредным производственным фактором является фактор, воздействие которого приводит к заболеванию или снижению работоспособности [31].

На сотрудника в течение рабочего дня воздействует множество различных производственных факторов, каждый из которых влияет на производительность, работоспособность и физическое состояние.

## Возможные опасные и вредные факторы представлены в таблице 15.

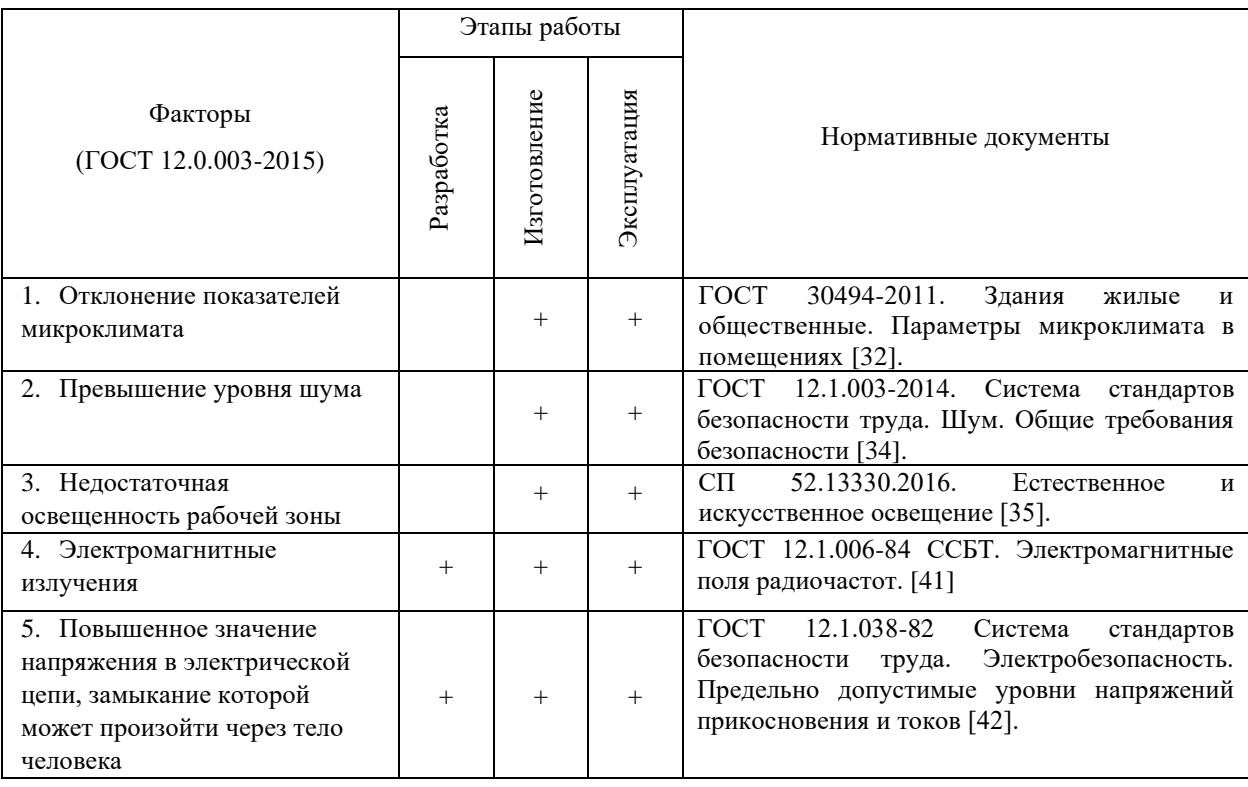

#### Таблица 15 – Возможные опасные и вредные факторы

### **6.2.1 Микроклимат рабочего помещения**

Микроклимат производственных помещений – климат внутренней среды этих помещений, который определяется действующими на организм человека сочетаниями температуры, влажности и скорости движения воздуха, а также интенсивности теплового излучения от нагретых поверхностей.

Длительное воздействие на человека неблагоприятных показателей микроклимата ухудшает его самочувствие, снижает производительность труда и приводит к различным заболеваниям.

ГОСТ 30494-2011 [32] устанавливает параметры микроклимата обслуживаемой зоны помещений жилых, детских дошкольных учреждений, общественных, административных и бытовых зданий, а также качества воздуха в обслуживаемой зоне указанных помещений и устанавливает общие требования к оптимальным и допустимым показателям микроклимата и качеству воздуха.

В таблице 16 приведены оптимальные и допустимые нормы температуры, относительной влажности и скорости движения воздуха в

обслуживаемой зоне общественных и административных зданий, для помещения категории «3а».

Таблица 16 – Оптимальные и допустимые нормы температуры, относительной влажности и скорости движения воздуха в обслуживаемой зоне общественных и административных зданий.

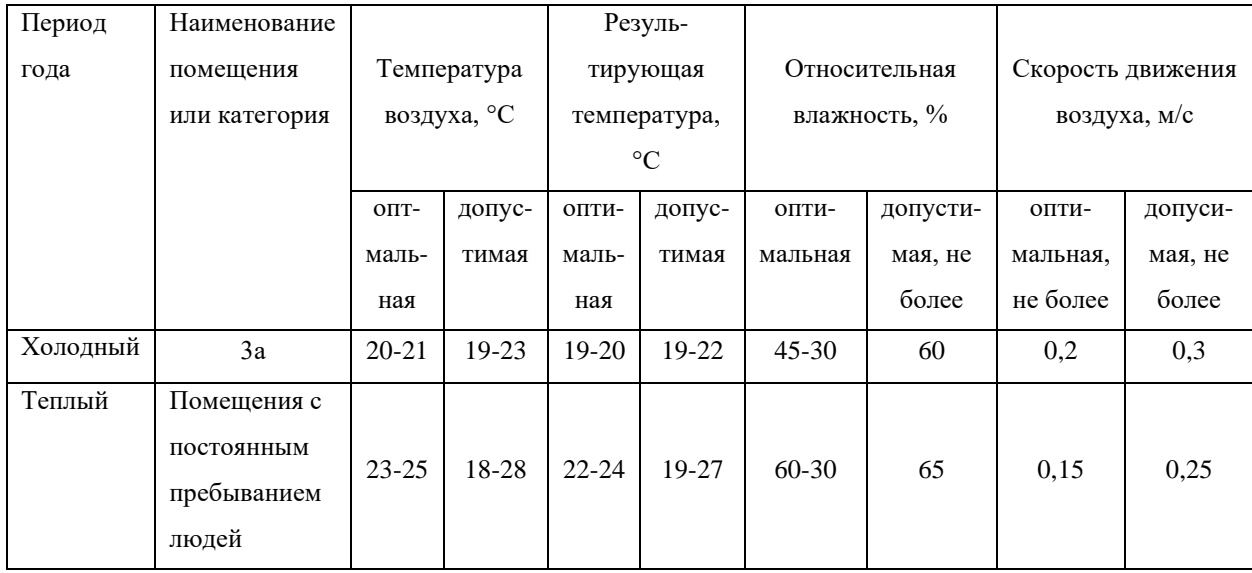

Исходя из требований, рассматриваемых в данном разделе нормативных документов, в помещении поддерживается оптимальная температура, вне зависимости от сезонности, при относительной влажности в 55–58%. В помещении функционирует система принудительной вентиляции. Проводится ежедневная влажная уборка и систематическое проветривание помещения. В зимнее время в помещении предусмотрена система водяного отопления со встроенными нагревательными элементами и терморегуляторами.

#### **6.2.2 Производственный шум**

Источником шума на предприятии является: сетевое оборудование коммутаторы, маршрутизаторы, усилители сигнала, компьютеры, кондиционеры.

Повышенный шум на рабочем месте оказывает вредное влияние на организм работника в целом, вызывая неблагоприятные изменения в его органах и системах. Длительное воздействие такого шума способно привести к развитию у работника потери слуха, увеличению риска артериальной гипертензии, болезней сердечно-сосудистой, нервной системы и др.

В соответствии с ГОСТ 12.1.003-2014 [34] оценка шума на рабочем месте заключается в сопоставлении результата измерения нормируемой величины с гигиеническим нормативом и принятия на основе этого решения о соответствии или несоответствии условий труда на данном рабочем месте безопасным с точки зрения шумового воздействия на работника.

Характер воздействия шума на работника может сильно зависеть от рабочего места. Для некоторых рабочих мест шум может быть хорошо определен, стабилен в течение рабочей смены и мало изменяться день ото дня.

Допустимые уровни шума на рабочих местах не должны превышать значений, приведенных в таблице 17.

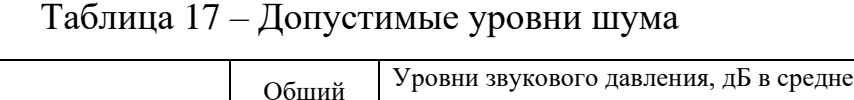

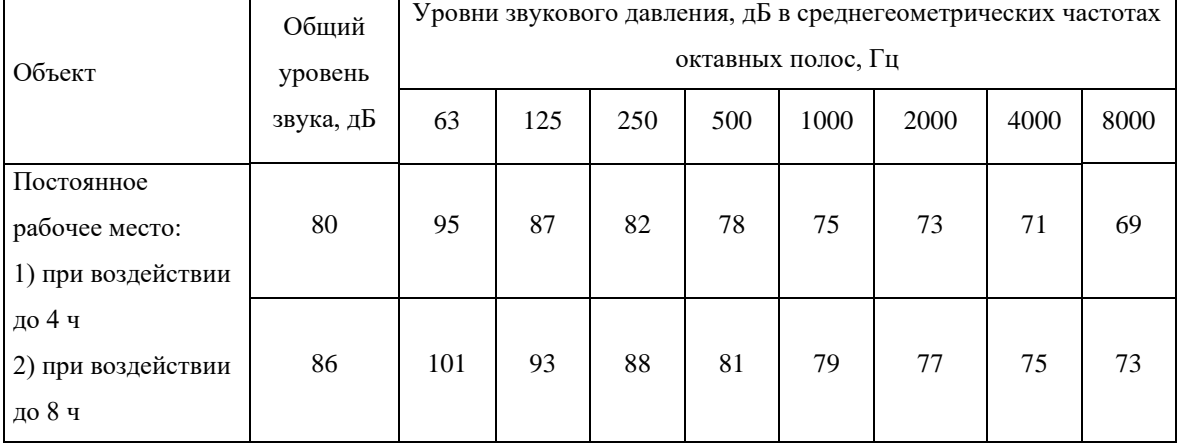

На работодателе лежит основная ответственность за обеспечение безопасности при воздействии шума на работников. В первую очередь он должен обеспечить посредством принятия соответствующих мер соблюдение гигиенических нормативов и снижение риска, связанного с воздействием шума на работников.

### **6.2.3 Производственное освещение**

Рабочее (общее) освещение – это основное освещение, обеспечивающее нормальные условия для нахождения человека в помещении. Под нормальными понимаются условия жизнедеятельности

человека, при которых он не напрягает зрение, чтобы выполнить любое действие, для которого данное помещениепредназначено.

Рациональное освещение повышает безопасность работ  $\boldsymbol{\mathrm{M}}$ производительность труда. Освещение в недостаточной степени может привести к напряжению зрения, ослаблению внимания и наступлению преждевременной утомленности. Ослепление, резь в глазах и раздражение могут быть вызваны чрезмерно ярким освещением. Свет на месте труда может создать сильные тени или отблески, а также дезориентировать работающего. Нормируемые показатели естественного, искусственного и совмещенного освещения в соответствии с СП 52.13330.2016 указаны в таблице 18 [35]

Таблица 18 – Нормируемые показатели естественного, искусственного и совмещенного освещения.

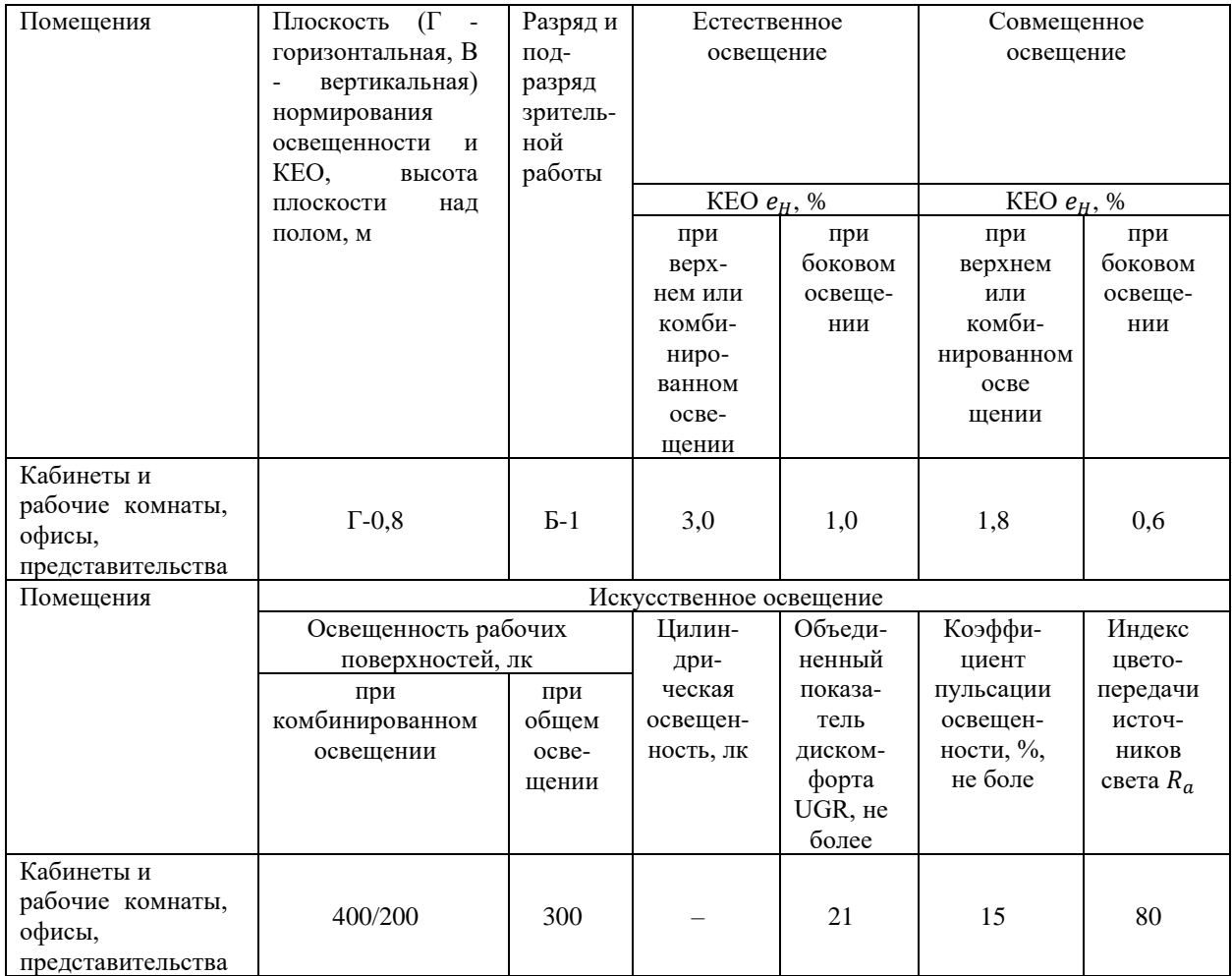

#### **6.2.4 Электромагнитное излучение**

Электромагнитное излучение - распространяющееся в пространстве возмущение электрических и магнитных полей.

Источникамиэлектромагнитного излучения на предприятии являются: компьютеры, сетевое оборудование, маршрутизаторы, коммутаторы, усилители сигнала.

Воздействие электромагнитных полей может вызывать: головокружения, головные боли, бессонницу, усталость, ухудшение концентрации внимания, депрессивное состояние, повышенную возбудимость, раздражительность, резкие перепады настроения, сильные скачки АД, слабость, нарушения работы сердечной мышцы, ухудшение проводимости миокарда, аритмию [37].

Предельно допустимая напряженность составляющих электромагнитного поля на рабочих местах приведена в таблице 19.

Таблица 19 – Предельно допустимая напряженность составляющих электромагнитного поля

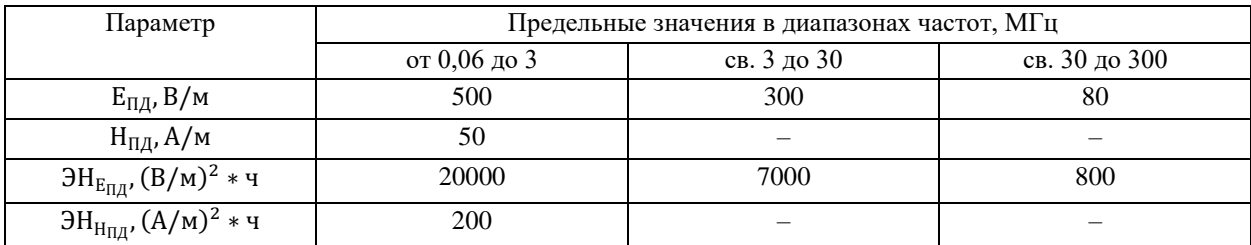

Мероприятия по снижению излучений включают:

− мероприятия по сертификации ПК и аттестации рабочих мест;

− организационно-технические мероприятия;

− использование иных технических средств защиты от патогенных излучений;

− увеличение относительной влажности воздуха до 65-75 %;

− уменьшение генерации электростатических зарядов или их отвод с

наэлектризованного материала, что достигается путем заземления

металлических электропроводных элементов оборудования.

Средства защиты от повышенной напряженности магнитных и электрических полей: оградительные устройства; устройства защитного заземления; изолирующие устройства и покрытия; знаки безопасности [33].

#### **6.2.5 Электробезопасность**

Электробезопасность – система организационных и технических мероприятий и средств, обеспечивающих защиту людей от вредного и опасного для жизни воздействия электрического тока, электрической дуги, электромагнитного поля и статического электричества.

Опасное и вредное воздействия на людей электрического тока, электрической дуги и электромагнитных полей проявляются в виде электротравм и профессиональных заболеваний.

Предельно допустимые уровни напряжений прикосновения и токов» может привести к опасным последствиям. Поражение электрическим током может произойти при прикосновении к токоведущим частям, находящимся под напряжением, на которых остался заряд или появилось напряжение. Электрический ток оказывает на человека термическое, электролитическое, биологическое и механическое воздействие. Действие электрического тока на человека приводит к травмам или гибели людей. Для переменного тока частотой 50 Гц допустимое значение напряжения прикосновения составляет 2 В, а силы тока – 0,3 мА, для тока частотой 400 Гц, соответственно – 2 В и 0,4 мА, для постоянного тока – 8 В и 1 мА. Мерами защиты от воздействия электрического тока являются оградительные устройства, устройства автоматического контроля и сигнализации, изолирующие устройства и покрытия, устройства защитного заземления, устройства автоматического отключения, предохранительные устройства.

# **6.2.6 Обоснование мероприятий по снижению уровней воздействия опасных и вредных факторов**

Минимальным требованиям к рабочим местам офисного персонала является соответствие их ряду основных норм:

1. на каждого сотрудника отводится минимум 4 м <sup>2</sup> площади без учета используемой техники, дополнительной мебели, проходов между рабочими местами.

2. рабочие места сотрудников, чья работа связана с повышенной концентрацией и высокими нагрузками на нервную систему, отделяются перегородками высотой 1,5-2 м.

3. соблюдение температурного режима при стандартном 8-часовом рабочем дне в диапазоне от 20 до 28 С в зависимости от сезона и интенсивности труда.

Обеспечение комфортного уровня освещенности рабочего места, включающей как естественное освещение, так и искусственное.

#### **6.3. Экологическая безопасность**

# **6.3.1 Анализ возможного влияния объекта исследования на окружающую среду**

В общем случае под охраной окружающей среды характеризуется различного рода мероприятиями влияющие на следующие природные зоны: селитебная зона, атмосфера, гидросфера, литосфера.

При размещении зданий, строений, сооружений и иных объектов должно быть обеспечено выполнение требований в области охраны окружающей среды, восстановления природной среды, рационального использования и воспроизводства природных ресурсов, обеспечения экологической безопасности с учетом ближайших и отдаленных экологических, экономических, демографических и иных последствий эксплуатации указанных объектов и соблюдением приоритета сохранения благоприятной окружающей среды, биологического разнообразия, рационального использования и воспроизводства природных ресурсов.

Выявлен предполагаемый источник загрязнения окружающей среды, а именно воздействие на литосферу в результате образования отходов при поломке предметов вычислительной техники и оргтехники и т.п. Вышедшее

96

из строя ПЭВМ и сопутствующая оргтехника относится к IV классу опасности и подлежит специальной утилизации.

Также одним из самых распространенных источников ртутного загрязнения являются вышедшие из эксплуатации люминесцентные лампы. Каждая такая лампа, кроме стекла и алюминия, содержит около 60 мг ртути. Поэтому отслужившие свой срок люминесцентные лампы, а также другие приборы, содержащие ртуть, представляют собой опасный источник токсичных веществ [39].

#### **6.3.2 Обоснование мероприятий по защите окружающей среды**

В случае выхода из строя ПК, они списываются и отправляются на специальный склад, который при необходимости принимает меры по утилизации списанной техники и комплектующих. Предприняты меры по облагораживанию близлежащих, к области предприятия, территорий, их очистка, озеленение, уборка мусора. Устраиваются субботники, которые направлены на очистку и облагораживание территорий, относящихся непосредственно к предприятию [39].

Утилизация ламп предполагает передачу использованных ламп предприятиям – переработчикам, которые с помощью специального оборудования перерабатывают вредные лампы в безвредное сырье – сорбент, которое в последующем используют в качестве материала для производства.

#### **6.4 Безопасность в чрезвычайных ситуациях**

#### **6.4.1 Анализ вероятных ЧС**

Чрезвычайная ситуация — это состояние, при котором в результате возникновения источника ЧС на объекте, определенной территории или акватории нарушаются нормальные условия жизни и деятельности людей, возникает угроза их жизни и здоровью, наносится ущерб имуществу населения, народному хозяйству и природной среде.

Наиболее типичной ЧС на рабочем месте является пожар. Он может возникнуть вследствие причин электрического и неэлектрического

характеров. К причинам электрического характера можно отнести короткое замыкание, искрение, статическое электричество. К причинам неэлектрического характера относится неосторожное обращение с огнём, курение, оставление без присмотра нагревательных приборов [40].

# **6.4.2 Обоснование мероприятий по предотвращению ЧС и разработка порядка действия в случае возникновения ЧС**

К противопожарным мероприятиям в помещении относят следующие мероприятия:

1. помещение должно быть оборудовано: средствами тушения пожара (огнетушителями, ящиком с песком, стендом с противопожарным инвентарем); средствами связи; должна быть исправна электрическая проводка осветительных приборов и электрооборудования;

2. каждый сотрудник должен знать место нахождения средств пожаротушения и средств связи; помнить номера телефонов для сообщения о пожаре и уметь пользоваться средствами пожаротушения.

Помещение обеспечено средствами пожаротушения в соответствии с нормами такими, как углекислотный огнетушитель ОУ-2 (данный тип огнетушителя подходит для помещений с электрооборудованием (ГОСТ Р 51057-01)) [43].

Вынужденная эвакуация при пожаре протекает в условиях нарастающего действия опасных факторов пожара.

Для предотвращения возникновения пожара необходимо проводить следующие профилактические работы, направленные на устранение возможных источников возникновения пожара:

− периодическая проверка проводки;

− отключение оборудования при покидании рабочего места;

− проведение с работниками инструктажа по пожарной безопасности [40].

98

Для увеличения устойчивости помещения к ЧС необходимо устанавливать системы противопожарной сигнализации, реагирующие на дым и другие продукты горения. Оборудовать помещение огнетушителями, планами эвакуации, а также назначить ответственных за противопожарную безопасность.

#### **6.4 3 Разработка действий в случае возникновения ЧС**

В случае возникновения ЧС таких, как пожар, необходимо предпринять меры по эвакуации персонала из помещения в соответствии с планом эвакуации. При отсутствии прямых угроз здоровью и жизни произвести попытку тушения возникшего возгорания огнетушителем. В случае потери контроля над пожаром, необходимо эвакуироваться вслед за сотрудниками по плану эвакуации и ждать приезда специалистов, пожарников. При возникновении пожара должна сработать система пожаротушения, издав предупредительные сигналы, и передав на пункт пожарной станции сигнал о ЧС, в случае если система не сработала, по каким-либо причинам, необходимо самостоятельно произвести вызов пожарной службы по телефону 01, либо с мобильного 101, сообщить место возникновения ЧС и ожидать приезда специалистов.

#### **Выводы по разделу**

В результате изучения и составления раздела «социальная ответственность» были изучены:

правовые и организационные вопросы обеспечения безопасности, правовые нормы трудового законодательства и требования к компоновке рабочей зоны;

рассмотрена производственная безопасность и проанализированы вредные и опасные факторы;

− произведен анализ негативного воздействия на литосферу;

− проведен анализ возможных чрезвычайных ситуаций на предприятии и предпринимаемые меры, в случае их возникновения.

99

#### ЗАКЛЮЧЕНИЕ

В процессе данной работы были изучены общие понятия технологии и практики построения классических инфраструктур сетей хранения данных, основы технологий их функционирования, а также были изучены технологии реализации гиперконвергентной инфраструктуры, которые стали основным решением в модернизации существующей системы. В следствие чего были обозначены задачи для осуществления реализации проекта модернизации.

Далее были осуществлены поставленные задачи методом тщательного изучения возможностей современных технологий в организации хранения данных гиперконвергентных систем, где было определено выгодное решение как со стороны технологического аспекта, так и со стороны экономической выгоды. А также были получены новые знания и опыт в работе с технологиями виртуализации, сборке и настройке соответствующего сетевого и серверного оборудования и их программного обеспечения.

Данный проект позволяет сконфигурировать отказоустойчивую и надежную систему хранения данных на основе современной технологии, построенной на гиперконвергентной инфраструктуре, которая на данный момент является ведущей в проектировании сетей хранения данных, благодаря более простому и дешевому подходу к построению архитектуры, управлению и настройке сопутствующего программного обеспечения.

## **СПИСОК ИСПОЛЬЗОВАННЫХ ИСТОЧНИКОВ**

1. Системы хранения данных. Технологии и средства организации хранения и обработки данных [Электронный ресурс]. – URL: [https://www.kp.ru/guide/sistemy-khranenija-dannykh.html.](https://www.kp.ru/guide/sistemy-khranenija-dannykh.html) (Дата обращения: 10.04.2021).

2. DAS // Википедия [Электронный ресурс]. – URL: [https://ru.wikipedia.org/wiki/DAS.](https://ru.wikipedia.org/wiki/DAS) (Дата обращения: 10.04.2021).

3. Бережной А.Е. Системы хранения данных – Часть 1. DAS // Системный администратор. – 2016. –  $N_2$ 04. – 4 с.

4. NAS // Википедия [Электронный ресурс]. – URL: [https://ru.wikipedia.org/wiki/NAS.](https://ru.wikipedia.org/wiki/NAS) (Дата обращения: 10.04.2021).

5. Бережной А.Е. Системы хранения данных – Часть 2. NAS // Системный администратор. – 2016. – №05. – 13 с.

6. Бережной А.Е. Системы хранения данных – Часть 3. SAN // Системный администратор. – 2016. –  $N_206. - 10$  с.

7. Fibre Channel // Википедия [Электронный ресурс]. – URL: [https://ru.wikipedia.org/wiki/Fibre\\_Channel.](https://ru.wikipedia.org/wiki/Fibre_Channel) (Дата обращения: 11.04.2021).

8. Найк С.Д. Системы хранения данных в Windows Server/С.Д Найк. – М: Вильямс, 2005. – 135 с.

9. Основы Fibre Channel // Хабр [Электронный ресурс]. – URL: [https://habr.com/ru/post/216369/.](https://habr.com/ru/post/216369/) (Дата обращения: 11.04.2021).

10. SCSI // Википедия [Электронный ресурс]. – URL: [https://ru.wikipedia.org/wiki/SCSI.](https://ru.wikipedia.org/wiki/SCSI) (Дата обращения: 11.04.2021).

11. Cравнение конвергентной и гиперконвергентной инфраструктуры [Электронный ресурс]. – URL: [https://www.karma-group.ru/sravnenie](https://www.karma-group.ru/sravnenie-konvergentnoy-i-giperkonvergentnoy-infrastruktury/)[konvergentnoy-i-giperkonvergentnoy-infrastruktury/.](https://www.karma-group.ru/sravnenie-konvergentnoy-i-giperkonvergentnoy-infrastruktury/) (Дата обращения: 11.04.2021).

12. Converged Infrastructure // Dell Technologies [Электронный ресурс]. URL: [https://www.dellemc.com/en-us/converged-](https://www.dellemc.com/en-us/converged-infrastructure/index.htm#section=converged-infrastructure.htm) [infrastructure/index.htm#section=converged-infrastructure.htm.](https://www.dellemc.com/en-us/converged-infrastructure/index.htm#section=converged-infrastructure.htm) (Дата обращения: 17.04.2021).

13. ЦОД из коробки: обзор платформы Vblock от VCE // Хабр [Электронный ресурс]. – URL: [https://habr.com/ru/company/muk/blog/165475/.](https://habr.com/ru/company/muk/blog/165475/) (Дата обращения: 17.04.2021).

14. Конвергентная инфраструктура // Dell Technologies [Электронный ресурс]. – URL: [https://www.dellemc.com/ru-ru/converged](https://www.dellemc.com/ru-ru/converged-infrastructure/definitions.htm)[infrastructure/definitions.htm.](https://www.dellemc.com/ru-ru/converged-infrastructure/definitions.htm) (Дата обращения: 17.04.2021).

15. Конвергентные инфраструктуры – корпоративная ИТ-среда настоящего и будущего [Электронный ресурс]. – URL: [https://www.karma](https://www.karma-group.ru/convergented_infrastructure_article/)[group.ru/convergented\\_infrastructure\\_article/.](https://www.karma-group.ru/convergented_infrastructure_article/) (Дата обращения: 17.04.2021).

16. Cisco Hyperflex - новое слово на рынке гиперконвергентных решений [Электронный ресурс]. – URL: [https://www.cisco.com/c/ru\\_ru/products/hyperconverged-infrastructure/index.html](https://www.cisco.com/c/ru_ru/products/hyperconverged-infrastructure/index.html) . (Дата обращения: 17.04.2021).

17. Коммутатор Brocade 300 с FC-интерфейсом [Электронный ресурс]. – URL: [https://www.dell.com/ru/business/p/brocade-300/pd.](https://www.dell.com/ru/business/p/brocade-300/pd) (Дата обращения: 18.04.2021).

18. Cisco UCS B200 M3 Blade Server [Электронный ресурс]. – URL: [https://www.cisco.com/c/en/us/products/servers-unified-computing/ucs-b200-m3](https://www.cisco.com/c/en/us/products/servers-unified-computing/ucs-b200-m3-blade-server/index.html) [blade-server/index.html.](https://www.cisco.com/c/en/us/products/servers-unified-computing/ucs-b200-m3-blade-server/index.html) (Дата обращения: 18.04.2021).

19. Надежные и масштабируемые конфигурации сети с коммутаторами Cisco Nexus 5000 Series [Электронный ресурс]. – URL: [https://www.karma](https://www.karma-group.ru/catalog/cisco_switches/cisco_nexus_5000_series_switches/)[group.ru/catalog/cisco\\_switches/cisco\\_nexus\\_5000\\_series\\_switches/.](https://www.karma-group.ru/catalog/cisco_switches/cisco_nexus_5000_series_switches/) (Дата обращения: 18.04.2021).

20. IDC overtakes HfS in 2017 global Analyst Firm Awards [Электронный ресурс]. – URL: [https://www.influencerrelations.com/4865/idc-overtakes-hfs-in](https://www.influencerrelations.com/4865/idc-overtakes-hfs-in-global-analyst-firm-awards)[global-analyst-firm-awards.](https://www.influencerrelations.com/4865/idc-overtakes-hfs-in-global-analyst-firm-awards) (Дата обращения: 18.04.2021).

21. Gartner // Википедия [Электронный ресурс]. – URL: [https://ru.wikipedia.org/wiki/Gartner.](https://ru.wikipedia.org/wiki/Gartner) (Дата обращения: 18.04.2021).

22. Large Datacenter Technology – Nutanix Community Edition [Электронный ресурс]. – URL: [https://www.nutanix.com/products/community](https://www.nutanix.com/products/community-edition/)[edition.](https://www.nutanix.com/products/community-edition/) (Дата обращения: 24.04.2021).

23. Nutanix Community Edition // Национальная библиотека им. Н. Э. Баумана [Электронный ресурс]. – URL: https://ru.bmstu.wiki/Nutanix Community Edition. (Дата обращения: 24.04.2021).

24. Гиперконвергентная инфраструктура Dell EMC VxRail [Электронный ресурс]. – URL: [https://www.dellemc.com/ru-ru/converged](https://www.dellemc.com/ru-ru/converged-infrastructure/vxrail/index.htm)[infrastructure/vxrail/index.htm.](https://www.dellemc.com/ru-ru/converged-infrastructure/vxrail/index.htm) (Дата обращения: 24.04.2021).

25. Решения для создания гиперконвергентной инфраструктуры // VMware vSAN [Электронный ресурс]. – URL: [https://www.vmware.com/ru/products/vsan.html.](https://www.vmware.com/ru/products/vsan.html) (Дата обращения: 25.04.2021).

26. VMware Compatibility Guide [Электронный ресурс]. – URL: [https://www.vmware.com/resources/compatibility/search.php.](https://www.vmware.com/resources/compatibility/search.php) (Дата обращения: 25.04.2021).

27. VMware Compatibility Guide [Электронный ресурс]. – URL[:https://www.vmware.com/resources/compatibility/search.php?deviceCategor](https://www.vmware.com/resources/compatibility/search.php?deviceCategory=vsan) [y=vsan.](https://www.vmware.com/resources/compatibility/search.php?deviceCategory=vsan) (Дата обращения: 25.04.2021).

28. ESXi - гипевизор // VMware [Электронный ресурс]. – URL: [https://www.vmware.com/ru/products/esxi-and-esx.html.](https://www.vmware.com/ru/products/esxi-and-esx.html) (Дата обращения: 25.04.2021).

29. ГОСТ 12.2.032-78 «ССБТ. Рабочее место при выполнении работ сидя» [Электронный ресурс] – URL: [http://docs.cntd.ru/document/1200003913.](http://docs.cntd.ru/document/1200003913)

30. ГОСТ 12.2.061-81 «ССБТ. Оборудование производственное. [Электронный ресурс] – URL: [http://docs.cntd.ru/document/5200228.](http://docs.cntd.ru/document/5200228)

31. ГОСТ 12.0.003-2015 «Опасные и вредные производственные факторы» [Электронный ресурс] – URL: [http://docs.cntd.ru/document/1200136071.](http://docs.cntd.ru/document/1200136071)

103

32. ГОСТ 30494-2011 «Параметры микроклимата в производственных помещениях» [Электронный ресурс] – URL: [http://docs.cntd.ru/document/gost-](http://docs.cntd.ru/document/gost-30494-2011)[30494-2011.](http://docs.cntd.ru/document/gost-30494-2011)

33. Средства коллективной и индивидуальной защиты [Электронный ресурс] – URL: [https://www.protrud.com/обучение/учебный-курс/средства](https://www.protrud.com/обучение/учебный-курс/средства-коллективной-защиты-и-их-классификация)[коллективной-защиты-и-их-классификация](https://www.protrud.com/обучение/учебный-курс/средства-коллективной-защиты-и-их-классификация) (Дата обращения 23.04.2021).

34. ГОСТ 12.1.003-2014 «ССБТ. Шум» [Электронный ресурс] – URL: [https://docs.cntd.ru/document/1200118606.](https://docs.cntd.ru/document/1200118606)

35. СП 52.13330.2016 «Естественное и искусственное освещение». [Электронный ресурс] – URL: [https://docs.cntd.ru/document/456054197.](https://docs.cntd.ru/document/456054197)

36. Доцент Новиков С.Г. Безопасность жизнедеятельности. Кафедра инженерной экологии и охраны труда. [Электронный ресурс] – URL: [http://ftemk.mpei.ru/bgd/\\_private/Svet\\_pr/Vidy\\_osv\\_3/IV\\_3\\_vidy\\_pr.html](http://ftemk.mpei.ru/bgd/_private/Svet_pr/Vidy_osv_3/IV_3_vidy_pr.htm) (Дата обращения 23.04.2021).

37. Электромагнитное излучение: нужно ли его бояться? [Электронный ресурс] – URL: [https://rskrf.ru/tips/eksperty-obyasnyayut/elektromagnitnoe](https://rskrf.ru/tips/eksperty-obyasnyayut/elektromagnitnoe-izluchenie-nuzhno-li-ego-boyatsya-vam-i-vashim-detyam/)[izluchenie-nuzhno-li-ego-boyatsya-vam-i-vashim-detyam/](https://rskrf.ru/tips/eksperty-obyasnyayut/elektromagnitnoe-izluchenie-nuzhno-li-ego-boyatsya-vam-i-vashim-detyam/) (Дата обращения 24.04.2021).

38. Эффективность и безопасность производства [Электронный pecypc]  $-$  URL: [https://studwood.ru/1524657/ekonomika/meropriyatiya\\_snizheniyu\\_opasnyh\\_vred](https://studwood.ru/1524657/ekonomika/meropriyatiya_snizheniyu_opasnyh_vrednyh_faktorov)

[nyh\\_faktorov](https://studwood.ru/1524657/ekonomika/meropriyatiya_snizheniyu_opasnyh_vrednyh_faktorov) (Дата обращения 25.04.2021).

39. Коробкин, В. И. Экология. / В. И. Коробкин, Л. В. Передельский — Ростов н/Д: Феникс, 2003.

40. Татаркин В.Е. Безопасность жизнедеятельности. 2015г. [Электронный ресурс] – URL: [http://www.metodichka.x](http://www.metodichka.x-pdf.ru/15bezopasnost/219221-1-ve-tatarkin-bezopasnost-zhiznedeyatelnosti-uchebno-metodicheskoe-posobie-orel-bbk-689ya-trekomendovano-izdaniyu-uchenim.php)[pdf.ru/15bezopasnost/219221-1-ve-tatarkin-bezopasnost-zhiznedeyatelnosti](http://www.metodichka.x-pdf.ru/15bezopasnost/219221-1-ve-tatarkin-bezopasnost-zhiznedeyatelnosti-uchebno-metodicheskoe-posobie-orel-bbk-689ya-trekomendovano-izdaniyu-uchenim.php)[uchebno-metodicheskoe-posobie-orel-bbk-689ya-trekomendovano-izdaniyu](http://www.metodichka.x-pdf.ru/15bezopasnost/219221-1-ve-tatarkin-bezopasnost-zhiznedeyatelnosti-uchebno-metodicheskoe-posobie-orel-bbk-689ya-trekomendovano-izdaniyu-uchenim.php)[uchenim.php](http://www.metodichka.x-pdf.ru/15bezopasnost/219221-1-ve-tatarkin-bezopasnost-zhiznedeyatelnosti-uchebno-metodicheskoe-posobie-orel-bbk-689ya-trekomendovano-izdaniyu-uchenim.php) (Дата обращения 25.04.2021).

41. ГОСТ 12.1.006-84. «ССБТ. Электромагнитные поля радиочастот». [Электронный ресурс] – URL: [https://docs.cntd.ru/document/5200313.](https://docs.cntd.ru/document/5200313)

42. ГОСТ 12.1.038-82 «Система стандартов безопасности труда. Электробезопасность. Предельно допустимые уровни напряжений прикосновения и токов». Электронный ресурс] – URL: <https://docs.cntd.ru/document/5200272>

43. ГОСТ Р 51057-01. «Техника пожарная. Огнетушители переносные. Общие технические требования. Методы испытаний». [Электронный ресурс] – URL: [https://docs.cntd.ru/document/1200027410.](https://docs.cntd.ru/document/1200027410)

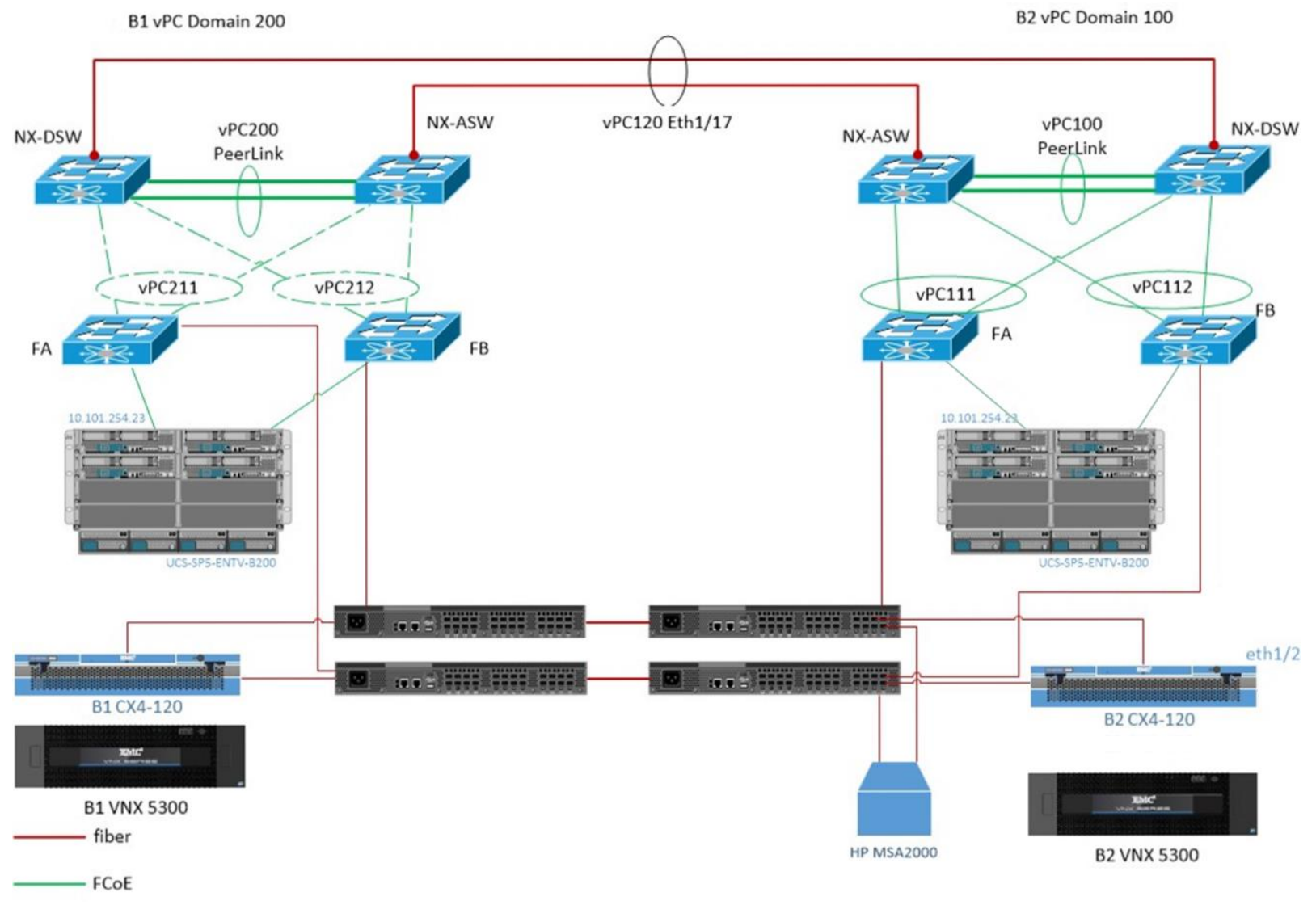

# ПРИЛОЖЕНИЕ А. СХЕМАТИЧНОЕ ОТОБРАЖЕНИЕ СЕТЕЙ ЦОД

Рисунок 1 - Схематичное отображение сетей ЦОД